ESTE EXEMPLAR CORRESPONDE A REDAÇÃO FINAL DA TESE DEFENDIDA POR RONALDO SERGIO NOUDED MANZAND EAPROVADA PELA COMISSÃO JULGADORA EM 28107 12011

Russillate As Juge

## UNIVERSIDADE ESTADUAL DE CAMPINAS FACULDADE DE ENGENHARIA MECÂNICA COMISSÃO DE PÓS-GRADUAÇÃO EM ENGENHARIA MECÂNICA

Ronaldo Sérgio Novaes Manzano

# Monitoramento e diagnóstico de falhas em uma coluna de destilação.

Campinas, 2011

112/2011

Ronaldo Sérgio Novaes Manzano

# **Monitoramento e diagnóstico de falhas em** uma coluna de destilação.

Dissertação apresentada ao Curso de Mestrado da Faculdade de Engenharia Mecânica da Universidade Estadual de Campinas, como requisito para a obtenção do título de Mestre em Engenharia Mecânica.

Área de Concentração: Mecânica dos Sólidos e

Projetos Mecânicos

Orientador: Eurípedes Guilherme de Oliveira Nóbrega

Campinas 2011

#### FICHA CATALOGRÁFICA ELABORADA PELA BIBLIOTECA DA ÁREA DE ENGENHARIA E ARQUITETURA - BAE - UNICAMP

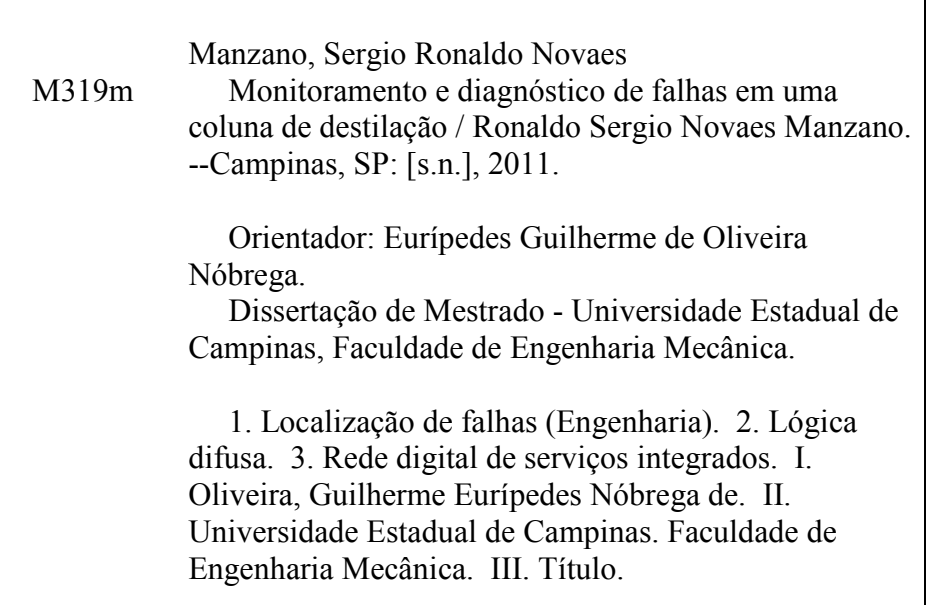

Título em Inglês: Monitoring and failure diagnostic on distillation column Palavras-chave em Inglês: Fault location (Engineering), Fuzzy logic, Integrated services digital network Área de concentração: Mecânica dos Sólidos e Projeto Mecânico Titulação: Mestre em Engenharia Mecânica Banca examinadora: Ely Carneiro de Paiva, Luiz Carlos Sandoval Góes Data da defesa: 28-07-2011 Programa de Pós Graduação: Engenharia Mecânica

# UNIVERSIDADE ESTADUAL DE CAMPINAS FACULDADE DE ENGENHARIA MECÂNICA COMISSÃO DE PÓS-GRADUACÃO EM ENGENHARIA **MECÂNICA** DEPARTAMENTO DE MECÂNICA DOS SÓLIDOS E PROJETO MECÂNICO

DISSERTAÇÃO DE MESTRADO

# Monitoramento e Diagnóstico de Falhas em Coluna de Destilação

Autor: Ronaldo Sérgio Novaes Manzano Orientador: Euripedes Guilherme de Oliveira Nóbrega Co-orientador:

A Banca Examinadora composta pelos membros abaixo aprovou esta Dissertação:

Loujeder Novegs

Prof. Dr. Euripedes Guilherme de Ofiveira Nóbrega Instituição: Faculdade de Engenharia Mecânica - UNICAMP

 $36112$ 

Prof. Dr. Ely Carneiro de Paiva Instituição: Faculdade de Engenharia Mecânica - UNICAMP

 $\lim_{n \to \infty} C_n$ 

Prof. Dr. Luiz Carlos Sandoval Góes Instituição: Instituto Tecnológico de Aeronáutica

Campinas, 28 de julho de 2011.

### **Dedicatória**

Dedico este trabalho à minha querida esposa Rosemeire Denófrio Manzano e aos meus também queridos filhos Renê Denófrio Manzano e Maysa Denófrio Manzano, que são sempre o motivo da minha inspiração e que sempre me apoiaram durante toda esta trajetória.

#### **Agradecimentos**

 Quero agradecer às pessoas que, seja de forma direta ou indireta, colaboraram e apoiaram este trabalho e sem as quais, muitas das suas partes não teriam a qualidade e o esmero alcançado. A estas pessoas, presto aqui minha homenagem:

 À minha esposa Rosemeire e meus filhos Renê e Maysa, pelo amor, pela paciência e, sobretudo, pelo apoio durante toda esta minha jornada.

 Ao meus pais, Facundo Manzano (em memória) e Maria Helena Novaes Manzano, pelo dom da vida.

 Ao meu orientador, Eurípedes G. O. Nóbrega, que me conduziu inúmeras vezes aos caminhos certos e sempre foi um exemplo de dedicação, verdade e sabedoria para mim.

A equipe técnica da Smar: Libânio Carlos de Souza e Cleber Costa da Fonseca, que me deram todo o apoio técnico, me ajudaram nas definições e interpretações da norma técnica e dos diagnósticos em Fieldbus Foundation de que precisei.

 À equipe de processos e de fabricação da Rhodia, principalmente ao Christian Montagna, Alexandre Tresmondi, Mário Páttaro e Agnaldo Cavalcante, que acreditaram neste trabalho, me apoiaram e disponibilizaram todas as informações que precisei.

Aos meus chefes, Marcos Santos, José Roberto Rebello e Francisco Salviano, por me apoiarem e permitirem que eu trabalhasse na tese, mesmo que em alguns momentos isso tenha conflitado com minhas atividades de dia-a-dia.

Ao meu amigo Hamilton Roberto Baldo, que desde o início discutiu e compartilhou seus conhecimentos e suas ideias, me motivou, me ajudou a conseguir tratar e a vencer os obstáculos ao longo dessa trajetória.

v

Também ao grande amigo e mestre Cláudio Takase, que acreditou em mim desde o início, me apoiou, sempre esteve pronto a me ajudar e nunca não mediu esforços para que um resultado fosse alcançado. É para mim um exemplo de pessoa íntegra, sábia, motivada e inspiradora.

E finalmente ao meu grande amigo Marcílio V. Pongitori, com o qual compartilhei praticamente todo o tempo dispensado para essa dissertação e que sempre se manteve ao meu lado. A ele agradeço o apoio, a motivação e acima de tudo, os ensinamentos durante esses anos em que trabalhamos juntos.

 Criar é seguir o faro, é acreditar em si profundamente, é dar um mergulho no desconhecido e voltar à superfície com a pérola nas mãos. (desconhecido)

#### **Resumo**

O objetivo deste trabalho é criar uma metodologia que monitore e detecte em tempo real as falhas, seja de processo seja de instrumentos, em uma coluna de destilação. Para tanto, foi utilizado um sistema de inferência nebulosa com um sistema de análise de confiabilidade de instrumentos a partir dos diagnósticos disponibilizados na rede industrial Fieldbus Foundation® .

O resultado é uma simples, prática e ao mesmo tempo poderosa ferramenta que permite aos operadores analisarem e identificarem falhas e todas as suas causas prováveis, permitindo lhes assim tomar ações preventivas e/ou corretivas mais rapidamente e com maior assertividade.

Essa metodologia foi desenvolvida em VBA Excel® com interface amigável e gráfica. Para cada falha detectada é detalhada sua causa raiz (pode ser mais de uma), ação a ser tomada e é dada uma indicação percentual de intensidade de falha, facilitando a priorização das ações de manutenção.

#### Palavras Chave

7 Monitor; automação; plantas químicas; instrumentação; controle de processo; manutenção; Lógica Nebulosa, Fieldbus Foundation, rede digital, encadeamento para trás.

### **Abstract**

The objective is to create a methodology for to monitor and to detect faults in real time, as for process as for instruments in a distillation column. For this, we used a fuzzy inference system with another instruments reliability analysis system from the diagnostics available in the Fieldbus Foundation® industrial network.

The result is a simple, practical and yet powerful tool that allows the operators to analyze and to identify faults and their possible causes, thus allowing them to take preventive and / or corrective actions more quickly and with greater assertiveness.

This methodology was developed in Excel ® VBA with friendly interface and graphics. For each fault detected is detailed their root-cause (may be more than one is possible), the actions to take and so, it's given a percentage indication of failure intensity, facilitating the prioritization for maintenance's actions.

#### Keywords

7 Monitor, automation, chemical plants, instrumentation, process control, maintenance, fuzzy logic, Fieldbus Foundation, a digital network, backward chaining.

### Lista de Ilustrações

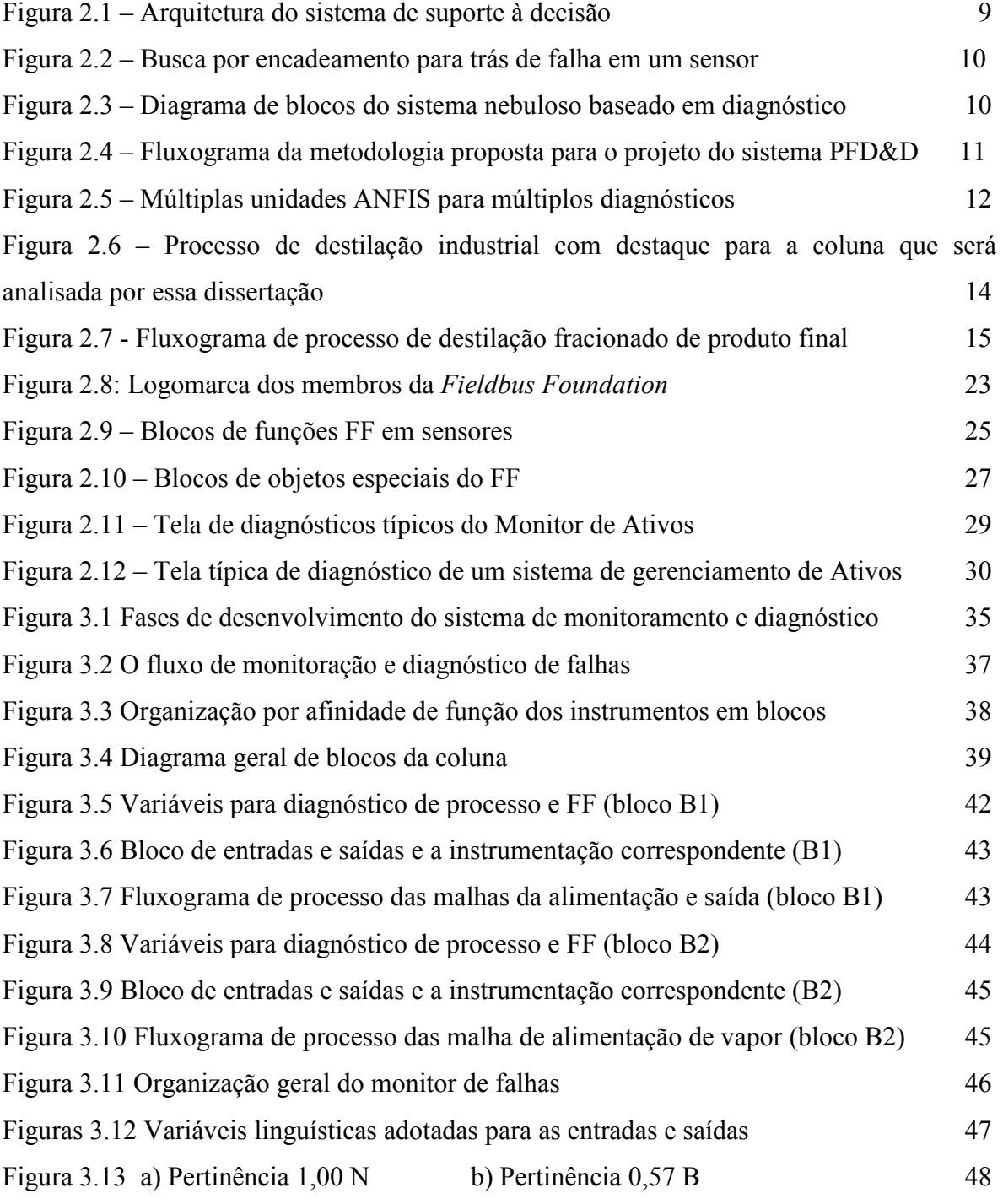

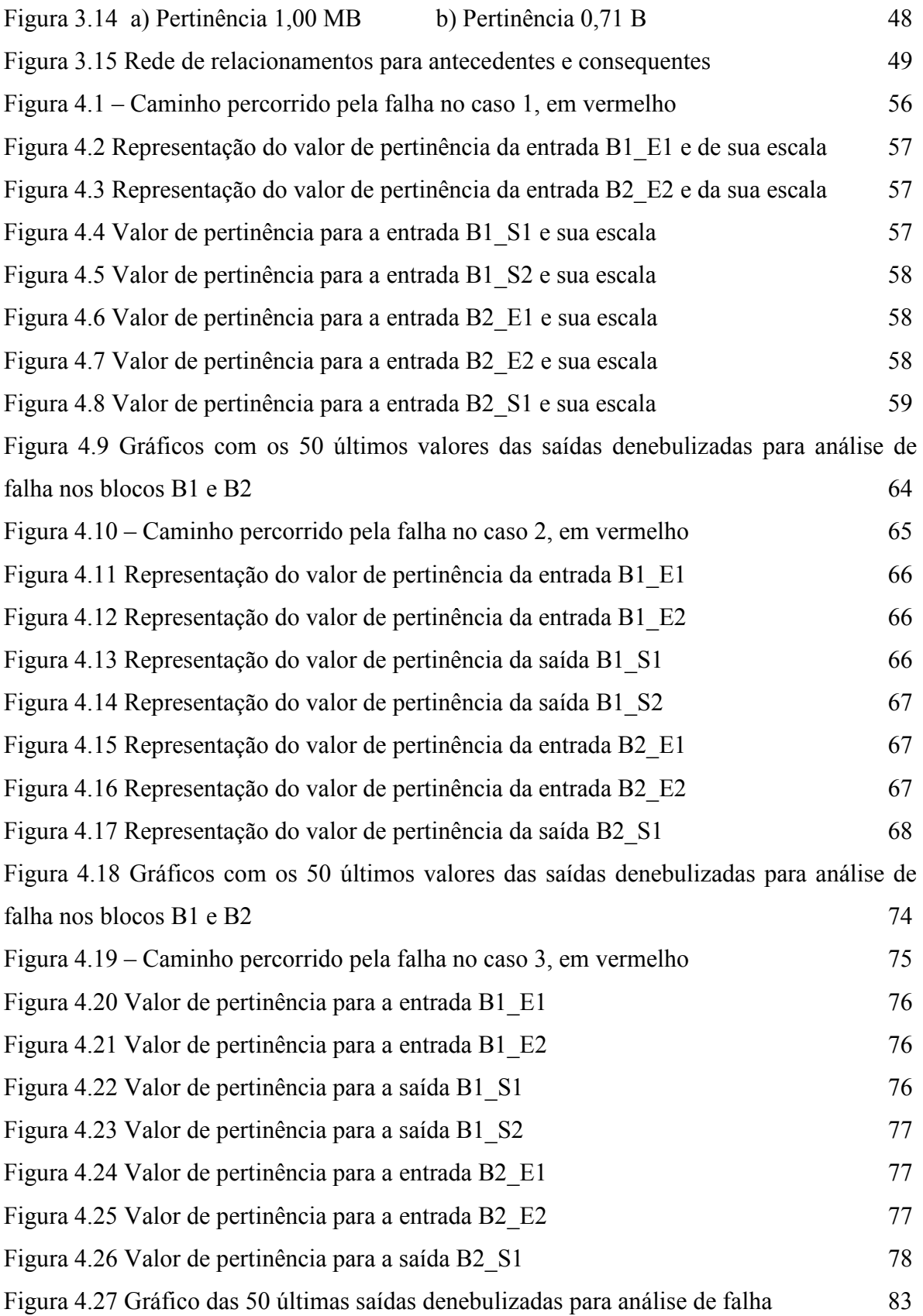

## Lista de Tabelas

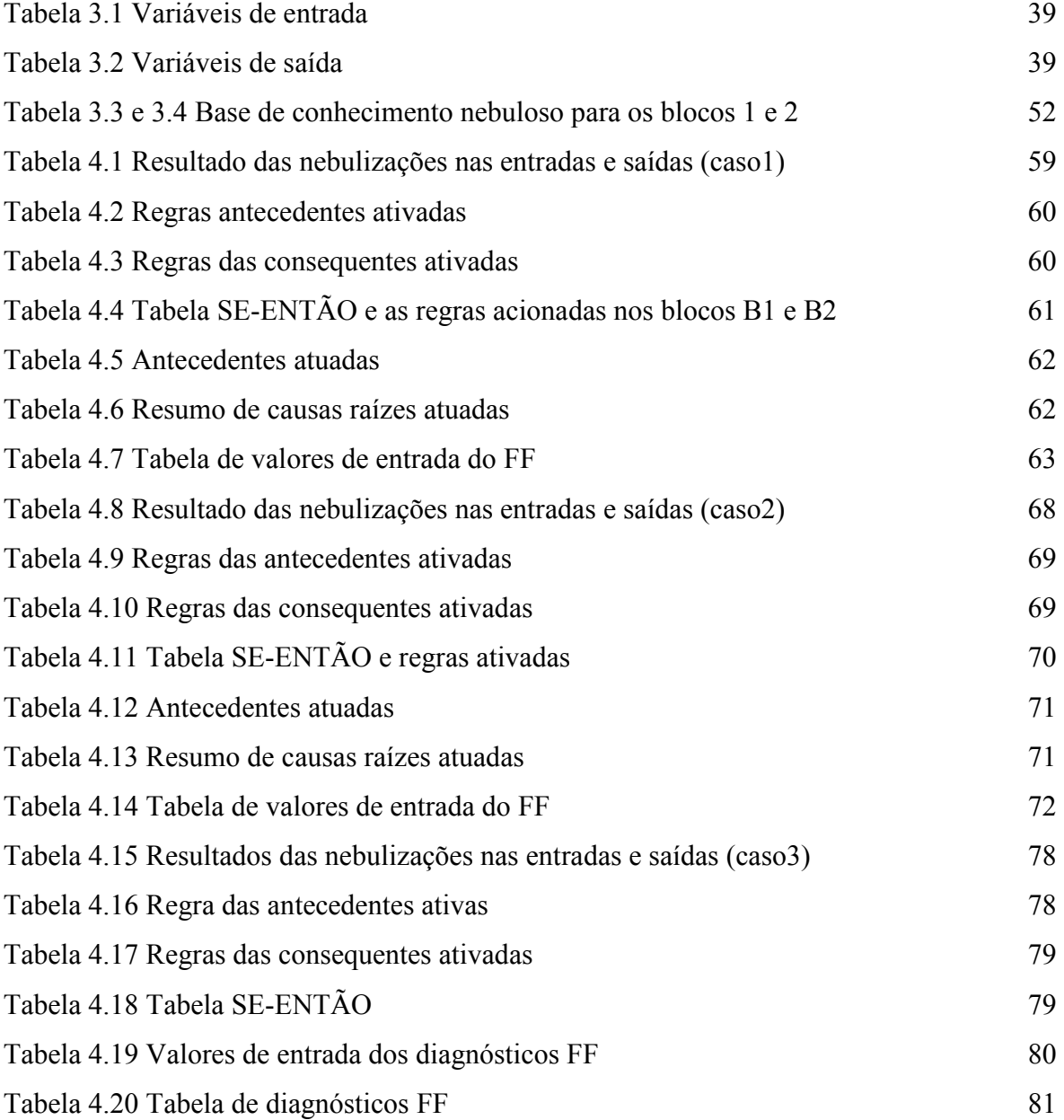

## **Sumário**

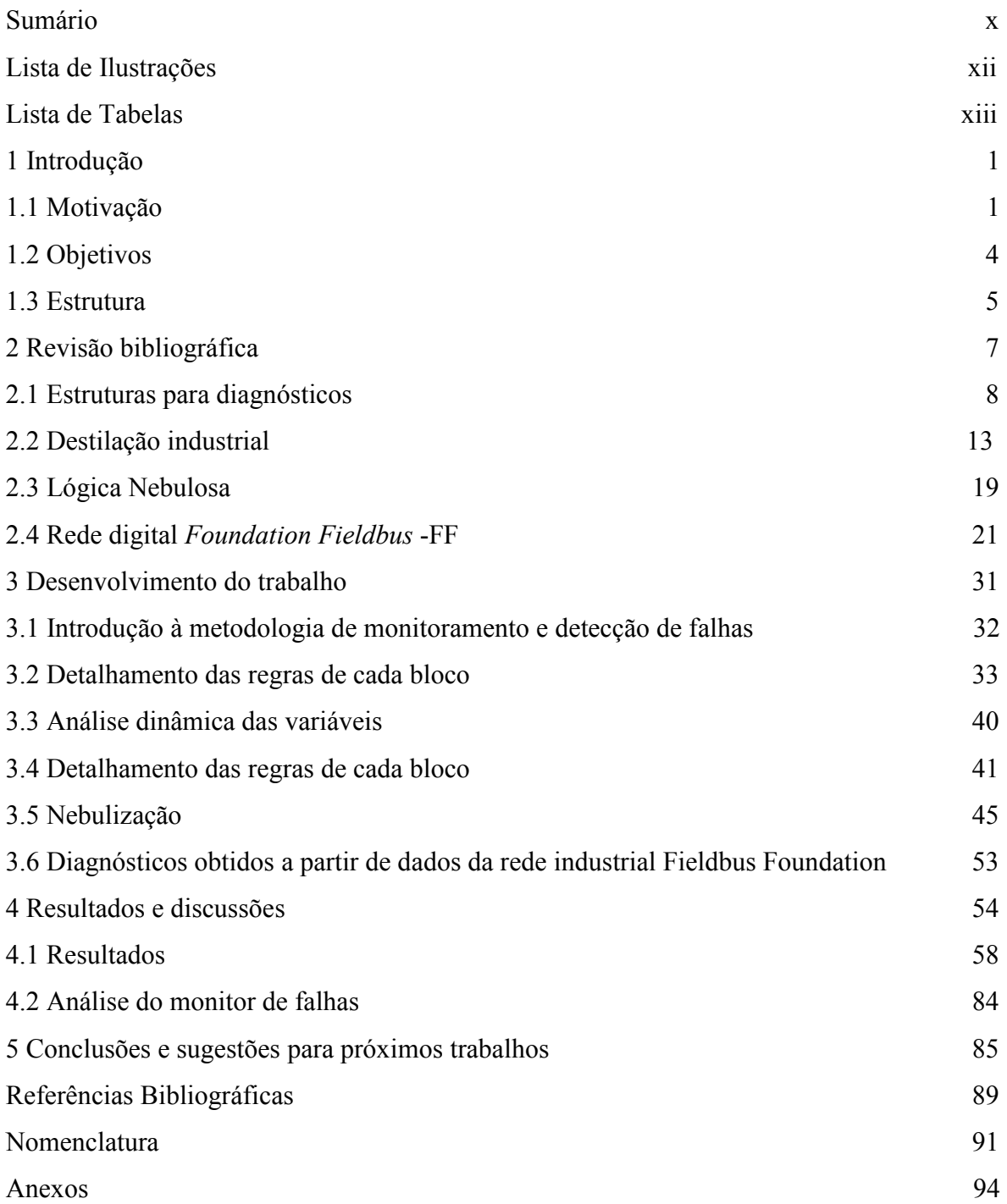

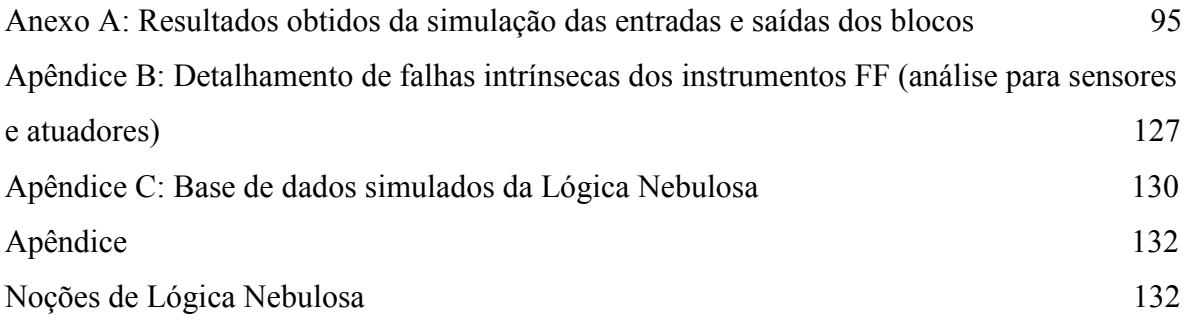

## 1. Introdução

### 1.1 Motivação

Nas empresas modernas, encontram-se muitos equipamentos industriais caros e complexos, além de uma infinidade de outros equipamentos que são utilizados para medir e controlar um processo industrial. Porém, todos esses equipamentos mais cedo ou mais tarde acabam falhando, por causas diversas. Uma forma de minimizar o impacto dessas falhas é desenvolver uma metodologia de monitoramento e detecção de falhas que possa ser aplicada a plantas industriais e que oriente adequadamente os operadores desses sistemas a tomar a decisão de forma mais assertiva e objetiva possível, evitando riscos, perdas e paradas não programadas das unidades.

A detecção de falhas de maneira preventiva é sempre uma vantagem competitiva em uma indústria. Isso se reflete diretamente na maximização do tempo de produção e na minimização das despesas de manutenção, resultando em maior rentabilidade e, consequentemente, em melhora da margem de lucro sobre o produto final.

Posto isso, é óbvio concluir que todos os administradores de fábricas procuram formas de antecipar suas falhas e de minimizar seus impactos, já que é impossível evitar que um dado processo ou um instrumento falhe um dia.

Isso se pode observar pela extraordinária quantidade de trabalhos publicados sob esse tema. A cada dia, empresas e pesquisadores desenvolvem novas formas de se abordar, analisar, monitorar, detectar e informar essas falhas, das mais diferentes formas e

aplicações. São desenvolvidos e utilizados desde uma simples manutenção preditiva anotada em papel até sofisticados programas com complexos algoritmos.

Contudo, ao longo de sua vida útil, certamente o equipamento ou o processo apresentará falha, que pode vir a causar uma perda parcial da produção ou até mesmo a perda total da operacionalidade, o que pode colocar em risco pessoas, material, produção e meio ambiente.

Como já dito, muitas são as formas e tentativas de se aprimorar a real detecção de uma falha em sua forma mais prematura possível. Assim, existem diferentes métodos e abordagens para resolver este problema.

Este trabalho tem como objetivo principal apresentar uma nova abordagem na resolução do problema de detecção de falhas em sistemas complexos e, para tal, baseou-se em referências da literatura especializada, discutidos a seguir.

Em AKHLAGHI *et al.* (2008), o principal argumento para obter a detecção e diagnóstico de falhas em equipamentos complexos é que ele deve ser isolado do sistema principal de controle e ao mesmo tempo descentralizado por planta. A ideia central é que, quando um sistema é subdividido e distribuído, ele consegue focar em partes específicas do processo/equipamentos, ser mais específico e detalhado, sem precisar ser muito complexo.

Em BIAN e HUANG (2004), a detecção de falhas utilizou as metodologias de árvore de falhas e de Lógica Nebulosa para estimar a probabilidade de falha de um evento ocorrido e assim determinar sua severidade, a partir de um mecanismo por busca da falha em profundidade. Neste trabalho vê-se que a análise de busca em profundidade é mais aplicável quando se tem informações precisas e exatas, ao passo que a aplicação da Lógica Nebulosa é a melhor solução quando não se dispõe desses dados de forma tão precisa e exata. Os autores refletem sobre a utilização de ambas as tecnologias, alcançando resultados muito interessantes conjugando os dois métodos.

O artigo de RUIZ *et al.* (2000) explora a forma de relacionamento entre causa e efeito dos sintomas e das falhas através de regras lógicas. Segundo o autor, este conhecimento pode ser adquirido através de observações empíricas e repetitivas e, ser complementado por metodologias semi-quantitativas (como o HAZOP), obtido a partir de entrevistas com especialistas do processo. Os resultados são mais rápidos e práticos, pois se considera o conhecimento dos especialistas diretamente na Lógica Nebulosa ao invés de se desenhar toda a base de conhecimento genérica e então ir fazendo as podas das regras obtidas.

Grande parte deste conhecimento adquirido em regras nebulosas (o autor se refere aos dados utilizados na base de conhecimento) será inexato, impreciso e incerto, como abordado por Caldara *et al.* (1997), permitindo assim o uso de técnicas de raciocínio aproximado nos sistemas. E é exatamente neste cenário que a Lógica Nebulosa se ressalta como sendo uma ferramenta muito interessante, pois é aplicada diretamente em ambientes onde não se tem precisão de informações ou que se precisa interpretar e tratar dados abstratos ou pouco exatos.

Em THEILLIOL *et al.* (1995), a base do conhecimento heurístico é originada na análise de três sensores simultaneamente para comparação e determinação de um sintoma analítico. Neste artigo, é importante conhecer os resultados um a um, onde na primeira simulação usando lógica discreta, a injeção de ruído separadamente em cada sensor não permitiu um diagnóstico de forma precisa e prática. No segundo experimento do artigo (também em lógica discreta), quando se analisam dois sintomas sincronizados no tempo quando aplicados a dois sensores simultaneamente, consegue-se melhor resultado, mas ainda não tão satisfatório. Já no terceiro experimento, os autores mostram como a adição de um algoritmo nebuloso foi decisiva e permitiu distinguir com clareza o momento exato da falha e suas consequências em cada sensor, concluindo daí que o uso do algoritmo nebuloso é decisivo no isolamento, na seletividade e na precisão da causa das falhas.

Até este ponto, todas as soluções conseguem com sucesso prover um diagnóstico completo do processo (por exemplo: o controle de vazão de saída está anormal ou o controle de extração está anormal, etc.).

Mas como saber se não é um instrumento que está causando uma anomalia e seus efeitos se refletindo em um hipotético mau funcionamento do processo? E se o objetivo puder ser estendido para saber, além de qual subsistema está anormal, também qual o instrumento que está em falha ou ainda mais, conhecer internamente a esse instrumento qual a falha, de *hardware* ou de *software*, que está causando sua anormalidade?

Para satisfazer esse grau de exigência, somente o sistema nebuloso não é suficiente. Será necessário agregar mais um elemento de informação à metodologia: a análise da instrumentação anteriormente ao diagnóstico do processo. E é exatamente este o ponto que se pretende desenvolver nesta dissertação.

Quando se estuda a evolução das redes e da instrumentação de campo, é notório e muito documentado, que as mais recentes tecnologias à disposição da indústria estão permitindo cada vez mais que se tenham diagnósticos especializados, específicos, precisos, detalhados e mais aprofundados de cada instrumento. É o caso da rede digital *Fieldbus Foundation®* .

Esta tecnologia, por ser um protocolo de comunicação digital, pode transportar em seu meio lógico uma quantidade significativa de informações e dados de cada instrumento que compõem esse sistema digital.

É possível ter informações se, por exemplo, a célula de medição do transmissor está operando dentro de padrões aceitáveis de funcionamento, se o instrumento está submetido a sobrepressão durante sua operação, se existe alguma falha eletrônica na placa de circuito impresso do instrumento, se existe alguma inconsistência lógica no funcionamento da estratégia de programação do instrumento, entre muitos outros diagnósticos. Estes são alguns exemplos do que se pode encontrar no *Foundation Fieldbus* [*Fieldbus*, 2010 – Home site acessado em Jul/2010] ou nos manuais dos instrumentos SMAR (2005).

#### **1.2 Objetivos**

Esta dissertação é uma proposta de desenvolvimento e aplicação para uma metodologia que tem como objetivo principal determinar as causas raízes das falhas a partir de seus efeitos (saídas) quando comparado a uma referência (simulador com modelo matemático), analisando e determinando a confiabilidade dos instrumentos e do processo.

Para tal, propõe avaliar o processo por meio de um algoritmo de Lógica Nebulosa, usando um simulador dinâmico de processos especialmente desenvolvido para criar as regras de comportamento das variáveis envolvidas, um algoritmo de busca em profundidade tipo "busca de trás para frente" para análise do efeito (das saídas) até sua causa raiz (das entradas do processo), validada pelas informações oriundas do protocolo do Fieldbus Foundation<sup>®</sup>. A análise cruzada dessas informações é que permitirá a obtenção de um diagnóstico preciso e focado, quando comparado às outras metodologias anteriormente estudadas.

Essa é a grande proposição dessa dissertação, uma metodologia que integre diversas tecnologias de forma diferenciada e que permita obter um diagnóstico preventivo o mais preciso quanto possível (estatisticamente falando), mas se a falha for abrupta (diagnóstico corretivo), que seja o mais detalhado e específico possível, minimizando o tempo de manutenção, de parada de produção e o próprio custo decorrente dessa intervenção.

Essa metodologia foi por análise a posteriori, ou seja, não interagirá com os sensores ou atadores do sistema de controle principal (coluna de destilação).

#### **1.3 Estrutura**

Este trabalho está dividido em cinco capítulos fundamentais.

No capítulo 1, tem-se uma introdução e a motivação para esse trabalho, também estão apresentados os contextos, os motivos para a realização e os objetivos pretendidos com esta dissertação.

No capítulo 2, tem-se uma revisão bibliográfica e a apresentação de resumos de trabalhos similares, com os principais autores que trataram este assunto e das suas contribuições ao tema. Também é apresentado o funcionamento simplificado da planta, a teoria da Lógica Nebulosa e da rede digital *Fieldbus Foundation®* .

No capítulo 3 é mostrado o completo desenvolvimento da metodologia, desde o funcionamento básico das malhas de controle principais até os diagnósticos da rede *Fieldbus Foundation®* .

No capítulo 4 são apresentados os resultados obtidos com o uso da metodologia, discutidos os principais pontos e limitações, através de conclusões, tabelas e gráficos.

No capítulo 5, faz-se a conclusão final do trabalho e sugestões para outros trabalhos baseados nessa metodologia.

#### 2 Revisão bibliográfica

Neste capítulo será apresentada uma introdução dos conceitos básicos e mais importantes dos trabalhos já publicados na área e de seu estado da arte, além da introdução do funcionamento de uma coluna de destilação tradicional e de suas principais malhas de controle. Também será explicada a teoria simplificada do controle nebuloso usado para estruturar o sistema de detecção e tratamento de erros de processo na coluna e finalmente uma breve descrição da rede digital *Fieldbus Foundation*® que proverá os diagnósticos complementares usados para certificação do funcionamento normal dos instrumentos.

A maior parte da programação dessa metodologia será feita em VBA do Excel®, para permitir fácil integração e aplicação no ambiente industrial, dada sua ampla divulgação, treinamento e conhecimento generalizado no ambiente industrial.

Uma breve revisão dos principais artigos, das suas contribuições e dos impactos que eles tiveram no tema central dessa dissertação, será também apresentada ao longo desse capítulo.

Para assegurar a reprodutibilidade desse trabalho, no Apêndice 3 será referenciado o programa de monitoração e diagnóstico de falhas. O programa simulador da coluna de destilação (com o modelo matemático) não será mostrado, pois não foi autorizada sua reprodução pela Rhodia. Porém, para efeito de reprodutibilidade, uma base de dados gerada pelo simulador também será anexada, permitindo assim total reprodutibilidade do trabalho.

#### 2.1 Estruturas para diagnósticos

Muitas são as estruturas e métodos já desenvolvidos para a detecção de falhas. Por exemplo, podem-se citar alguns dos mais utilizados:

- Processos estocásticos por analise de estado;
- Modelos quantitativos, heurísticos ou árvores de decisão;
- Regras de Lógica Nebulosa;

Normalmente esses trabalhos estão subdivididos em blocos de detecção e diagnóstico, operam de modo on-line, podendo ou não atuar no processo principal, são descentralizados podendo ou não estar em paralelo ao sistema principal, usam modelos matemáticos para geração de dados ou simuladores de processo e controladores com Lógica Nebulosa para controlar o mundo externo a que estão conectados.

São aplicados nas mais diversas áreas da engenharia e da indústria, tais como em motores elétricos de indução, transformadores, distribuição de energia, vibração, máquinas rotativas, entre muitas outras. Como sua utilização vai desde aplicações acadêmicas até industriais, pode-se aplicá-lo ainda nas indústrias de papel e celulose, cimenteiras, químicas e petroquímicas, linha branca de eletrodomésticos, automobilísticas, universidades, laboratórios, entre outras.

Os processos estocásticos por analise de Estado, como abordado em THEILLIOL *et al.* (1995) é um controle automático com algoritmo de controle para detecção e diagnóstico de falhas em processos complexos. Através de um sistema de Lógica Nebulosa, os autores criaram uma estrutura de suporte à decisão a partir da geração de sintomas analíticos. Os autores fazem, então, a avaliação desses sintomas heurísticos usando uma base de conhecimento que chamaram de "matriz de diagnóstico" que avaliam as funções de pertinência e as nebulizam em termos linguísticos, gerando as regras de comportamento do sistema para, então, finalizar a detecção através de um gerador de reconhecimento de padrões, em um módulo chamado por eles de "decisor global".

É dado um exemplo onde é inserido "ruído" em um sistema composto de cinco tanques comunicantes entre si e, atuando nos sensores individualmente, verificou-se que usando sua metodologia, a detecção gráfica da falha é superior quando comparada aos métodos tradicionais de diagnóstico. Essa metodologia pode ser analisada em detalhes na Figura 2.1. Note que blocos de afinidade (em verde) separam as funcionalidades nessa arquitetura, bem como os vários processos (medições, regras, sintomas e análise) são bem identificados para maior facilidade na avaliação da informação.

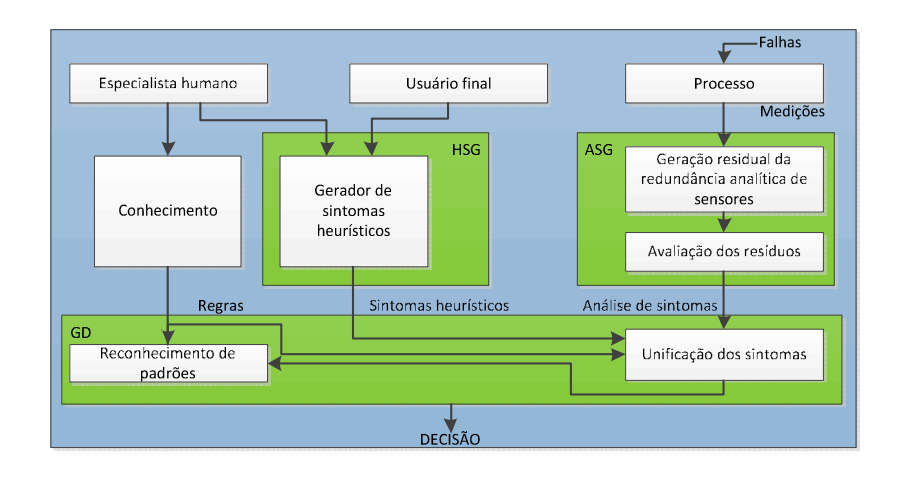

Figura 2.1 – Arquitetura do sistema de suporte à decisão

Para os modelos quantitativos e heurísticos, como apresentados em LEVINE *et al.* (1998), outro método de diagnóstico chamado Árvore de Decisão com algoritmo de busca em profundidade é exemplificado. Os autores criam diversos programas em linguagem Basic ilustrando as diversas metodologias e com exemplos aplicativos. Um processo de busca em profundidade pode ser observado na Figura 2.2. É utilizada uma representação lógica para elucidar o caminho lógico de busca (lógica E, OU e evento).

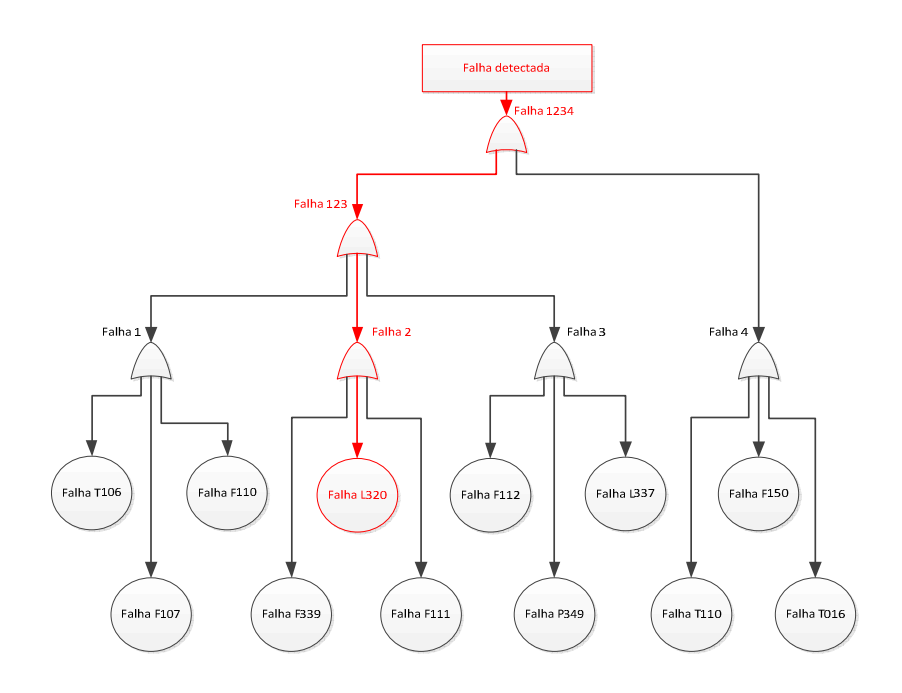

Figura 2.2 – Busca por encadeamento para trás de falha em um sensor

Em CALDARA *et al.* (1997), a mesma estratégia de controlador nebuloso é dada para o diagnóstico de falha on-line. Os autores simularam falhas controladas em um motor de indução e obteve resultados satisfatórios, suficientes para encorajá-los a sugerir a aplicação em modelos mais complexos. O diagrama de blocos utilizado em seu trabalho pode ser analisado na Figura 2.3. Cada um desses blocos representa um processo que quando interligado, permite obter o diagnóstico.

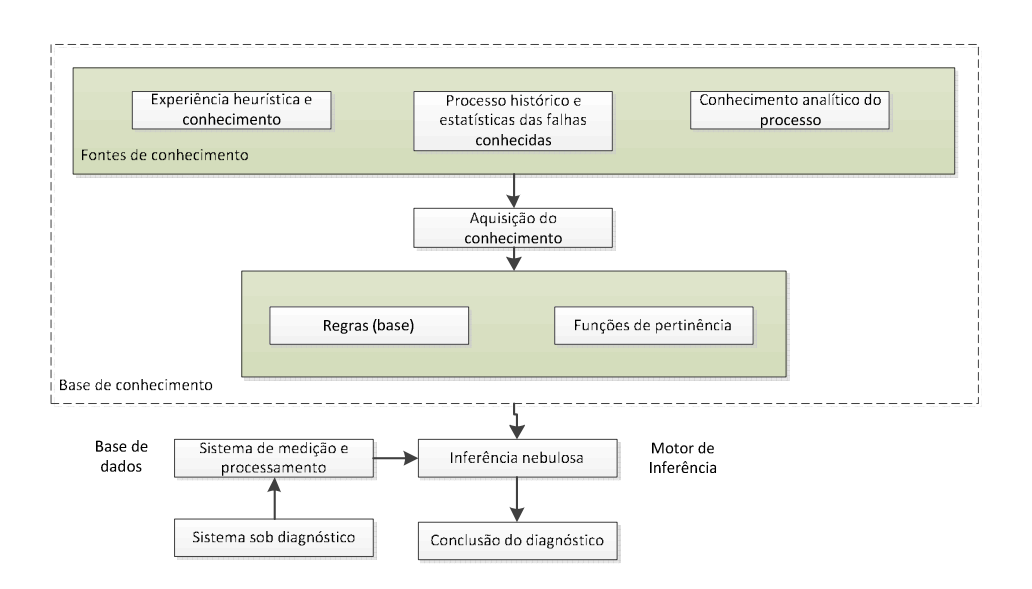

Figura 2.3 – Diagrama de blocos do sistema nebuloso baseado em diagnóstico

Já em RUIZ *et al.* (2000), foi usada uma planta de batelada, também chamada de coluna de "*Stripper"* com reciclo, com controladores em rede neural para projetar um sistema de detecção de falhas e diagnósticos ou PFD&D, que pode ser visto na Figura 2.4, dos termos em inglês "*Process Fault Detection and Diagnostic System*". Note que por ter uma rede neural, a disposição dos blocos e a função dos mesmos são ligeiramente diferentes dos métodos anteriores, mas com o mesmo objetivo e função. De novo nessa metodologia é a aplicação do HAZOP como meio de confirmação ao modelo matemático da planta utilizado.

O que mais chama atenção nesse trabalho é que os autores usaram como informações não somente os dados históricos da planta, mas também um simulador dinâmico e regras obtidas de uma metodologia de análise de segurança aplicada em empresas do ramo químico, o "*HAZOP", que significa HAZard OPeration* ou em português, análise de riscos da operação. A partir destes dados, um sistema especialista e a aprendizagem pela rede neural foram combinados para propiciar uma metodologia de diagnóstico de falhas mais eficiente. Segundo as conclusões dos autores, esta metodologia se sobrepõe às desvantagens dos métodos clássicos de classificação e inferência de diagnóstico de falhas que trabalham sem usar todas as fontes de dados utilizadas em seu trabalho, tais como *HAZOP*, dados históricos e modelamento matemático da planta.

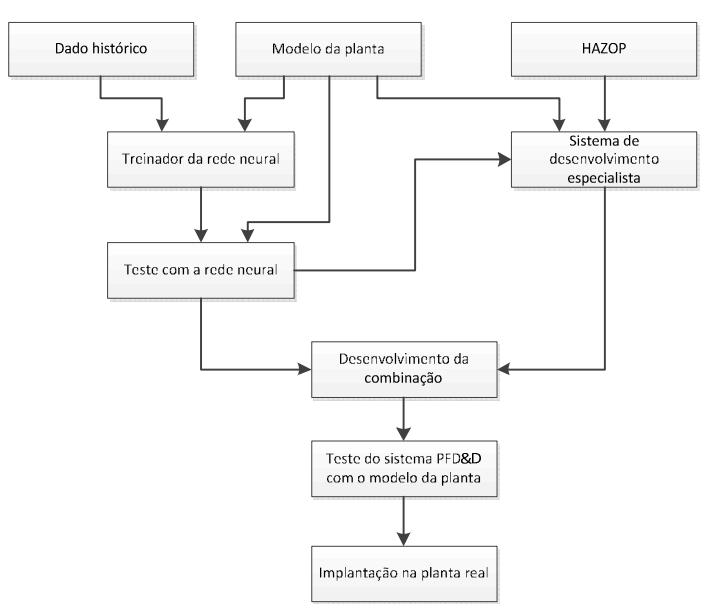

Figura 2.4 – Fluxograma da metodologia proposta para o projeto do sistema PFD&D

 Em AKHLAGHI *et al.* (2008), os autores utilizam vários modelos neurais idênticos ou ANFIS, que pode ser visto na Figura 2.5, do inglês "Adaptative Neural-Fuzzy Inference System", para fazer o diagnóstico múltiplo de falhas de uma coluna de destilação típica modelada em Skogestad (2000). Cada ANFIS é um sistema neuro-nebuloso adaptativo baseado no modelo SUGENO de denebulização. Os autores afirmam que é mais vantajoso se ter um sistema descentralizado, ou seja, vários ANFIS independentes e sincronizados para se obter um melhor diagnóstico do que um único sistema centralizado. Para isso, em seu trabalho, eles separam o motor de inferência em subsistemas isolados, sincronizados, mas descentralizados entre si. Cada subsistema processa as regras SE-ENTÃO da Lógica Nebulosa individualmente. Todos esses subsistemas geram seus dados para um único módulo de diagnóstico, que então os trata estatisticamente através de estimativa linear para que, quando comparados a valores padrões previamente tabelados, revelem os diagnósticos da(s) falha(s), caso sejam múltiplas. A descentralização torna o sistema mais eficiente e rápido, segundo os autores.

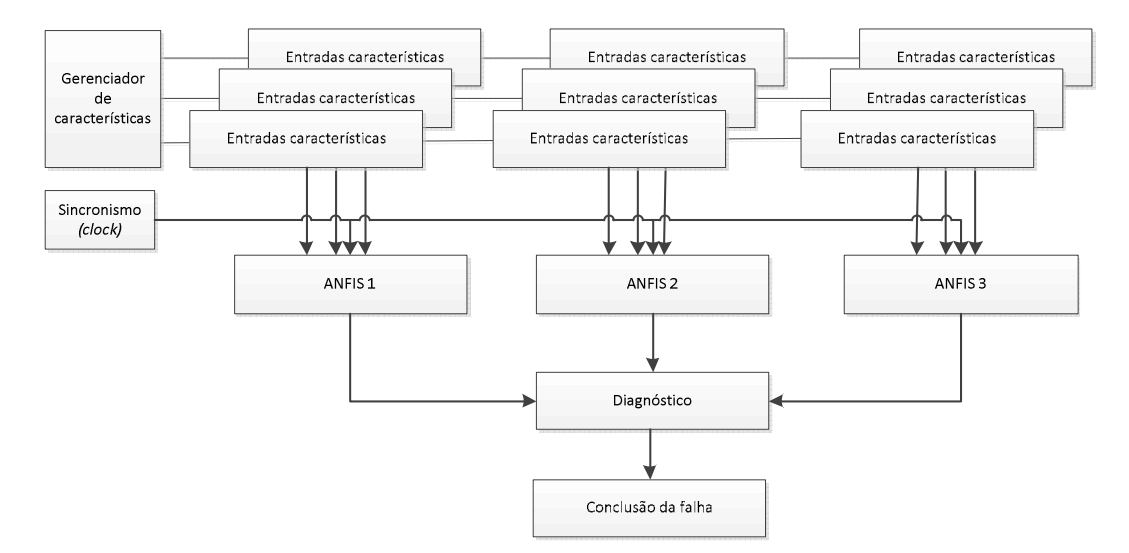

Figura 2.5 – Múltiplas unidades ANFIS para múltiplos diagnósticos

Note como essa metodologia é muito parecida com as anteriores, porém com inúmeros sistemas trabalhando em paralelo e enviando suas informações à uma "central" de diagnóstico para obtenção de uma única conclusão final.

Uma vez analisadas as formas, métodos e topologias de cada um desses trabalhos apresentados é que se chegou à conclusão de como cada artigo tinha a contribuir essa dissertação e então pode-se concluir e definir a configuração final da metodologia. A metodologia utilizada nessa tese utiliza pontos de interesse de cada uma das metodologias apresentadas nos artigos acima.

#### 2.2 Princípios da destilação industrial

Para um processo de destilação industrial existem muitas literaturas disponíveis, tais como PERRY (1999), SKOGESTAD (2000) ou LUYBEN (1996).

A separação por destilação só é possível quando os diferentes componentes da mistura a separar possuem volatilidades diferentes, ou seja, pontos de ebulição também diferentes.

A diferença entre esses pontos de ebulição nos componentes da mistura que alimenta a coluna é que causa o aparecimento de diferentes pressões de vapor em cada um dos componentes líquidos. Essa pressão de vapor de um líquido a uma dada temperatura é a chamada pressão na situação de equilíbrio, que é quando o número de moléculas que saem do líquido é o mesmo das que retornam. Pode ser comprovado pelas leis da química que, quando um líquido entra em ebulição, a sua pressão de vapor se iguala numericamente à pressão ambiente, como comentado em PERRY (1999), LUYBEN (1996) e em IVAR J. HALVORSEN e SIGURD SKOGESTAD (2000).

A operação de destilação tem muitas e variadas aplicações a nível industrial, como a separação do petróleo em frações de hidrocarbonetos com diferentes gamas de peso molecular ou a destilação de componentes fracionados pela coluna de destilação na indústria química, como será tratado neste trabalho.

#### 2.2.1 Conceitos básicos

A destilação industrial é tipicamente realizada em grandes colunas cilíndricas verticais conhecidas como "torres de destilação, de fracionamento ou colunas de destilação", com o diâmetro variando entre 65 cm a até 6 metros e altura variando de 6 a 60 metros.

As torres de destilação têm escoadouros de líquidos a intervalos na coluna, os quais permitem a retirada de diferentes frações ou produtos que possuem diferentes pontos de ebulição. Estes escoadouros são chamados de pratos. Os produtos mais leves, ou seja, aqueles cujos pontos de ebulição são mais baixos saem do topo da coluna e os produtos mais pesados, os que têm um ponto de ebulição mais alto, saem pela parte inferior da coluna.

A Figura 2.6 mostra um processo típico de destilação industrial e será utilizado como base de desenvolvimento nessa dissertação. Todo o processo de destilação é mostrado nessa figura, sendo a coluna simulada nesse trabalho ressaltada em vermelho. Referencias a seus equipamentos serão feitas ao logo desse capítulo, para explicar e ilustrar o funcionamento e aplicação da mesma.

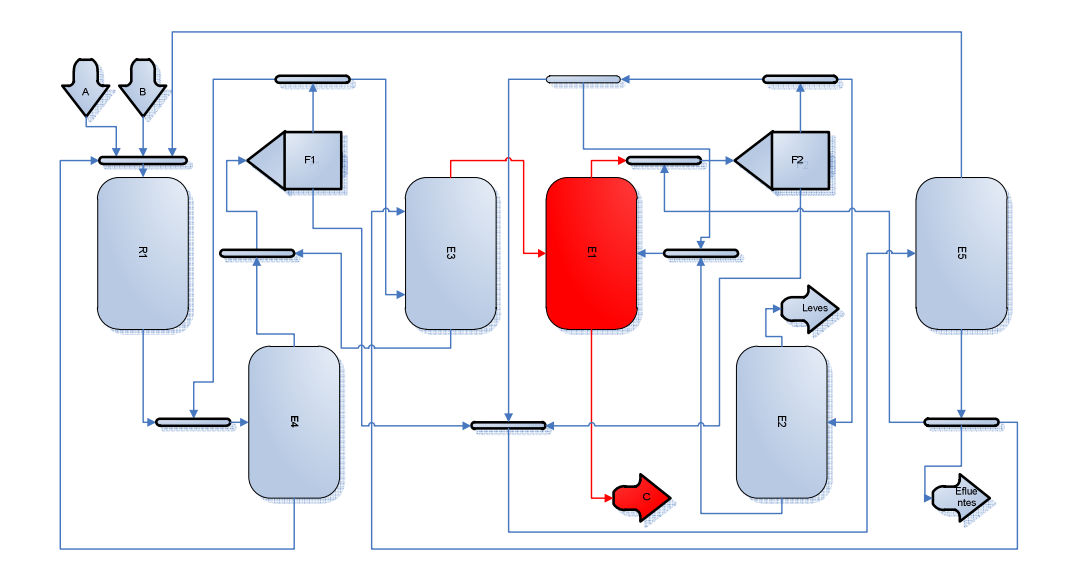

Figura 2.6 – Processo de destilação industrial com destaque para a coluna que será analisada por essa dissertação

Entre os pratos internos, circulam vapor e líquido em contracorrente. À medida que o vapor e o líquido se "encontram", sofrem transferências de massa e calor, como citado em PERRY (1999), e assume-se que estejam em equilíbrio ao deixar cada andar do prato da coluna.

No topo da coluna existe, geralmente, um condensador que refrigera a corrente de líquidos que está alimentando a coluna. Esse líquido desce em contracorrente com o vapor da base. Esse vapor é transformado a partir de um refervedor, que vaporiza parte do líquido que se formou na base para o prato inferior. O vapor retirado pelo topo da coluna designa7 se como resíduo. A Figura 2.7 ilustra os detalhes da coluna de destilação industrial que será estudada neste trabalho.

Note que nessa figura são apresentados os principais instrumentos e equipamentos que compõem uma coluna de destilação. Apenas os instrumentos de interesse para o trabalho foram mostrados.

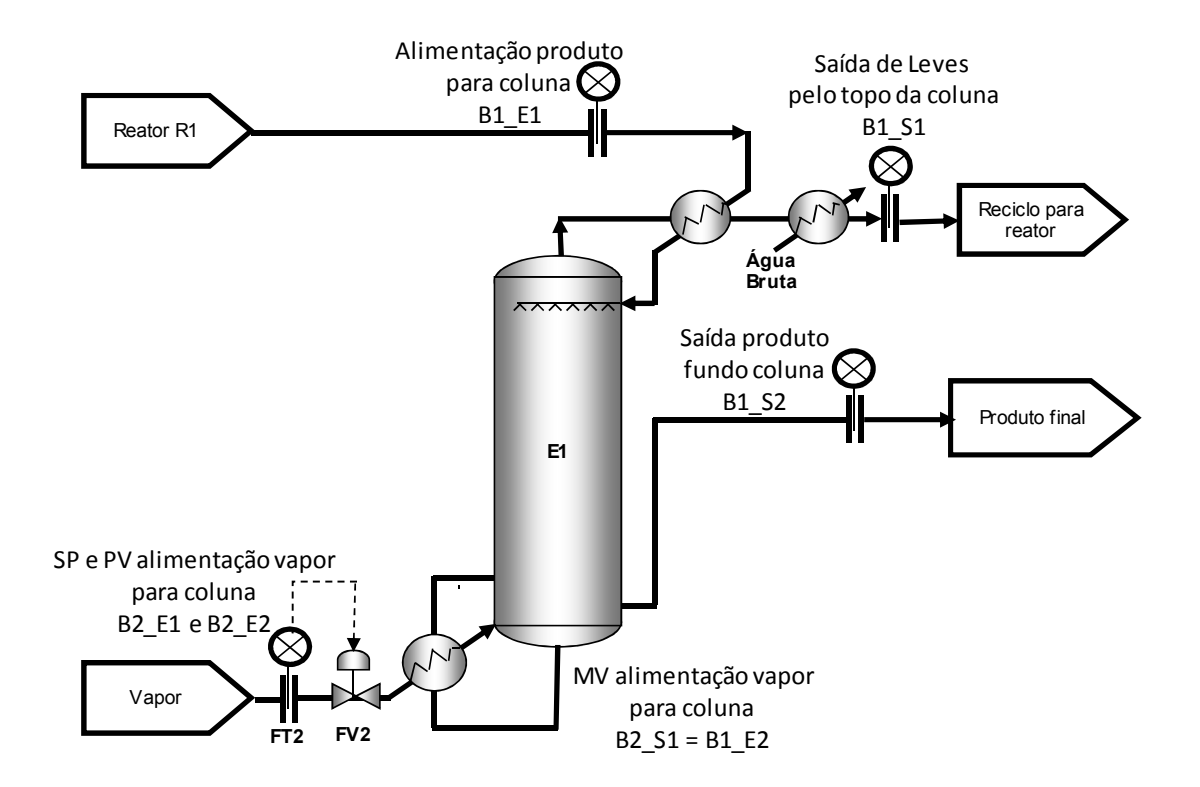

Figura 2.7 - Fluxograma de processo do sistema de destilação fracionado de produto final

#### 2.2.2 Funcionamento de uma coluna de destilação típica

Por se tratar de um processo genérico, os componentes da mistura de alimentação da coluna serão designados como sendo, ProdA ou "produto final" e ProdB e ProdC que são subcomponentes indesejados obtidos por reações secundárias do processo e retirados pelo topo da coluna e vão para "reciclo no reator". Como não são produtos finais, serão sempre separados e reenviados ao reator para reprocessamento destas matérias-primas durante todo o processo. Em proporções, o produto ProdA corresponde a 95% do total, ProdB a 4% e ProdC a 1%.

Esse processo produtivo inicia7se pela introdução das matérias primas principais do produto ProdA e produto parcial ProdB no reator R1, onde ocorrem as primeiras reações químicas controladas a fim de se obter o produto final desejado, ou ProdA. Como sabido, as reações químicas não ocorrem de forma 100% eficiente (LUYBEN 1996) e ainda produzem subprodutos ProdB e ProdC que precisam ser segregados e reprocessados para efetivo reaproveitamento. Para separar e fabricar o produto final em condições e características técnicas desejadas e aceitas no mercado, ainda será necessário passar este produto sucessivamente por diversos outros equipamentos com a função de reprocessar, ou seja, destilar e separar o produto principal de seus subprodutos não desejados, até se obter o produto dentro das especificações operacionais desejadas.

A vazão da mistura do reator R1 é então enviada à coluna E4, onde passa por sua primeira destilação para, posteriormente, ser enviado ao separador de fases F1, onde é retirada parte da água dissolvida na mistura e nele ainda existente, resultando em uma pequena vazão de produto parcial ProdC.

Da coluna E4, o produto, agora um pouco mais concentrado, é enviado à coluna E3 para outra destilação e, então, à coluna E1 e ao seu separador de fase F2 para a última retirada de água dissolvida na mistura a fim de concentrá-lo. Pela base da coluna E1 será retirado o produto final ProdA conforme especificação definida pelo fabricante e engenheiros da planta.

O produto ProdA que não se transformou em produto final na base da coluna E1, sai, então, pelo topo até o separador de fase F2 e é enviado à coluna E2. É pelo topo dela que se retiram os leves que serão reaproveitados, sendo que a parte da mistura líquida do fundo é reenviada para a coluna E1 para reaproveitamento das matérias primas ainda não reagidas e aumento de eficiência na mesma. Notar que a vazão que retorna à própria coluna não influencia na análise da falha.

Em cada fase da destilação ou da separação, as águas dissolvidas retiradas ainda podem conter traços das matérias primas que podem ser reaproveitadas. Dos separadores de fases F1 e F2, toda essa água, rica em matérias primas, retorna à coluna E5, que faz a última separação da água e de seus últimos componentes que ainda podem ser reaproveitados nas reações. A água que sobrou é, então, enviada ao tratamento de efluentes para neutralização e os subprodutos da coluna E5 são enviados até o reator R1 para reaproveitamento e reinício do ciclo de produção.

Quando se analisa o balanço mássico desse processo, fica evidente que existem perdas de água e que essas precisam ser repostas. Uma grande quantidade de vapor precisa ser adicionada para fornecer o calor específico necessário ao funcionamento dos equipamentos para que as reações químicas ocorram em sua estequiometria prevista.

 Os produtos parciais ProdB e ProdC, como são componentes "leves", saem sempre pelo topo e são separados em suas frações nas colunas de destilação por onde passou. Da mesma forma que o produto ProdA que não reagiu, ao final do processo, é enviado ao reator R1 para reinício do ciclo.

Resta agora detalhar melhor a coluna de destilação pela ótica da instrumentação e automação, ou seja, suas malhas de controle, seu funcionamento e como elas interagem.

A vazão de alimentação dos produtos ProdA e produtos parciais ProdB e ProdC, que chega à coluna E1 vinda do reator principal R1, é somada à corrente interna de fluidos, gases e líquidos, e direcionado ao topo da coluna em um difusor, tipo "chuveiro", diretamente sobre os pratos superiores, forçando o líquido a descer por ação da gravidade a base da coluna.

Essa vazão de alimentação da coluna é medida e indicada pelo transmissor de vazão F1, que mede a vazão de alimentação e se destina ao controle de produção. Note que essa vazão F1 é equivalente à soma das vazões parciais de saída de produto final F4 e da saída do topo da coluna F3, ou seja,  $F1 = F4 + F3$ .

Essa vazão de alimentação da coluna passa, então, pelo trocador de calor C1 que atua de duas formas: usa o próprio trocador de calor C1 para resfriar o produto que está entrando, ou o próprio produto que sai do topo da coluna refrigera o trocador de calor C1 cujo fluxo de alimentação acabou de passar por ele, e usa o par de trocadores de calor C1 e C2 que estão em série e somam esforços para aquecer a mistura que chegou ao topo e está saindo para a próxima coluna. Essa vazão é medida pelo medidor de vazão de saída do topo da coluna F3, que é a vazão de componente não reagido, deixando assim o seu produto na temperatura ideal para as próximas fases da planta.

Pelo fundo dessa coluna, extrai-se somente o produto ProdA e no topo, frações dos três componentes, produto ProdA e produtos parciais ProdB e ProdC em proporções diferentes, pois são os que não conseguiram reagir durante a contracorrente.

O aquecimento da coluna, que deve prover a quantidade de energia necessária às reações químicas internas à coluna, fornece o poder calorífico necessário na reação e que é obtido através de vapor via trocador-refervedor C3. Este aquecimento é controlado através de uma malha fechada de controle composta pelo transmissor de vazão de vapor F2 e válvula linear de vazão de vapor FV2, que propicia a decantação do produto ProdA no fundo da coluna e a formação de um nível de líquido na base que é bombeado e passa por um medidor de vazão final de produto F4. Isso garante o aquecimento e a evaporação do líquido na base da coluna que, em contracorrente com o produto que vem descendo por gravidade pelos pratos, realizam as reações químicas necessárias e suficientes para realizar com sucesso sua função de destilação pelo topo.

O produto ProdA que não reagiu e desceu, acumulando-se na base da coluna, é então enviado aos tanques de estocagem, aguardando sua destinação final.

Para se estudar melhor o comportamento de cada variável nesse processo, um simulador dinâmico foi construído em VBA do Excel® . Esse simulador será discutido no capítulo 3.

#### 2.3 Lógica Nebulosa

A Lógica Nebulosa é uma metodologia que permite descrever que um evento seja definido de forma vaga e não apenas de forma booleana como na matemática tradicional. Ele pode representar um grau de verdade que não necessariamente é somente binário.

Um evento pode ser "uma verdade" com certo grau de certeza, uma forma de especificar quão bem um objeto satisfaz uma descrição vaga ou não precisamente definida.

A Lógica Nebulosa é constituída de conjuntos nebulosos que permitem a representação de tal "certeza" em um espaço amostral entre 0 e 1.

A Lógica Nebulosa teve um longo caminho até sua formulação final. Começou em 1920 com as lógicas multivaloradas introduzidas por LUKASIEWICZ e, dando continuidade ao trabalho, ZADEH (1965) introduziu o uso de Lógica Nebulosa no controle atual. Inúmeras são as aplicações de sucesso da metodologia no controle de sistemas complexos de automação.

Dentro dos conjuntos nebulosos, as seguintes operações estão definidas e são a base de toda a formulação:

- Complemento:  $\mu \neg A(x i) = 1 \mu A(x i)$
- União:  $\mu A \cup B = \max[\mu A(x i), \mu B(x i)]$
- Interseção:  $\mu A \cap B = \min[\mu A(x i), \mu B(x i)]$
- União  $\rightarrow$  conectivo lógico OU
- Interseção  $\rightarrow$  conectivo lógico E

onde *µ* é a função de pertinência de *x para o* i7ésimo elemento no universo de pares ordenados *U* e A, B são os conjuntos nebulosos ou termos primários da variável linguística.

A Lógica Nebulosa envolve dois conceitos:

- Variável linguística que é composta pelos termos primários e pelo universo de discurso;
- Conjunto de regras nebulosas que é composto pela base de conhecimento.

A variável linguística representa um conceito ou variável de um problema. Seus termos primários podem ser representados por conjuntos nebulosos e formam a partição nebulosa da variável. Por exemplo, a variável linguística para a temperatura de um copo de leite pode ser representada da seguinte forma:

- Termos primários: quente, quase fria, morna, quase quente, não muito quente, etc
- Universo de discurso: 14 a 26 °C

A base de conhecimento são basicamente as regras de produção do sistema nebuloso. Em outras palavras, é uma regra do tipo:

• Se <antecedente > então <consequente >

Onde o <antecedente> é o conjunto de condições e o <consequente> são as ações do sistema. Os consequentes das regras disparadas são processados em conjunto para gerar uma resposta determinística para cada variável de saída do sistema.

As aplicações típicas da Lógica Nebulosa são para sistemas de apoio à decisão que representem o conhecimento e experiência de um sistema ou processo e, a partir da entrada de dados, podem:

- Inferir evolução temporal;
- Verificar variações importantes e gerar sugestões;
- Aproximar funções não-lineares;
- Controlar processos, no uso em sistemas altamente não-lineares ou de difícil modelagem.

Um bom projeto com aplicação da Lógica Nebulosa deve passar pelos seguintes passos básicos:

- Passo 1- Definição do universo de discurso das variáveis de entrada e de saída;
- Passo 2- Partição dos universos de discurso definidos e criação dos termos primários e graus de pertinência;
- Passo 3- Definição das regras que compõem a base de conhecimento
- Passo 4- Definição da técnica de denebulização, que podem ser através do cálculo do centro de área, do valor máximo, etc. entre muitos métodos já postulados.

A Lógica Nebulosa se mostrou uma ferramenta muito útil em aplicações onde a incerteza é o ponto marcante. Porém, novas técnicas e metodologias foram sendo desenvolvidas e chegou-se a um ponto onde se percebe uma mudança de enfoque. A integração com outras tecnologias em sistemas de maior porte e uso mais geral como o sistema neural, que gerou um sistema híbrido neuro-nebuloso, que usa a aprendizagem de neurônios artificiais para aprender o conjunto de regras da base de conhecimento e melhora o desempenho final do controle de automação.

 Maiores detalhes da Lógica Nebulosa podem ser encontrados no apêndice 1, onde se detalha o funcionamento e o projeto do sistema nebuloso aplicado nesta dissertação.

## 2.4 Rede digital *Foundation Fieldbus* ® - FF

As redes de campo são redes locais de comunicação, bidirecionais, projetadas e utilizadas para interligar entre si instrumentação industrial de medida, dispositivos de controle e sistemas de operação industriais.

Eis a definição de redes *fieldbuses* dada pelo IEC 61158: "Uma rede de campo é um barramento de dados digital, serial, *multidrop*, para comunicação com dispositivos de controle e dispositivos de instrumentação tais como transdutores, atuadores e controladores locais, não sendo restrito a estes".
Os sistemas *fieldbuses* estão presentes em todos os domínios da automação: controle de processo, automação residencial, construção de máquinas, aplicações ferroviárias e automotivas, e na aviação.

São vários os padrões de redes industriais de comunicação empregados na indústria.

Recentemente as redes *Profibus* e *Foundation Fieldbus* apresentaram um grande crescimento no número de instalações na indústria de processos, como o setor petroquímico, sendo líderes dos investimentos no ramo dos sistemas *fieldbuses* .

Deve-se tomar cuidado para não confundir o nome da rede *Foundation Fieldbus* com o da fundação que a criou e a mantém, denominada *Fieldbus Foundation*.

Dependendo do tipo de equipamento a ser conectado em cada tipo de rede industrial e das características técnicas necessárias ao seu desempenho ou função específica, subdividem-se as redes industriais em três tipos:

•Rede *sensorbus* 7 dados no formato de bits: a rede *sensorbus* conecta equipamentos simples e pequenos diretamente à rede. Exemplos típicos de rede sensorbus incluem *Seriplex, ASI e INTERBUS Loop*.

•Rede *devicebus* 7 dados no formato de bytes: a rede *devicebus* preenche o espaço entre redes sensorbus e fieldbus e pode cobrir distâncias de até 500 m. Os equipamentos conectados a esta rede terão mais pontos discretos, alguns dados analógicos ou uma mistura de ambos. Alguns exemplos de redes deste tipo são *DeviceNet, Smart Distributed System (SDS), Profibus DP, LONWorks e INTERBUS-S.* 

•Rede *fieldbus* 7 dados no formato de pacotes de mensagens: A rede *fieldbus* interliga os equipamentos de I/O mais inteligentes e pode cobrir distâncias maiores. Os equipamentos acoplados à rede possuem inteligência para desempenhar funções específicas de controle tais como malhas PID, controle de fluxo de informações e processos. Os tempos de transferência podem ser longos, mas a rede deve ser capaz de comunicar-se por vários tipos de dados, tais como discreto, analógico, parâmetros, programas e informações

do usuário. Exemplo de redes *fieldbus* incluem *IEC/ISA SP50, Foundation Fieldbus, Profibus PA e HART*.

A rede digital que será utilizada nesta dissertação será a *Foundation Fieldbus*. Ela será o elo vital para verificar a confiabilidade de cada instrumento, pois fornecerá as informações que completam um diagnóstico amplo e ao mesmo tempo profundo do sistema (processo e instrumentação), pois enquanto os sistemas de detecção de falhas tradicionais apenas diagnosticam as falhas do processo através do modelo nebuloso e de simuladores, a rede digital FF aprofundará esse diagnóstico, informando em qual instrumento a falha está ocorrendo, se é no *hardware* ou no *software* e se é uma falha fatal ou parcial que permite o instrumento ainda funcionar. Este nível de diagnóstico não poderia ser alcançado a não ser pela inclusão dos diagnósticos da rede digital FF na solução da metodologia de detecção de falhas dessa dissertação. Essa informação do diagnóstico será dada pelos blocos de função, que serão detalhados a seguir. Mas antes, é necessário conhecer uma breve introdução à rede digital FF.

A *Foundation Fieldbus* ou abreviadamente FF, é um padrão de rede industrial aberto e que possibilita que dispositivos, os sensores e atuadores, de diferentes fabricantes, sejam integrados em um único sistema digital, a chamada interoperabilidade de instrumentos. Isto é possível apenas quando todos os dispositivos seguem exatamente a mesma especificação e padronização. Os dispositivos aprovados pela *Fieldbus Foundation*, vide logotipo na Figura 2.8 para conhecimento*,* são uma garantia para o usuário e o fabricante de que eles seguem a especificação e possuem a logomarca da fundação [*Fieldbus*, 2010 – Home site acessado em Jul/2010].

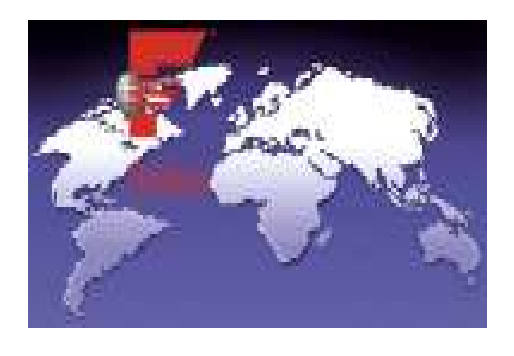

Figura 2.8: Logomarca dos membros da *Fieldbus Foundation* 

A *Fieldbus Foundation* provê uma vasta gama de serviços e funções para seus instrumentos, como por exemplo:

- segurança intrínseca para áreas de risco;
- barramento com alimentação para os dispositivos de campo;
- topologia em linha ou em árvore;
- capacidade de comunicação multi-mestre;
- comportamento dinâmico e determinístico;
- transferência de dados distribuída;

• modelo de blocos padronizado para interfaceamento uniforme dos dispositivos, ou seja, interoperabilidade e intercambiabilidade.

• opções de extensões flexíveis baseadas em descritores de dispositivo ou DD ou *device description*.

Para a descrição das funções de um dispositivo e para a definição de um acesso uniforme aos dados, a Foundation Fieldbus contém blocos de funções pré-definidos. Os blocos funcionais implantados em um dispositivo fornecem as informações sobre as tarefas que o dispositivo pode executar.

Na Figura 2.9, podemos observar exemplos destes blocos de funções orbitando um transmissor de pressão genérico e à direita os nomes, em inglês, de alguns desses blocos de função disponíveis nessa tecnologia [Home site da SMAR – acessado em Abr/2010].

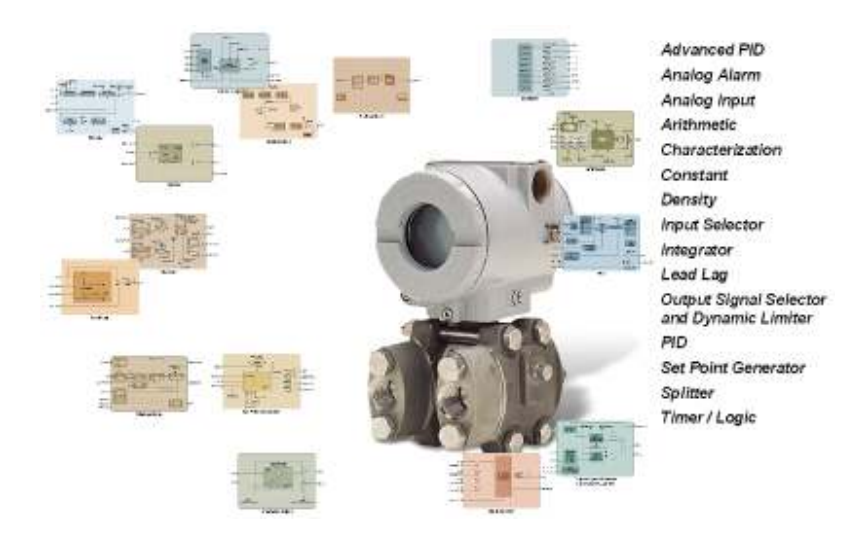

Figura 2.9 – Blocos de funções FF em sensores

#### 2.4.1 A camada física de comunicação e seus recursos de alerta

A *Fieldbus Foundation* resolveu o problema de comunicação no campo usando dois sistemas de barramento: um lento, com velocidade de 31,25 KBit/s, intrinsecamente seguro, chamado de H1 e outro muito mais rápido, chamado de H2, que é um barramento de alto nível com velocidade de 1 a 10 MBit/s. O projeto físico do barramento H1 Foundation Fieldbus segue exatamente a especificação do modelo IEC.

Tanto o H1 quanto o HSE possuem uma camada de aplicação de usuário, que é baseada em blocos representando os diferentes tipos de aplicações. Os tipos de blocos são: recursos, transdutor e funções.

O bloco de recursos descreve características do dispositivo de campo, tais como nome, fabricante e número de série. Há apenas um bloco de recurso por dispositivo.

Os blocos de transdutor são usados para configurar os dispositivos de campo. Eles desacoplam os blocos de funções das funcionalidades de entrada/saída locais exigidas na leitura de sensores ou comando de atuadores. Eles contêm informação como dados de

calibração e tipo de sensor. Normalmente há um transdutor para cada entrada e saída do bloco.

Os blocos de função contem o controle e comportamento do sistema. São funções de automação padronizadas. Os parâmetros de entrada e saída dos blocos de função podem ser ligados diretamente no barramento. Pode haver muitos blocos de função em uma única aplicação de usuário. A *Foundation Fieldbus* definiu um conjunto de blocos de função padrão que podem ser combinados e parametrizados para criar um dispositivo. Os blocos de função podem ser construídos em dispositivos para alcançar a funcionalidade desejada.

Blocos especiais, chamado de objeto de alerta, ou do inglês *Alert Objects,* são quem fornecerão as informações específicas de cada instrumento e que serão efetivamente os dados usados para conhecer a descrição da falha. Esses dados são originários do bloco transdutor, conforme ilustrado na Figura 2.10. Estes diagnósticos navegam da rede H1 para a H2 para serem capturado por algum supervisório para serem estudados e analisados.

Ainda nessa figura pode-se avaliar o funcionamento interno de um bloco de função padrão e de suas funções internas específicas. É importante a padronização do cabeçalho e sua segregação em objetos. São esses objetos que serão lidos para informar a falha FF e também para suportar o diagnóstico do processo na metodologia.

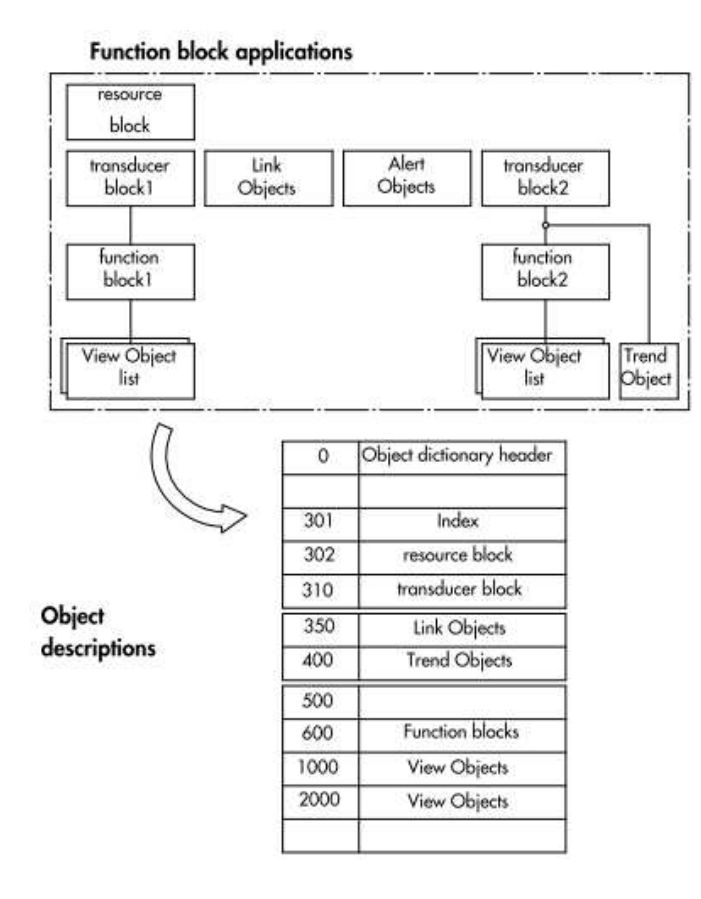

Figura 2.10 – Blocos de objetos especiais do FF [*Sansom - Technical Information of Fieldbus Foundation – Part 4 communication. 2005 pp 44*]

A partir destas redes, programas industriais chamados de "Monitores de ativos" ou por sua função "Gerenciamento de ativos", podem ser acoplados ao sistema, seja para que rede digital for.

Basicamente, estes programas disponibilizam as seguintes monitorações:

• Identificação, calibração, configuração e monitoração de instrumentos ou do inglês "*devices"* Fieldbus, Profibus, Hart, etc;

•Armazenamento de dados;

•Eventos de diagnóstico;

•Manutenção planejada preventiva, preditiva, corretiva e proativa, com notificações por e-mail;

- Gráficos com características on-line do equipamento;
- •Reconciliação por histórico dos estados de configuração do equipamento;
- •*Device Library* da base de conhecimento do instrumento dado pelo fabricante;
- •*Audit Trail Report*.

Os principais diagnósticos já tratados e disponibilizados são:

- *Slow/Stickey Movement* (FY)
- •Falha de memória
- •Pressão máxima
- •Temperatura máxima
- •*Zero Shift (Offset)*
- Temperatura Out of range
- •Falha de saída (FY)
- •Erro de configuração do Bloco
- •Erro de configuração dos Links
- •Local override
- •Bloco fora de serviço
- •Erro de calibração
- •Erro de configuração
- •Falha de componente eletrônico
- •Módulo mecânico não conectado (FY)
- •Erro de software

Estas informações são muito importantes para gestão dos instrumentos e da rede no dia7a7dia e seriam de grande ajuda para as equipes de manutenção e operação se não fosse um detalhe: não contemplam as falhas oriundas do processo, tais como as instabilidades no funcionamento do reator, tubulação entupida, bomba parada ou cavitando, etc.

Na Figura 2.11, pode-se ver um exemplo das informações de diagnósticos disponíveis no sistema FF. Inclusive neste trabalho será utilizado a função "Block\_Error" como fonte de diagnóstico. Note que essa tela gráfica é um exemplo genérico de um programa comercial e que serve par amostrar a quantidade de informações que pode-se obter em uma rede digital, informações estas oriundas dos objetos observados na Figura 2.10 acima.

Como esta tela gráfica é para um sensor, existem outras para os atuadores e dela será usada a função "Diagnostic Status". Na Figura 2.12 encontra-se uma tela típica de falha desses sistemas de monitoramento de Ativos. Todas têm suas informações publicadas nos blocos de funções através de seus objetos específicos, como apresentado na Figura 2.10.

| Parameter                   | Value                                 | <b>Quality</b>                        | Difinal<br>Charged   | <b>Handing</b> |
|-----------------------------|---------------------------------------|---------------------------------------|----------------------|----------------|
| <b>ST REV</b>               | 57                                    | <b>GoodNon Specific Not Linited</b>   |                      | 田川             |
| $-145$ DESC                 | TFO BLOCK                             | <b>SpodNon Specific Not Linited</b>   |                      | <b>FIW</b>     |
| -STRATEGY                   | D.                                    | GoodNan Specific:Not Linited          |                      | <b>FW</b>      |
| -ALERT KEY                  | D.                                    | <b>Goodhlan Specific Not Liniked</b>  |                      | HW             |
| EE MODE BUX                 |                                       |                                       |                      |                |
| BLOCK ERR                   | <none></none>                         | <b>GoodNey Specific Not Linited</b>   | ĥ                    | R0             |
| EE UPDATE EVT               |                                       |                                       |                      |                |
| EE-BLOCK ALM                |                                       |                                       | g                    |                |
| -TRANSDUCER DIRECTORY       | D                                     | <b>GoodNov Specific Not Linited</b>   | g                    | RD             |
| TRANSDUCER TYPE             | Standard Temperature with calibration | <b>BoodNox Specific Not Linited</b>   | 10                   | <b>HD</b>      |
| ND ERROR                    | <b>Belaut Value Set</b>               | Scottler Specific Not United          | π                    | RO             |
| DOLLECTION DIRECTORY        | Đ.                                    | GoodNon Specific Not Linited          | 12                   | RO.            |
|                             |                                       |                                       | 13                   |                |
| PRIMARY VALUE TYPE          | Process temperature                   | <b>GoodNon Specific Aid Liniked</b>   | 14                   | <b>HW</b>      |
| <b>HE PRIMARY, VALUE</b>    |                                       |                                       |                      |                |
| BE FRIMARY VALUE RANGE      |                                       |                                       | 15                   |                |
| <b>CAL POINT H</b>          | BSD                                   | GoodNox Specific Not Linited          | 16                   | <b>FIW</b>     |
| <b>CAL POINT LO</b>         | $-300$                                | <b>GoodNox Specific Not Linited</b>   | 17                   | <b>FIW</b>     |
| <b>CAL MN SPAN</b>          | 10                                    | <b>SpodNon Specific Not Linited</b>   | 18                   | <b>FW</b>      |
| <b>CAL UNIT</b>             | Έ.                                    | <b>Goodfilon Specific Not Linited</b> | 19                   | <b>HW</b>      |
| SENSOR TYPE                 | Pt 100 EC                             | <b>GoodNon Specific Not Linited</b>   | 20                   | HW             |
| <b>HE-SENSOR FIANGE</b>     |                                       |                                       | 21                   |                |
| SENSOR SN                   | π                                     | <b>GoodNon Specific Not Linited</b>   | 22                   | <b>FIW</b>     |
| SENSOR CAL METHOD           | Factory frim standard calibration     | <b>GoodNon Specific Not Linited</b>   | 23                   | <b>FIW</b>     |
| SENSOR CAL LOC              |                                       | Goodfilen Specific Flot Linited       | 24                   | <b>FFW</b>     |
| SENSOR CAL DATE             | cUnspecifieds.                        | <b>GoodNov Specific Not Linited</b>   | 訪                    | <b>FIW</b>     |
| SENSOR CAL WHO              |                                       | <b>SpodNon Specific Not Linited</b>   | 36                   | <b>FIW</b>     |
| SENSOR CONNECTION           | Three wires                           | <b>BoodNon Specific Not Linited</b>   | Z7                   | <b>FW</b>      |
| EE-SEDONDARY VALUE          |                                       |                                       | 28                   |                |
| SECONDARY VALUE UNIT.       | T                                     | <b>BoodNon Specific Not Linked</b>    | 29                   | <b>HIW</b>     |
| MODULE SN.                  | n                                     | <b>GoodNon Specific Not Linited</b>   | 30                   | <b>FIW</b>     |
| SEDONDARY VALUE ACTION      | Erudde                                | <b>GoodNon Specific Not Linited</b>   | af                   | <b>FIW</b>     |
| BACKUP FESTORE              | None:                                 | Goodfilen Specific Not Liniked        | ü                    | <b>FIW</b>     |
|                             | B5D                                   |                                       | 33                   | RD             |
| CAL POINT 14 BADGUP         | $-300$                                | <b>GoodNon Specific Not Linited</b>   | 34                   | R0             |
| EAL POINT LO BACKUP         |                                       | <b>SpodNon Specific Not Linited</b>   | 35                   | RO             |
| EAL POINT HI FACTORY.       | 850                                   | <b>Goodfilon Specific:Not Linited</b> |                      | BDF            |
| CAL POINT LO FACTORY        | $-200$                                | Goodhlan Specific Not Linited         | 36                   |                |
| <b>URDERING CODE</b>        | r.                                    | <b>GoodNon Specific Not Liniked</b>   | ä?                   | <b>HW</b>      |
| -TWD WIRES CONFENSATION     | Disable                               | <b>GoodNon Specific Not Liniked</b>   | 38                   | <b>HW</b>      |
| SENSOR TRANSDUCER NUMBER    | τ.                                    | Goodfilori Specific filot Linited     | 39                   | FFW.           |
| BE-FACTORY DIGITAL INFUTS   |                                       |                                       | 43                   |                |
| -FACTORY GAIN REFERENCE     | D                                     | <b>GoodNov Specific Not Linited</b>   | 41                   | <b>FIW</b>     |
| -FACTORY TERMINAL REFERENCE | n                                     | <b>SpodNon Specific Not Linited</b>   | D                    | <b>HW</b>      |
|                             |                                       |                                       |                      |                |
|                             |                                       | CONTROL TRE                           | 7149<br><b>Close</b> | Help           |

Figura 2.11 – Tela de diagnósticos típicos do Monitor de Ativos

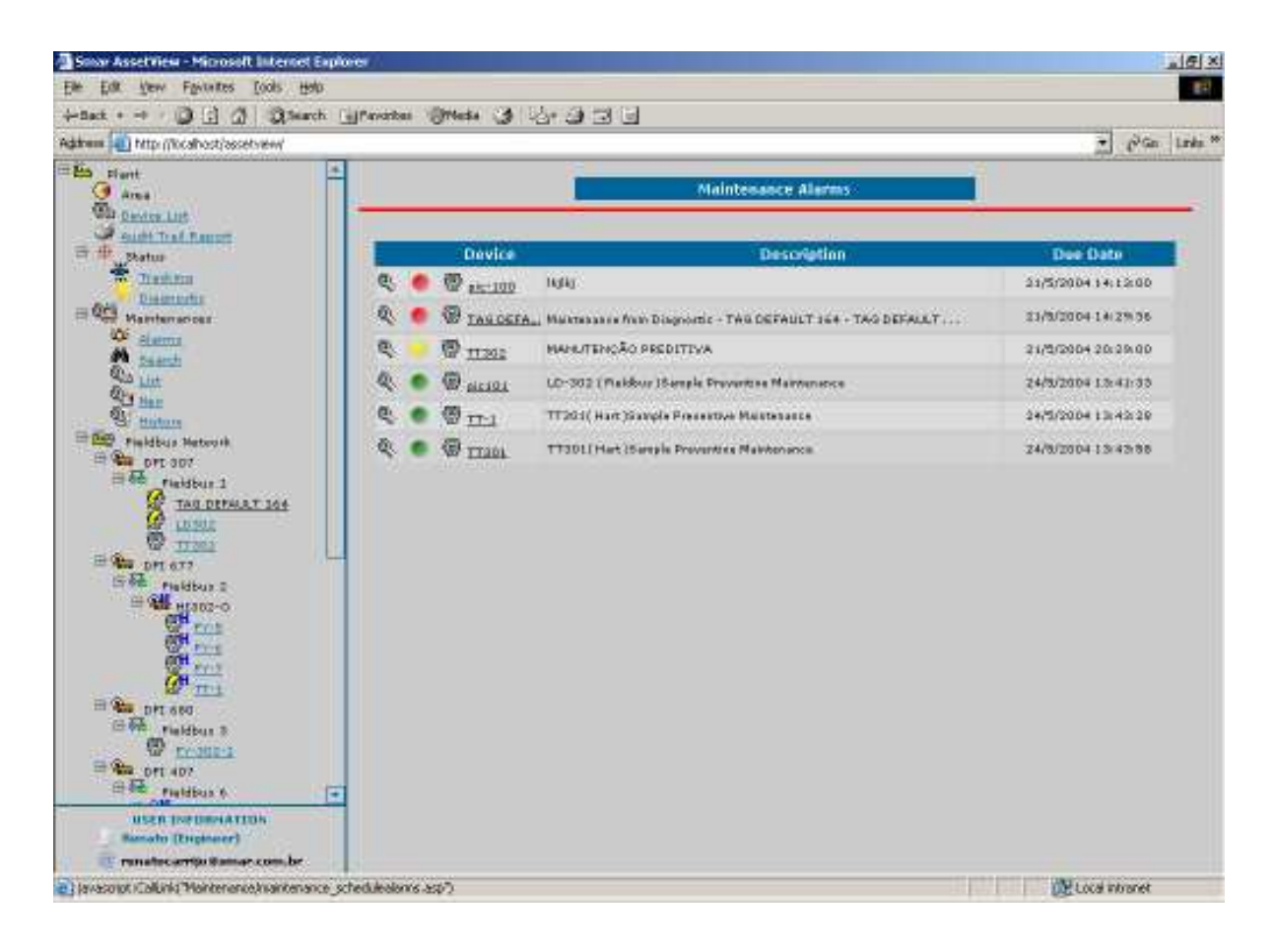

Figura 2.12 – Tela típica de diagnóstico de um sistema de gerenciamento de Ativos

Na Figura 2.12, é possível verificar quando o instrumento está com a manutenção (preventiva nesse caso) atrasada pelo circulo vermelho, amarelo e verde no quadro de descrição. Já no quadro á direita, consegue-se ter uma visão geral dos instrumentos monitorados pelo software e sua condição (verde é porque está funcionando bem, amarelo, possui alguma falha leve e vermelho está com problemas e precisa ser verificado). Esse critério pode mudar de software para software.

# **3 Desenvolvimento do trabalho**

O diagnóstico assertivo das reais condições de falhas de um sistema complexo, como a coluna de destilação selecionada nesse trabalho, é um problema muito difícil de resolver em sua forma completa e definitiva. A abordagem tradicional é baseada na comparação de valores reais diretamente com os parâmetros obtidos experimentalmente a partir de modelos matemáticos como explorado em CALDARA *et al.* (1997), buscando como resultados a detecção e o diagnóstico dessas falhas de forma não intrusiva e descentralizada com o mais alto grau de confiabilidade, segurança e disponibilidade possível, como em AKHAGHI *et al.* (2008). Vale ressaltar que, devido a estes sistemas serem instalados geralmente de forma paralela ao sistema de controle principal, daí o termo "descentralizado", significa dizer que eles não atuam diretamente sobre o mesmo ou que não perturbam o funcionamento normal do sistema principal, apenas são um complemento no monitoramento e no diagnóstico, gerando saídas diretamente ao operador da planta que, então, decidirá se irá ou não implantá-las.

Este trabalho abordará uma metodologia de monitoramento e diagnóstico preventivo da falha analisada do sintoma até sua causa raiz, seja para o diagnóstico do processo, seja para os instrumentos de medição e controle de uma coluna de destilação típica.

As abordagens tradicionais sempre se orientam da entrada de dados para as saídas, para realizarem seu diagnóstico. Esta não é uma abordagem inadequada, porém, em certas situações e, principalmente, devido à complexidade dos equipamentos industriais e às possibilidades de se ter múltiplas entradas simultâneas causando uma falha, é que se sugere nesse trabalho a adoção de uma metodologia inversa à tradicional, ou seja, do sintoma para a causa ou através de "encadeamento para trás" mostrado em LEVINE *et al.* (1998), pois assim existirá a análise de relacionamento de cada entrada com esta falha, além da tratativa diferenciada da falha oriunda do processo ou de um instrumento eletrônico.

O sistema complexo descrito neste trabalho é uma coluna de destilação típica na indústria química e petroquímica, que foi modelada em LUYBEN (1996) e SKOGESTAD (2000) e teve um programa específico escrito em VBA do Excel® , pelos motivos apresentados no capítulo1, para permitir o manuseio das simulações e dos dados gerados ao longo deste trabalho. Será utilizada a Lógica Nebulosa para melhores resultados e uma interface gráfica de comunicação das variáveis de entradas e saídas mais prática, acessível e inteligível para o operador da planta.

# 3.1 Descrição sucinta do sistema de monitoramento e diagnóstico

As regras representam o conhecimento do comportamento do sistema, referindo-se a cada um dos dois subsistemas da coluna de destilação. Elas relacionam os valores das entradas destes subsistemas com os valores respectivos das suas saídas.

Estes valores foram obtidos a partir dos gráficos das curvas geradas através do simulador, variando-se as entradas respectivas de cada subsistema. Para isto, tanto as entradas em cada caso como as saídas respectivas são nebulisadas, de acordo com as funções de pertinência estabelecidas a partir da experiência de seus operadores.

As regras assim representam o comportamento que se pode esperar do sistema se não houver falha de sensor. Representam as condições normais e anormais de operação para o processo se todas as medições estiverem consistentes.

Uma condição anormal do processo ocorre se alguma vazão estiver fora do seu valor linguístico normal (N), e poderia ser explicada porque outra variável do processo também está fora de seu valor normal.

Admite-se, de forma óbvia, que se todos os valores medidos pelos sensores estiverem normais, as saídas dos subsistemas também deveriam estar normais.

Neste caso se uma saída estiver anormal, mas todas as demais medidas estiverem com valor N, então claramente o sensor em questão deve estar com alguma falha, ou algum outro estaria com falha, indicando como N um valor que deveria ser maior ou menor. Este caso, bem como todos os demais possíveis de falhas de sensor, deveria ter sua indicação como resultada do motor de inferência, levando a uma busca por qual sensor está com falha no FF.

Assim, o procedimento de inferência procura verificar as regras que explicam alguma saída anormal. Se a explicação acontece normalmente, para um dado subsistema, digamos uma saída é Alta porque uma entrada é Alta, e estes valores foram encontrados, então a busca continua no bloco anterior, para descobrir porque esta entrada está alta. Se chegar às entradas dos dois blocos, e o valor de entrada estiver de fato alto, então o problema é com a etapa anterior e deve ser repassado para outro sistema ou responsável.

Mas se uma saída em valor anormal não pode ser explicada por alguma regra, ou seja, a saída é alta, e as entradas estão normais, então pode haver um problema de sensor ou um problema no processo. Deve-se recorrer ao FF, neste caso.

### 3.2 Procedimento de inferência para encontrar um falha

Apresenta-se a seguir as considerações principais e o procedimento de como realizar a análise e detecção de falhas em sistemas.

7 um sensor na saída de um subsistema indica um valor anormal;

- dado o seu valor linguístico, procuram-se retroativamente as regras que explicariam este valor, ou seja, que possuem este valor como consequente;

7 para cada regra que pode explicar o comportamento não normal do sensor, verifica7 se se o valor dos demais antecedentes da regra está compatível com o valor linguístico respectivo;

33

7 se uma ou mais regras forem consideradas validadas pelos valores de seus elementos, ou seja, forem ativadas, então devem-se buscar as regras do subsistema anterior. Se já estiver analisando o subsistema anterior, então se chegou ao extremo do sistema, e a análise de inferência termina aí, indicando as entradas anormais. Para validar a análise, recorre-se ao FF procurando indicar se todos os sensores usados na análise estão confiáveis (nenhum enumerador indicando anormalidade no sistema).

Notar que as informações da rede FF são sempre atualizadas no início do processo de inferência. Esse fluxo de análises é mostrado de forma genérica na Figura 3.1. Note que foram esquematizados três blocos principais para ilustrar o processo de busca e identificação de uma falha.

Conhecendo o método em mais detalhes, inicialmente deve-se estar monitorando constantemente todos os sintomas ou saídas, de todos os blocos ou subsistemas, divididos estrategicamente para facilitar a pesquisa de falha, em busca de alguma saída em condição "anormal" ou ativada. Existindo alguma saída ativada, deve7se fazer uma verificação de todas as regras de pertinência daquele bloco na Lógica Nebulosa e verificar qual(is) está(ão) ativa(s). Havendo uma saída anormal, isto pode significar que o problema é do lado processo, porém, deve-se verificar também a confiabilidade dos instrumentos de processo para se confirmar se existe falha ativa em um instrumento. Se não houver nenhuma regra ativada e se mesmo assim ainda houver uma saída ativa, então se procede a verificação das falhas pelo diagnóstico da rede digital *Fieldbus Foundation*. Esta etapa de varredura é o mostrado abaixo como "Análise de sintomas".

Para o caso de se verificar uma falha em uma saída ativada, deve-se ir verificar se o bloco precedente também possui o antecedente correspondente ativado. Se estiver, significa que o problema não está no bloco precedente, mas está vindo do bloco precedente. Esta análise deve ser repetida quantas vezes forem necessárias até se encontrar a entrada do último bloco que está em condições anormais, indicando que esse antecedente é a causa raiz da falha. Note que pode existir mais de uma causa raiz para uma ou mais falhas, então uma busca completa por todas as possibilidades e combinações de saídas com entradas dos

blocos deve ser feita. Esta etapa de varredura é o mostrado abaixo como "Determinação do diagnóstico".

Uma vez realizadas as etapas anteriores e conhecida  $a(s)$  causa $(s)$  da falha, deve-se alertar o operador sobre o problema detectado e as possíveis formas de contorná-lo. Nesta metodologia, cabe ao operador a palavra final sobre atuar ou não no processo. O sistema apenas indicará as ações a serem tomadas e em hipótese alguma as iniciará ou as alterará das condições originais.

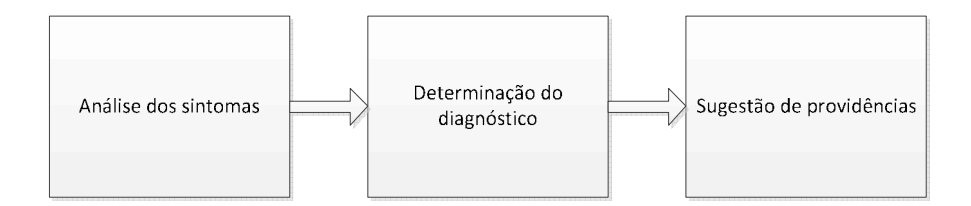

Figura 3.1 Fases de desenvolvimento do sistema de monitoramento e diagnóstico

A implantação desta metodologia passa obrigatoriamente pelos seguintes passos:

- Inicialmente deve7se estudar e analisar o comportamento dinâmico do processo produtivo, doravante denominado apenas "planta", através de um simulador dinâmico específico para as malhas de controle em estudo. Estando todas as variáveis dentro das especificações, só então o diagnóstico prosseguirá com seu monitoramento. Adicionalmente, o simulador analisará as regras de pertinência das entradas e das saídas de cada bloco, do tipo "SE X for Muito alto E Y for Baixo ENTÃO Z é Alto".
- Dividir a planta em blocos com entradas e saídas, utilizando o critério de similaridade de função e de dependência das variáveis, bem como realçando suas entradas e saídas;
- Deve-se fazer a nebulização de todas as entradas e saídas para cada bloco e definir os conjuntos de inclusão ( $\mu_A(x) \in [0,1]$ ) respectivos a cada variável, por exemplo, muito alto, alto, normal, baixo e muito baixo;
- Executar a inferência nebulosa, ou seja, a partir das entradas e saídas nebulisadas, verificar quão alto ou muito alto ou baixo ou ... está a variável nebulizada. Este processo deve ser feito para todas as entradas e saídas de cada bloco;
- Analisar as regras dos instrumentos de controle. Como estes instrumentos são parte de uma rede digital tipo "*Fieldbus Foundation*", doravante denominada apenas como "FF", ela já possui muitos diagnósticos intrínsecos e que serão avaliados. Para a determinação de quais desses diagnósticos seriam utilizados, foi realizada uma reunião com os especialistas da tecnologia FF resultando na definição da lista de diagnósticos a serem utilizados no monitor de falhas. Esta lista de diagnósticos FF, bem como seu significado e sua interpretação, estão listados no apêndice 2. Note que somente os julgados como mais importantes dos muitos diagnósticos disponíveis no protocolo FF foram utilizados.
- Estando qualquer saída de qualquer bloco ativa ou anormal e encontrando-se uma regra ativada, significa que a planta está com alguma falha. Como a falha pode ser via processo, se uma ou mais regras de consequentes foram encontradas ativas até um antecedente, isto implica certamente que, no mínimo, um problema de processo existe, porém ainda é necessário verificar a existência de falha nos instrumentos via diagnósticos FF, que se completam e gerarão um diagnóstico completo e definitivo ao operador;
- Após ter concluído os passos da nebulização, deve-se, então, fazer a denebulização das saídas a fim de se obter o grau de satisfação daquele sistema nebuloso à conformidade do estado de não falha. Este valor denebulizado, sistematicamente arquivado a cada instante em que o sistema fará seu diagnóstico, comporá um gráfico temporal e histórico que mostrará se o processo está estável ou não (é relevante lembrar que este método foi projetado para atuar somente na região estável do funcionamento da planta) e nele podemos verificar a intensidade e quantidade de falhas detectadas a cada varredura do sistema na planta;

Note que não basta apenas reconhecer que existe uma falha no processo, pois ela ainda pode ser muito genérica. Com o diagnóstico da rede digital FF, o resultado é muito mais preciso e profundo, chegando até o nível de componente dos sensores e atuadores.

O fluxo de verificação das condições iniciais do processo e dos instrumentos que serão a base para a monitoração e o diagnóstico do sistema é ilustrado na Figura 3.2 e cada um desses passos será abordado com mais detalhes ao longo desse capítulo.

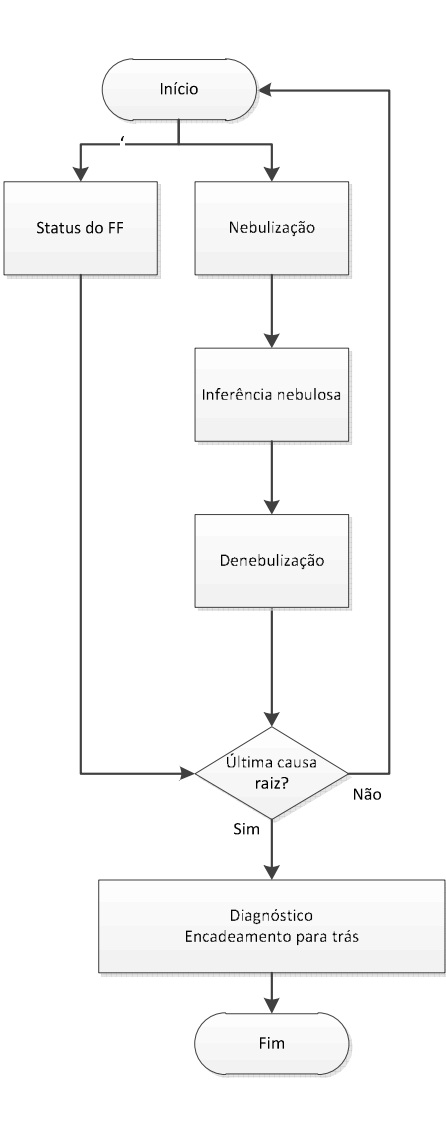

Figura 3.2 O fluxo de monitoração e diagnóstico de falhas

Na Figura 3.3 pode-se ver como a coluna foi subdividida em seus dois blocos, bem como a segregação dos instrumentos e suas conexões entre entradas e saídas e o detalhamento desses blocos é mostrado na Figura 3.4. O retângulo azul na Figura 3.3 delimita alguns dos instrumentos e equipamentos da coluna da destilação estrategicamente divididos para facilitar o processo de detecção de falha. O mesmo pode ser dito do retângulo verde. Assim, os dois retângulos formam os dois blocos de

afinidade (B1 e B2 respectivamente). Ambas as figuras são equivalentes, apenas representam a subdivisão dos instrumentos em blocos.

Assim, para a análise de falhas, serão considerados os seguintes blocos:

 $\checkmark$  B1  $\rightarrow$  Alimentação de entrada e produto final da coluna.

 B2 → Controle de vazão de vapor para aquecimento da coluna;

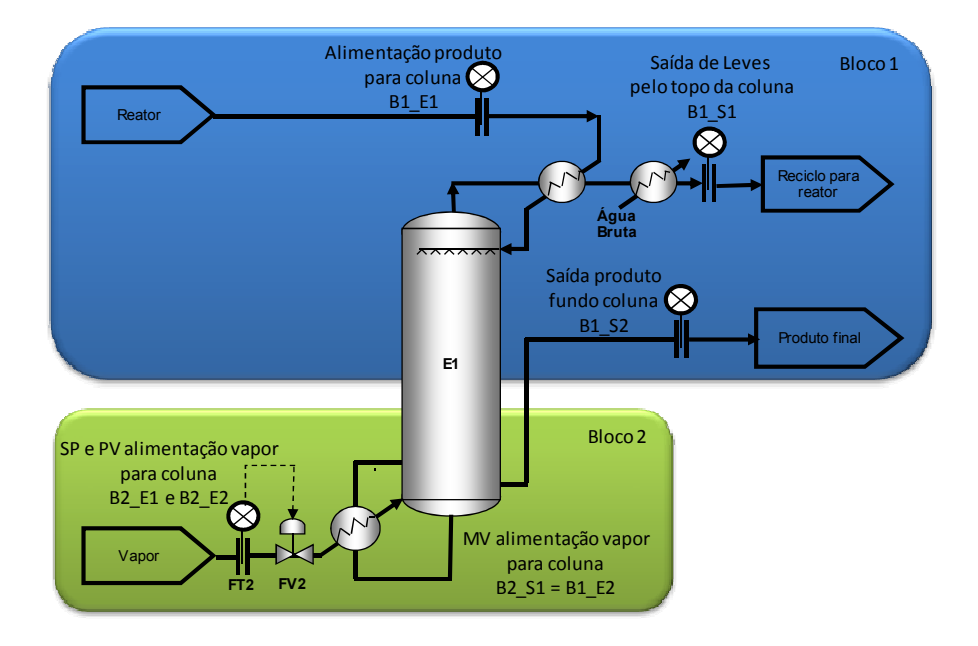

Figura 3.3 Organização por afinidade de função dos instrumentos em blocos

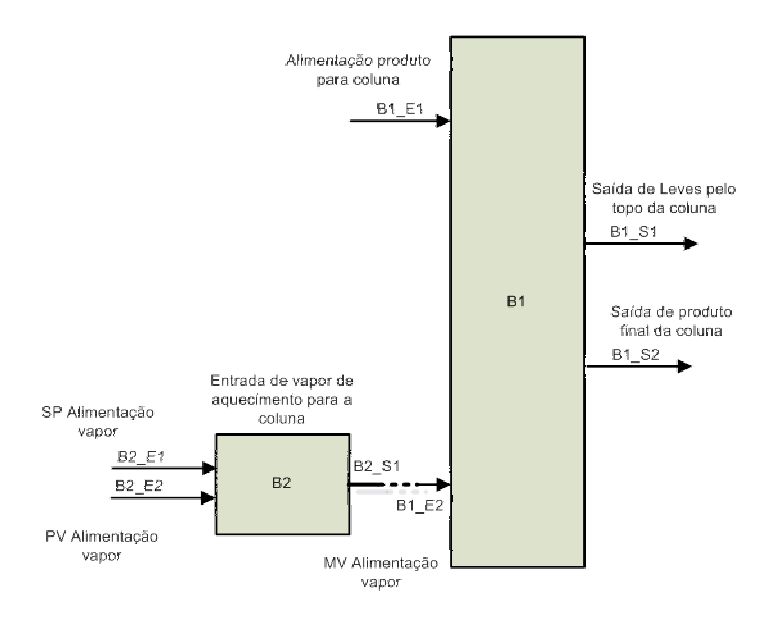

Figura 3.4 Diagrama geral de blocos da coluna

Para que fique claro a simbologia adotada, para cada variável de entrada e de saída dos blocos associadas, seus mnemónicos significam:

| <u>Tags</u>                   | <b>Descrição</b>                     |  |  |  |  |  |  |
|-------------------------------|--------------------------------------|--|--|--|--|--|--|
| B1 E1                         | Entrada de alimentação de produto    |  |  |  |  |  |  |
| B1 E2                         | Entrada de vapor para o pé da coluna |  |  |  |  |  |  |
| B <sub>2</sub> E <sub>1</sub> | Valor desejado de vapor para coluna  |  |  |  |  |  |  |
| B <sub>2</sub> F <sub>2</sub> | Valor medido de vapor do processo    |  |  |  |  |  |  |

Tabela 3.1 Variáveis de entrada

Tabela 3.2 Variáveis de saída

| <u>Tags</u>  | <b>Descrição</b>                         |
|--------------|------------------------------------------|
| <b>B1 S1</b> | Vazão de Leves pelo topo da coluna       |
| <b>B1_S2</b> | Saída de produto final pelo pé da coluna |
| <b>B2 S1</b> | Alimentação de vapor para o pé da coluna |

## 3.3 Introdução à metodologia de monitoramento e detecção de falhas

 A Figura 3.3 também detalhou os instrumentos em sensores e atuadores. Cada instrumento, seja ele um sensor ou atuador, possui falhas características e bem determinadas. Estas falhas podem ser originárias ou do próprio processo, por exemplo, um desbalanceamento térmico ou de massa na coluna poderia falsear a indicação da temperatura, ser originada de um problema da eletrônica do instrumento, como um cartão eletrônico danificado, entre outras formas possíveis de detecção de falha.

Para todos esses instrumentos, valem as definições seguintes:

**Sensores:** responsáveis pela medição da variável a ser medida e/ou controlada. São elementos que transmitem as informações do processo em sinais, que são enviados ao sistema de monitoramento e controle pelos transmissores, como pressão, nível, Ph, etc.

Atuadores: responsáveis pelo acionamento e modificação do processo a ser controlado. É representado normalmente pelas válvulas e pelos dispositivos de controle final como bombas, inversores, motores, atuadores, etc.;

**Componentes:** são as partes sólidas e mais tangíveis dos equipamentos e acessórios, como tubulações, pratos de colunas, cascos, paredes dos reatores, separadores, trocadores de calor, tanques, etc.

Obs.: 1) Por não ser o objetivo principal analisar esses tipos de falhas mecânicas, as falhas derivadas dos componentes não serão abordadas no estudo.

2) As falhas enumeradas acima não são extensivas, pois obedecem à lista validada no apêndice 2.

### 3.4 Detalhamento das regras de cada bloco

A determinação do conjunto de regras e consequentemente da base de conhecimento segue um determinado roteiro, como mostrado a seguir:

- 1. Simulação através de modelamento matemático;
- 2. Geração de gráficos para análise do comportamento;
- 3. Extração do conjunto de regras de comportamento a partir dos gráficos gerados;
- 4. Definição da base de conhecimento, ou seja, a representação do conhecimento adquirido do processo;
- 5. Conversão das variáveis reais para linguísticas;
- 6. Inferência nebulosa, ou seja, o processo de dedução da falha a partir da aplicação direta das regras aos dados linguísticos, daí se extraindo conclusões sobre as falhas, baseado em resultados esperados ou normais.

Para que esse roteiro possa ser real, deve-se primeiro delimitar as entradas e saídas das malhas de controle apropriadamente, de modo a se ter blocos com entradas e saídas agrupadas por afinidade de função e de modo que se tenha uma adequada conexão entre os blocos definidos de forma a assegurar a manutenção das funcionalidades originais do sistema estudado. Para esse trabalho foram definidos dois blocos, conforme mostrado na Figura 3.4.

Para cada um dos dois blocos, será elaborada uma representação para o controle da malha, explicitando suas respectivas entradas e saídas e uma explicação do funcionamento da malha, bem como ao final, uma explicação geral das interações ou causas e efeitos de uma malha nas outras.

O primeiro bloco representa a malha de alimentação de produto vinda do reator, a vazão de saída de leves pelo topo e a medição de saída de produto final.

O segundo bloco representa o controle de vazão de vapor no pé da coluna.

O critério utilizado para essa divisão, como antecipado anteriormente, foi a separação por afinidade de função no processo e dos pontos de "contato" dessa função com outras funções adjacentes, que agora foi explicado devidamente.

### 3.4.1 Bloco B1 - Malhas de entrada de alimentação e saída de leves da coluna

Neste bloco, todas as malhas são malhas abertas e desacopladas entre si, apenas interagindo7se através do processo da coluna. Como todos os elementos são sensores, apenas o diagnóstico tipo BLER do FF está presente. Maiores detalhes desses diagnósticos podem ser encontrados no apêndice 2.

A vazão que entra (Entrada 1 do Bloco1 ou B1\_E1) no processo é medida e se subdivide em duas saídas. O líquido que não reagiu, mas que desceu por arraste até o pé da coluna é porque se transformou em vapor e subiu até o topo ou leves do produto (Saída 1 do Bloco 1 ou B1\_S1) para ser reaproveitado no processo novamente. O líquido que reagiu e se transformou no produto desejado por ser mais pesado, desce para o fundo e forma um nível no pé da coluna e é retirado pela saída (Saída 2 do Bloco 1 ou B1\_S2).

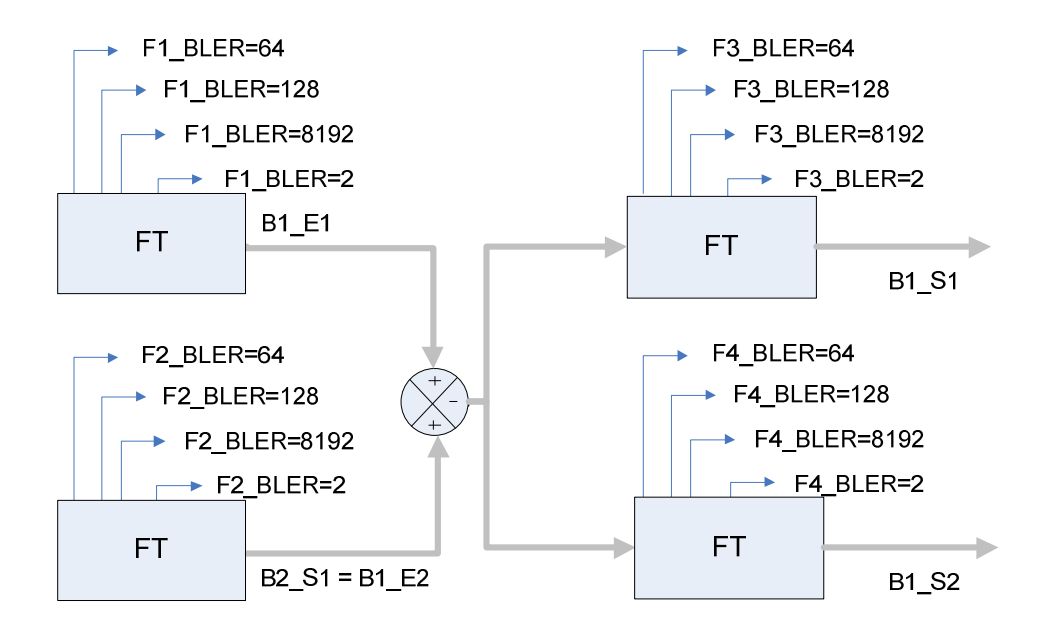

Figura 3.5 Variáveis para diagnóstico de processo e FF (bloco B1)

A representação na forma clássica de controle e de cada um dos parâmetros de diagnósticos disponibilizados na FF é mostrada na Figura 3.5 e a sua representação em bloco de entradas e saídas é mostrada na Figura 3.6. A Figura 3.7 é o detalhe do fluxograma de processo relativo a este bloco.

É importante relacionar as entradas na Figura 3.6 com os vários sinais de diagnósticos que serão capturados e processados para compor o diagnóstico final. Veja na Figura 3.5 os vários valores assumidos por cada variável FF e que podem melhor ser entendidos no Apêndice 2.

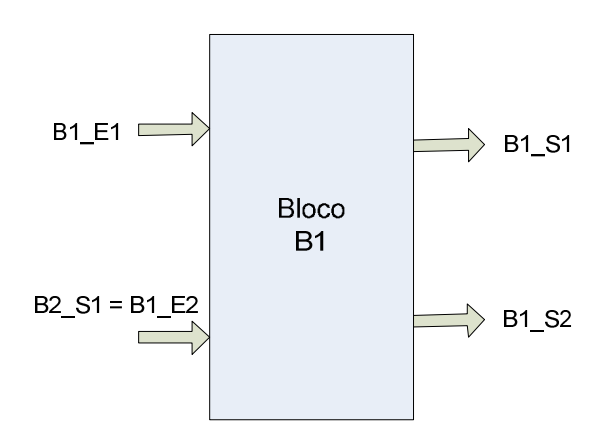

Figura 3.6 Bloco de entradas e saídas e a instrumentação correspondente (B1)

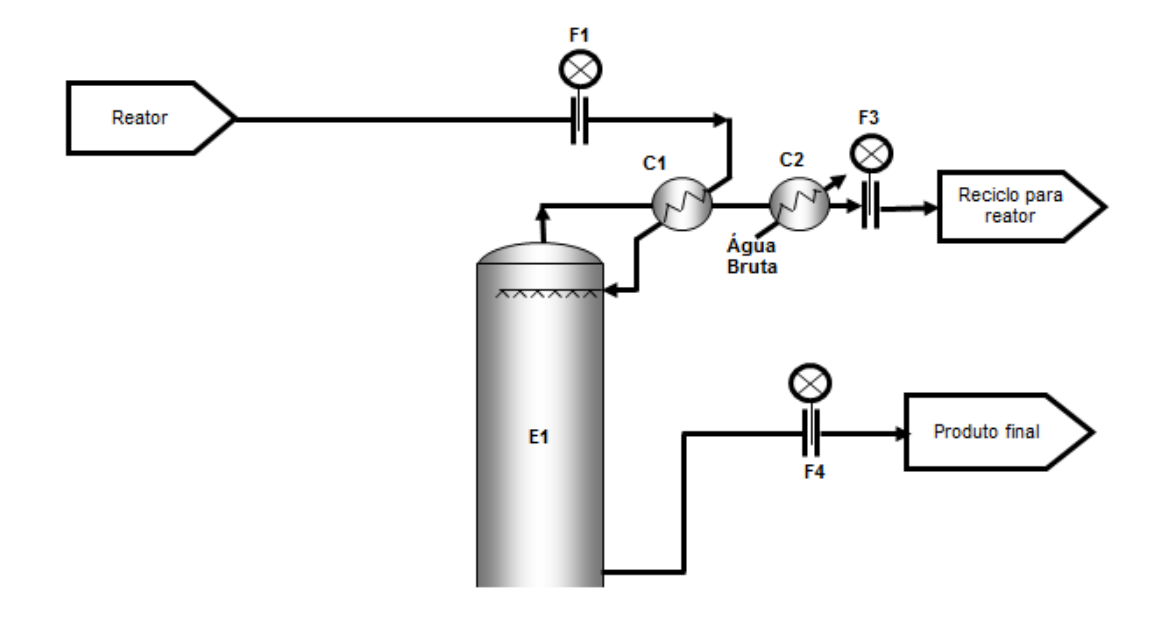

Figura 3.7 Fluxograma de processo das malhas da alimentação e saída (bloco B1)

### 3.4.2 Bloco B2 - Malhas de alimentação de vapor para a base (pé) da coluna

O último bloco é o de controle de vazão de vapor para alimentar a coluna e fornecer o calor específico necessário às reações químicas que devem ocorrer no interior da coluna. A malha de controle de vapor, quando colocado o valor de vazão desejado (Entrada 2 do Bloco 2 ou B2 E2), faz agir um controle PID que, da mesma forma que explicado no primeiro bloco (nível do pé da coluna), controlará o processo (Entrada 1 do Bloco 2 ou B2\_E1) e encontrando erro entre o valor desejado e o valor medido, atuará na válvula abrindo-a ou fechando-a (Saída 1 do Bloco 2 ou B2 S1 ou variável controlada).

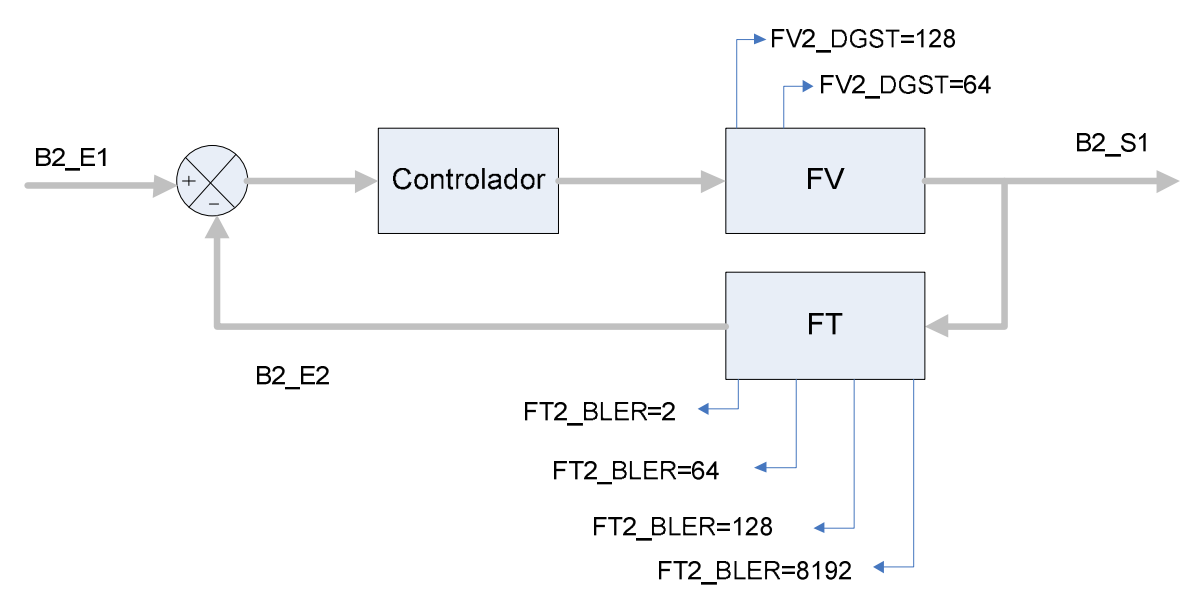

Figura 3.8 Variáveis para diagnóstico de processo e FF (bloco B2)

A representação na forma clássica de controle e de cada um dos parâmetros de diagnósticos disponibilizados na FF é mostrada na Figura 3.8 e a representação de entradas e saídas é mostrada na Figura 3.9. A Figura 3.10 apresenta o detalhe do fluxograma de processo relativo a este bloco.

Da mesma forma que nas Figuras 3.6, a Figura 3.9 também relaciona as entradas na Figura 3.8 com os vários sinais de diagnósticos que serão capturados e processados para compor o diagnóstico final. Veja na Figura 3.8 os vários valores assumidos por cada variável FF e que podem melhor ser entendidos no Apêndice 2.

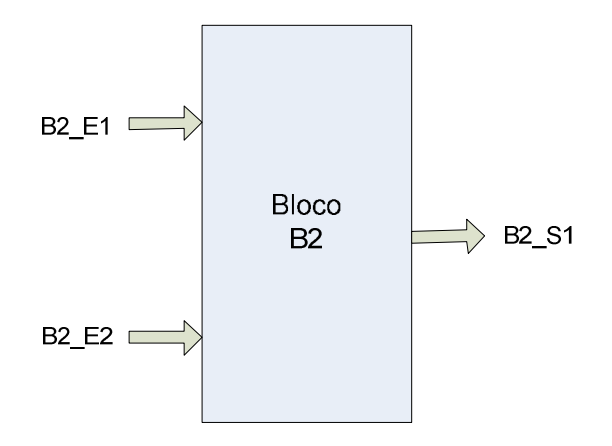

Figura 3.9 Bloco de entradas e saídas e a instrumentação correspondente (B2)

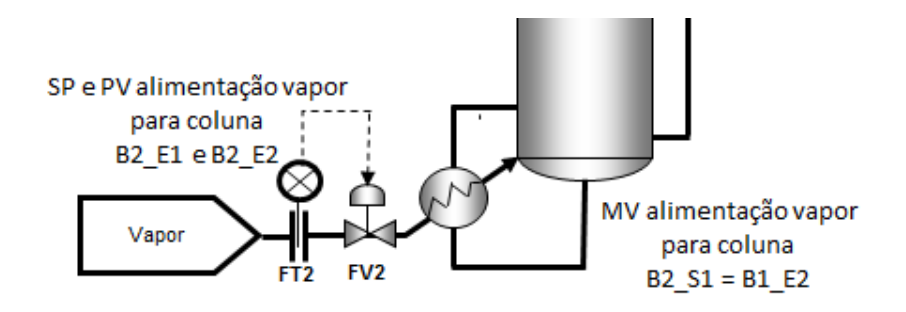

Figura 3.10 Fluxograma de processo das malha de alimentação de vapor (bloco B2)

# 3.5 Nebulização

Como já visto no capítulo 2, a Lógica Nebulosa irá será a base de toda a metodologia e por tal, merece atenção especial na sua descrição. Na Figura 3.11 tem-se a organização geral do monitor de falhas, incluindo o sistema nebuloso.

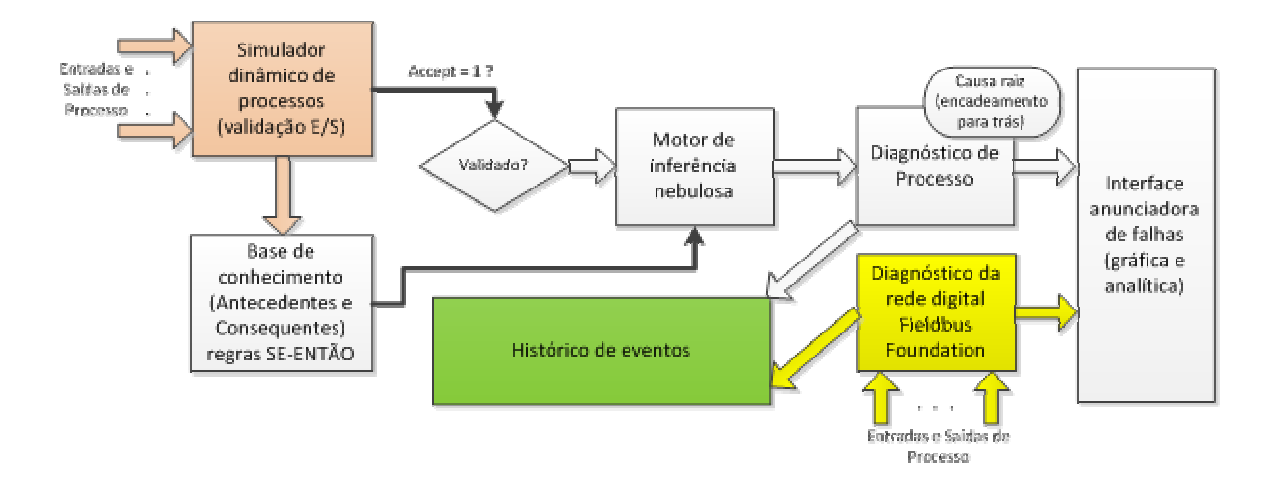

Figura 3.11 Organização geral do monitor de falhas

Para uma completa compreensão da organização e estrutura da metodologia, bem como do mecanismo de nebulização, faz-se necessário compreender as funções primárias de cada um desses blocos.

O simulador tem três funções principais que precisam ser entendidas.

A primeira função é gerar, a partir das entradas reais do processo, as saídas de referência para serem comparados às saídas reais da coluna e assim verificar se o processo está na região estável de trabalho e não em condição de partida ou parada. Se estiver na região estável, o programa de monitoramento e detecção das falhas será habilitado.

Outra função é o uso do simulador das variáveis de processo (saídas) durante o diagnostico de eventuais falhas substituindo os dados da coluna real e fazendo o monitoramento e a detecção de falhas no processo. Quando possível e permitido, esse simulador deverá ser substituído integralmente pelos dados reais da coluna de destilação industrial.

A terceira função provém todas as tabelas de comportamento para criação da "base de conhecimento" de falhas de cada bloco através do conjunto de regras SE-ENTÃO. Esses dados formarão a tabela verdade do sistema de busca de falha (do consequente para o antecedente como será explicado mais adiante) sendo a referência para se determinar se

uma variável está ou não em estado de anormalidade (ou seja, se apresenta um valor linguístico diferente de N, que pode ser MA, A, B ou MB).

A base de conhecimento, por definição, é uma base estática de regras, ou seja, não fica mudando seu conteúdo de informações continuadamente. Todo esse "conhecimento" será escrito na forma de regras que serão convertidas em variáveis linguísticas e assim permitir fazer a inferência nebulosa e consequentemente a dedução da falha. Essas variáveis serão historiadas e disponibilizadas em gráficos temporais posteriormente.

Na Figura 3.12, vê-se a adoção das variáveis linguísticas para este trabalho, tanto para as entradas, quanto para as saídas. Por mera simplificação, adotaram-se cinco variáveis linguísticas para todas as entradas e saídas desta metodologia. Para cada uma das funções de entrada de pertinência µ(x), está relacionada uma variável linguística, representadas por MA=Muito Alto, A=Alto, N=Normal, B=Baixo e MB=Muito Baixo. No gráfico, pode-se verificar que, para um dado valor de referência desejado, por exemplo, 3500, das coordenadas cartesianas do gráfico, tira-se que este valor é o ápice da função Normal em 100%, daí diz-se que este valor é Normal com pertinência 1,00 N como na Figura 3.16a, ou seja, é totalmente normal em critério nebuloso. Uma referência de 2000 gerará uma pertinência de 0,57 B e complementarmente 0,43 MB, veja Figura 3.16b, ou seja, esta variável será considerada como Baixa.

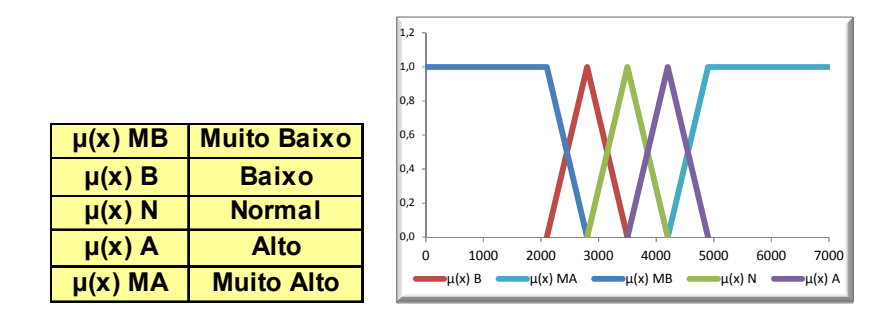

Figuras 3.12 Variáveis linguísticas adotadas para as entradas e saídas

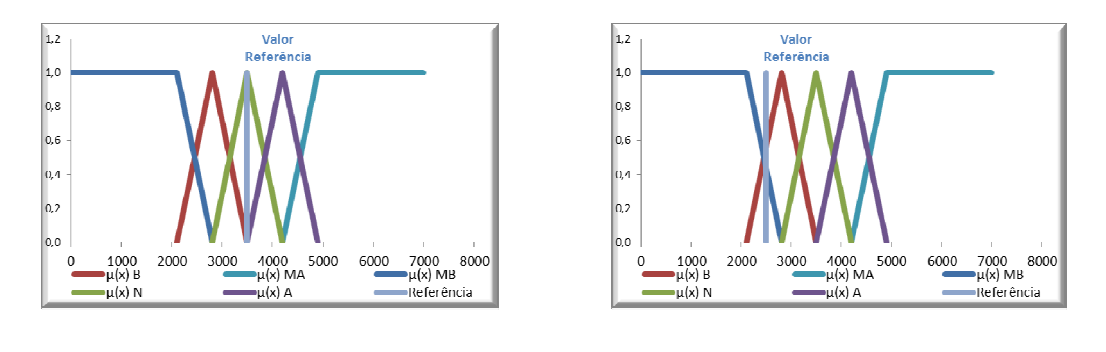

Figura 3.13 a) Pertinência 1,00 N b) Pertinência 0,57 B

Note que foram utilizadas apenas funções triangulares e trapezoidais para simplificação do modelamento e dos cálculos.

O mesmo pode ser observado para as saídas. Se tivermos um valor de referência de 2000 e de 3000, respectivamente ter-se-ão os seguintes resultados, como mostrado na Figura 3.14 nos dois casos a e b:

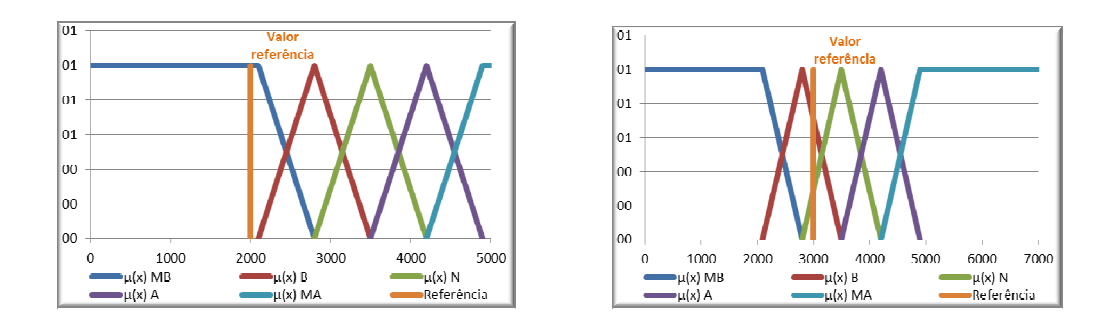

Figura 3.14 a) Pertinência 1,00 MB b) Pertinência 0,71 B

Para cada variável linguística nebulisada, um valor de pertinência respectivo é calculado.

Como este sistema é linear admite-se que uma variável não influencia na outra para um mesmo bloco.

Apenas uma entrada será variada por vez para as variáveis linguísticas MA, A, N, B e MB.

Para maiores detalhes, essas regras linguísticas são apresentadas na sua íntegra no apêndice 1.

Refrindo-se à Figura 3.11, no bloco "Diagnóstico de Processo", o sistema monitor de falha irá monitorar e detectar quais são as consequentes, ou saídas ativas, e suas respectivas antecedentes anormais, verificando sempre o conjunto de entradas ativas que satisfazem as condições para que uma regra seja verdadeira, indicando se o bloco está ou não com uma falha interna ou se a falha está vindo propagada do bloco anterior.

Exemplificando esses relacionamentos, como cada bloco é conectado aos antecedentes e consequentes dos blocos imediatamente anterior ou posterior, é natural esperar que exista uma ou mais interações entre os mesmos.

Um exemplo de rede de relacionamento entre blocos é mostrada na Figura 3.15. Dentro de cada bloco está mostrada as interelações de cada antecedente com cada consequente.

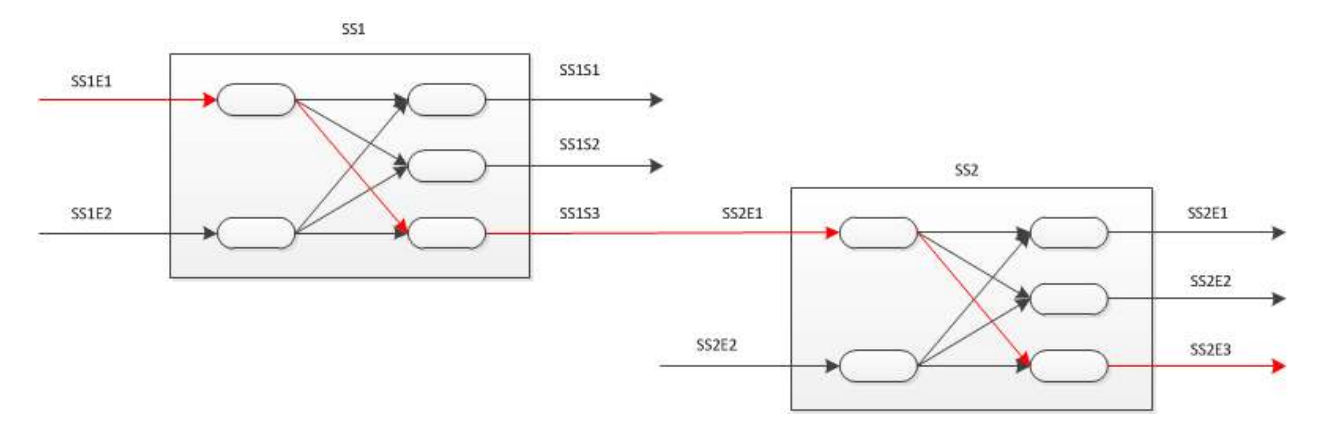

Figura 3.15 Rede de relacionamentos genérica para antecedentes e consequentes

Neste exemplo, vê-se que existem vários antecedentes em cada bloco interligando suas entradas ou antecedentes com algumas saídas ou consequentes. Estas ligações são função do processo em estudo e podem variar para cada bloco.

É importante notar que uma falha, ou condição diferente de Nornal, na saída SS2S3 pode estar vindo, por exemplo, pelo caminho SS2S3→SS2E1→SS1S3→SS1E1. Mas como, então, diagnosticar este caminho de falha dentre muitos possíveis?

Através de uma busca do tipo encadeamento para trás, pesquisa-se a falha do "sintoma" ou saída do sistema, caminhando-se de trás para a frente até encontrar  $a(s)$ entrada(s) que está(ão) anormal(is) ou seja, a(s) causa(s) raiz(es) da falha.

Mas o que é "anormal"? A primeira definição é que é um estado da variável linguística diferente de N, ou seja, pode ser MB, B, A ou MA. Ainda, para responder exatamente essa pergunta é que se aplica a nebulização descrita pelo bloco "motor de inferência nebulosa" e se converte variáveis reais em variáveis nebulosas. Mas vale elmbrar, isso só foi possível depois de se ter determinada a base de conhecimento obtida do simulador através dos gráficos de comportamento de cada variável.

Segundo essas "regras" linguísticas extraidas através do bloco "simulador dinâmico", sabe-se que o comportamento esperado de cada antecedente a partir do seus antecedentes ou consequentes. Em outras palavras, verificando quais as regras anormais, que são os valores nebulizados das consequentes obtidas a partir da nebulização das antecedentes e do valor de referência em cada varredura do programa com a tabela 3.3 e 3.4, nela pode-se verificar quais as antecedentes correspondentes da regra atuada.

Através da base de conhecimento (tabela SE-ENTÃO), conhece-se o comportamento esperado de cada antecedente e em caso de alguma estar em condição anormal, pode-s verificar seu valor linguistico de cada consequente e saber se a antecedente do bloco anterior também está normal ou não, bastando apenas consulatr a tabela SE-ENTÃO. Se ela estiver normal, significa que a falha não termina nela, mas sim está vindo da consequente ou da antecedente do bloco anterior. Se ela estiver anormal, então achou-se a variável causadora da falha. Este processo se repetirá por tantas vezes quanto forem as conexões entre antecedentes e consequentes dos blocos do sistema.

Se uma consequente estiver anormal e suas antecedentes forem normais, isso significa fortemente que um problema instrumental pertencente ao bloco está ocorrendo.

Uma vez que este conhecimento esteja representado através de um indicador denebulizado, é possível visualizá-lo no tempo para compreender a dinâmica do estado de monitoração.

Utilizando um gráfico histórico com os valores denebulizados a cada varredura de monitoramento, é possível reconhecer um padrão singular e o mais importante, se o sistema está na região estável de funcionamento ou ainda está na fase de transição após alguma perturbação significativa ou falha já detectada. Isto é importante ressaltar, pois, como já alertado anteriormente, o sistema não foi projetado para operar se o regime de funcionamento da planta não for estável.

Além do mais, deste gráfico, quando o valor denebulizado for maior ou menor que um máximo ou um mínimo aceitável previamente definido, a certeza de que uma falha está ocorrendo. Cada uma dessas condições anormais serão ressaltadas em vermelho no gráfico e um histórico será salvo para consultas posteriores. Também, uma tela de alarmes ativos será mostrada ao operador, detalhando e dando-lhe todas as informações necessárias e suficientes para se tomar ações imediatas e efetivas para o reparo da falha.

A partir daí, ações podem ser tomadas para minimizar o impacto dessa falha e não deixá-la se alastrar para o restante do processo ou se transformar em uma consequência maior ainda.

Também é importante salientar que o gráfico histórico e os alarmes mostrados, comporão a base principal de orientação ao operador. Sempre que se verificar um caso de falha, é importante analisar complementarmente ao sistema, as informações disponibilizadas no sistema monitor, pois pode-se observar tendências ou sinais não detectados pelo programa detector.

Até esse momento, apenas as variáveis de processo foram analisadas. Mas, e se o processo estiver operando dentro de sua faixa de normalidade e mesmo assim um problema pontual em um instrumento ou uma falha que não é forte o suficiente para causar um grande efeito no processo é existente?

É neste momento que os parâmetros de diagnósticos FF são integrados à metodologia, pois considerará essa falha não visível ao operador e lhe mostrará quais as ações necessárias a serem tomadas para a correção da falha diagnosticada, independente da intensidade ou importância da mesma.

Note que essa informação é complementar ao primeiro diagnóstico, porém vital para determinar se a falha insipiente existe apenas no processo, no processo e no instrumento ou só no instrumento. É realmente muito importante conseguir fazer essa diferenciação quando se considera a qualidade do diagn´sotico final apresentado ao operador da planta.

O item 3.6 irá explicar, com mais detalhes, o quê e quais são esses diagnósticos oriundos da rede digital FF que completarão o diagnóstico final proposto por esta metodologia.

| Tabela nebulosa SE-ENTAO |    |                         |                           |  |                         | Tabela nebulosa SE-ENTAO |  |               |          |                                                    |                              |  |                              |
|--------------------------|----|-------------------------|---------------------------|--|-------------------------|--------------------------|--|---------------|----------|----------------------------------------------------|------------------------------|--|------------------------------|
|                          |    | <b>Antecedentes</b>     |                           |  | <b>Consequentes</b>     |                          |  |               |          | Antece dentes                                      |                              |  | <b>Consequentes</b>          |
|                          |    | <b>B1 E1</b>            | <b>B1 E2</b>              |  | $B1_31$                 | <b>B1 S2</b>             |  |               |          | <b>B2_E1</b>                                       | <b>B2_E2</b>                 |  | <b>B2_S1</b>                 |
|                          | 1  | <b>MA</b>               | <b>MA</b>                 |  | MA.                     | <b>MA</b>                |  |               | 4        | <b>MA</b>                                          | <b>MA</b>                    |  | MA                           |
|                          | 2  | <b>NIA</b>              | $\boldsymbol{\rho}$       |  | $\mathsf A$             | <b>MA</b>                |  |               | 2<br>3   | <b>MA</b>                                          | $\Lambda$                    |  | Α                            |
|                          | 3  | <b>NA</b>               | $\overline{\mathsf{N}}$   |  | $\overline{\mathsf{N}}$ | <b>MA</b>                |  |               |          | <b>MA</b>                                          | $\overline{\mathsf{N}}$      |  | $\overline{\mathsf{N}}$      |
|                          | 4  | MA                      | $\overline{\mathbf{B}}$   |  | $\overline{\mathsf{B}}$ | MA                       |  |               | 4        | <b>MA</b>                                          | $\overline{\mathbf{B}}$      |  | $\overline{\mathsf{B}}$      |
|                          | 5  | N                       | <b>MB</b>                 |  | <b>MB</b>               | <b>MA</b>                |  |               | 5        | N                                                  | M <sub>B</sub>               |  | <b>MB</b>                    |
|                          | 6  | $\overline{\mathbb{A}}$ | <b>MA</b>                 |  | <b>MA</b>               | Α                        |  |               | 6        | $\mathbb{A}$                                       | <b>MA</b>                    |  | MA                           |
|                          | 7  | $\overline{\Lambda}$    | $\boldsymbol{\mathsf{A}}$ |  | $\boldsymbol{\Lambda}$  | $\overline{\Lambda}$     |  |               | 7        | $\overline{\Lambda}$                               | $\Lambda$                    |  | Α                            |
|                          | 8  | Ā                       | $\overline{\mathbb{N}}$   |  | Ñ                       | $\overline{\Lambda}$     |  |               | 8        | $\overline{\Lambda}$                               | $\overline{\mathsf{N}}$      |  | $\overline{\mathsf{N}}$      |
|                          | 9  | $\overline{\bm{A}}$     | $\overline{\mathsf{B}}$   |  | $\overline{\mathsf{B}}$ | $\overline{\bm{A}}$      |  |               | 9        | $\overline{\mathbb{A}}$                            | $\overline{\mathsf{B}}$      |  | $\overline{\mathsf{B}}$      |
|                          | 10 | $\overline{\Lambda}$    | <b>MB</b>                 |  | <b>MB</b>               | Α                        |  |               | 10       | $\overline{\Lambda}$                               | <b>MB</b>                    |  | <b>MB</b>                    |
|                          | 11 | $\overline{\mathsf{N}}$ | <b>MA</b>                 |  | <b>MA</b>               | $\overline{\mathsf{N}}$  |  |               | 44       | N                                                  | <b>MA</b>                    |  | МA                           |
| Regras                   | 12 | Ñ                       | Α                         |  | Α                       | $\overline{\mathsf{N}}$  |  | <b>Regras</b> | 12       | $\overline{\mathsf{N}}$                            | $\overline{\bm{A}}$          |  | $\overline{\mathsf{A}}$      |
|                          | 13 | $\overline{\mathsf{N}}$ | $\overline{\mathsf{N}}$   |  | $\overline{\mathsf{N}}$ | $\overline{\mathsf{N}}$  |  |               | 13       | $\overline{\mathsf{N}}$                            | $\overline{\mathsf{N}}$      |  | N                            |
|                          | 14 | $\overline{\mathsf{N}}$ | $\overline{\mathsf{B}}$   |  | Β                       | $\overline{\mathsf{N}}$  |  |               | 14       | $\overline{\mathsf{N}}$                            | $\overline{\mathtt{F}}$      |  | $\overline{\mathsf{B}}$      |
|                          | 15 | $\overline{\mathsf{N}}$ | <b>MB</b>                 |  | <b>MB</b>               | $\overline{\mathsf{N}}$  |  |               | 15       | $\overline{\mathsf{N}}$                            | <b>MB</b>                    |  | <b>MB</b>                    |
|                          | 16 | $\overline{\mathsf{B}}$ | MA                        |  | MA                      | $\overline{\mathsf{B}}$  |  |               | 16       | $\overline{\mathsf{B}}$                            | <b>MA</b>                    |  | <b>MA</b>                    |
|                          | 17 | $\overline{\mathsf{B}}$ | $\overline{\bm{A}}$       |  | $\overline{\text{A}}$   | $\overline{\mathsf{B}}$  |  |               | 17       | в                                                  | $\overline{\mathsf{A}}$      |  | $\overline{\text{A}}$        |
|                          | 18 | $\overline{\mathsf{B}}$ | $\overline{\mathsf{N}}$   |  | $\overline{\mathsf{N}}$ | $\overline{\mathsf{B}}$  |  |               | 18<br>19 | $\overline{\mathsf{B}}$<br>$\overline{\mathsf{B}}$ | Ñ<br>$\overline{\mathsf{B}}$ |  | Ñ<br>$\overline{\mathsf{B}}$ |
|                          | 19 | $\overline{\mathsf{B}}$ | $\overline{\mathsf{B}}$   |  | $\overline{\mathsf{B}}$ | $\overline{\mathsf{B}}$  |  |               | 20       |                                                    |                              |  |                              |
|                          | 20 | $\overline{\mathsf{B}}$ | <b>MB</b>                 |  | <b>MB</b>               | $\overline{\mathsf{B}}$  |  |               |          | $\overline{\mathsf{B}}$                            | <b>MB</b>                    |  | <b>MB</b>                    |
|                          | 21 | <b>MB</b>               | MA                        |  | <b>MA</b>               | <b>MB</b>                |  |               | 21       | <b>MB</b>                                          | <b>MA</b>                    |  | MA                           |
|                          | 22 | <b>N<sub>B</sub></b>    | Α                         |  | Α                       | <b>MB</b>                |  |               | 22       | <b>MB</b>                                          | $\boldsymbol{\rho}$          |  | $\overline{\Lambda}$         |
|                          | 23 | <b>N<sub>B</sub></b>    | $\overline{\mathsf{N}}$   |  | Ñ                       | <b>MB</b>                |  |               | 23       | <b>MB</b>                                          | $\overline{\mathsf{N}}$      |  | $\overline{\mathsf{N}}$      |
|                          | 24 | <b>MB</b>               | $\overline{\mathsf{B}}$   |  | $\overline{\mathsf{B}}$ | <b>MB</b>                |  |               | 24       | <b>MB</b>                                          | $\overline{\mathsf{B}}$      |  | $\overline{\mathsf{B}}$      |
|                          | 25 | <b>MB</b>               | <b>MB</b>                 |  | <b>MB</b>               | <b>MB</b>                |  |               | 25       | <b>MB</b>                                          | <b>MB</b>                    |  | <b>MB</b>                    |

Tabela 3.3 e 3.4 Base de conhecimento nebuloso para os blocos 1 e 2

## 3.6 Diagnósticos obtidos a partir de dados da rede industrial **Fieldbus Foundation**

Da rede digital *Fieldbus Foundation*, é possível capturar e tratar diagnósticos préexistentes no protocolo nativo da rede e organizá-los de forma a transformá-los em informações úteis que, combinadas, podem colaborar na determinação da causa raiz da falha do sistema.

Estas falhas podem ser de dois tipos principais:

- *Block Error* ou "BLER". Usado para sensores e atuadores, representa os erros geralmente associados à programação do bloco de instanciação, ou falha de *software*, ou a falhas físicas dos instrumentos, ou falha de *hardware*. Nas Figuras 3.5 e 3.8 aparecem com o mnemónico "BLER".
- *Diagnose\_Status* ou "DGST". Somente para atuadores, representa os erros geralmente associados à falha de posicionamento, pouca ou excessiva extrapolação de faixa de trabalho correta do posicionador do atuador. Nas Figuras 3.5 e 3.8 aparecem com o mnemónico "DGST".

Maiores detalhes e descrições destas falhas podem ser obtidas no apêndice 2, inclusive em detalhes técnicos mais aprofundados (combinação hexadecimal que indicar qual o diagnóstico atuado e o significado de cada falha detectada pelo sistema). É importante salientar que estes diagnósticos são nativos de cada instrumento (previstos na *Fundation Fieldbus*) e que nem todos foram utilizados para este trabalho, pois alguns deles, apesar de estarem previstos em norma, não foram implantados ou simplesmente não se tem interesse em analisa-los (baixo valor agregado ao trabalho).

 A norma Fieldbus Foundation definida pela Foundation Fieldbus possui as informações mais recentes e atualizadas sobre os enumeradores de cada instrumento.

## **Capítulo 4 - Resultados e discussões**

### **4.1 Resultados**

Uma vez definida e estruturada a metodologia, conseguiu-se verificar que é possível aplicá7la em diversas situações reais. Neste capítulo, será exemplificada sua aplicação por meio de três aplicações com objetivo apenas didático: dois casos onde em um se apresenta uma falha simples e outro uma falha múltipla do processo e um terceiro onde a falha é específica em um instrumento FF.

No primeiro caso de falha simples do processo, detecta-se uma das saídas em condição anormal e, como prescrito na metodologia, fazendo-se a busca por encadeamento para trás, confirma-se que existe uma entrada ou antecedente anormal confirmando a falha detectada na saída. Esse caso elucida uma falha de processo sem considerar falha de qualquer instrumento FF.

No segundo caso de falha múltipla do processo, percebe-se que duas saídas estão anormais simultaneamente e, após o diagnóstico, verifica-se que existem duas entradas em condições anormais de funcionamento (fora da faixa normal de trabalho definida no processo). Como existem duas entradas que podem ser a causa raiz é necessário um critério de desempate ou priorização para orientar o operador qual falha deve ser resolvida primeiro. O critério de priorização é a entrada que apresentar o maior fator de certeza de falha (valor estatístico baseado na denebulização da saída de cada bloco). Nesse exemplo, a primeira entrada deve ser priorizada pela equipe de manutenção na correção da falha, pois tem a maior probabilidade de estar com problema. Na sequência, verifica-se a outra entrada

anormal para resolver a falha totalmente. Esse caso exemplifica duas causas raízes distintas atuadas e a forma de tratá-las, mas ainda sem ter uma falha de instrumento FF atuado.

No terceiro caso, uma falha em um instrumento FF foi simulada. As entradas de processo estavam normais e um instrumento FF apresentava falha. Esse caso elucida muito bem o ganho de se agregar a tecnologia das redes digitais aos diagnósticos tradicionais, pois, em um sistema tradicional, não haveria detecção de falha intrínseca no sistema de forma preventiva, somente quando a mesma tivesse um vulto mais significativo e já estaria causando danos consideráveis ao processo. Esse exemplo comprova a visão de aplicação sugerida no capítulo 1.

Para melhor elucidar as três aplicações, primeiramente serão mostradas as variáveis de entrada e saída com suas respectivas análises de pertinência, escalas e unidades de engenharia. Depois será descrita a evolução do diagnóstico e como a metodologia funciona em termos de suas várias etapas e fases, até finalmente chegar à conclusão da causa raiz para a falha percebida. Essa sequencia de análise é a mesma aos três casos analisados.

As condições para os três casos são reproduzidas a seguir em gráficos e tabelas obtidos do simulador Excel® .

#### 4.1.1 Caso 1 - Falha simples de entradas do processo

Inicialmente, deve-se analisar a Figura 4.1 e analisar as variáveis atuadas, em vermelho para facilitar a identificação. Para este primeiro caso, nela está representado que a causa raiz da falha constatada na saída B1\_S2 é a entrada B1\_E1. A seguir, as condições de processo de cada variável e como se chegou a essa conclusão serão mostradas.

 Note que a descrição de cada variável é sempre apresentada com o nome do bloco a qual ela pertence e com a identificação da entrada ou da saída respectiva, ou seja, B1\_E1

significa que é a variável de entrada E1 pertencente ao bloco B1. Já B2 S1 será a saída 1 pertencente ao bloco B2.

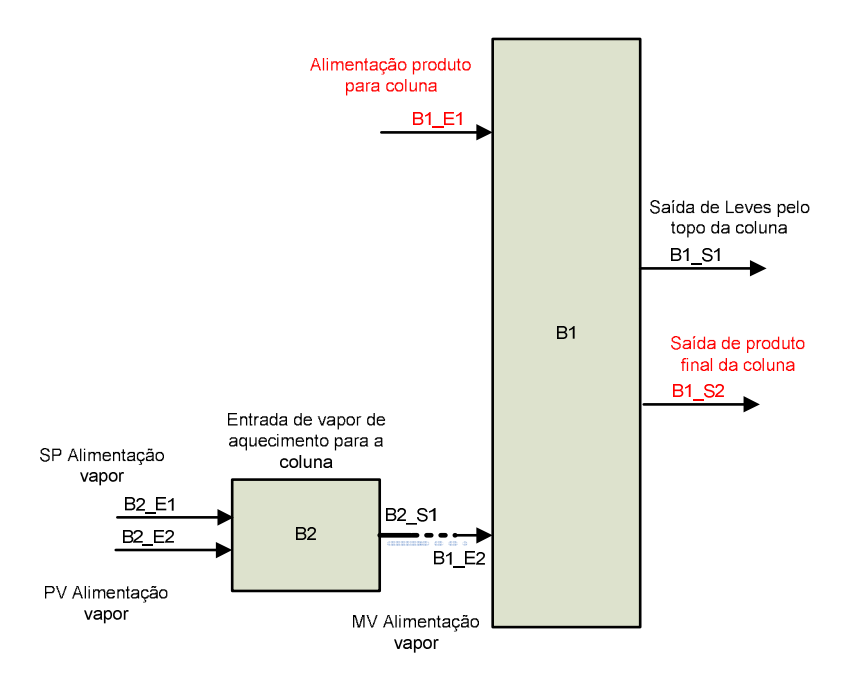

Figura 4.1 – Caminho percorrido pela falha no caso 1 em vermelho

Congelando os valores de todo o sistema no momento da falha, tem-se para o bloco B1 que é o valor desejado de alimentação de produto B1\_E1 da coluna estava com 14860 kg/h de vazão naquele instante, que corresponde à reta laranja na Figura 4.2, e o valor atual de vapor de alimentação da base B1\_E2 da coluna estava com 3850 kg/h de vazão de vapor, que corresponde ao eixo alaranjado na Figura 4.3. Os valores e suas respectivas escalas também estão apresentados para a devida compreensão dos intervalos escalares. Note que a representação gráfica da Figura 4.2, Figura 4.3 e assim por diante representam a variável nebulizada com sua distribuição normalizada pelo método de Mandani e com funções de Pertinência tipo lambda -  $\lambda$  triangulares e trapezoidais. Ao seu lado está a tabela de 3 pontos para cada variável linguística adotada (para compor ambas as formas).

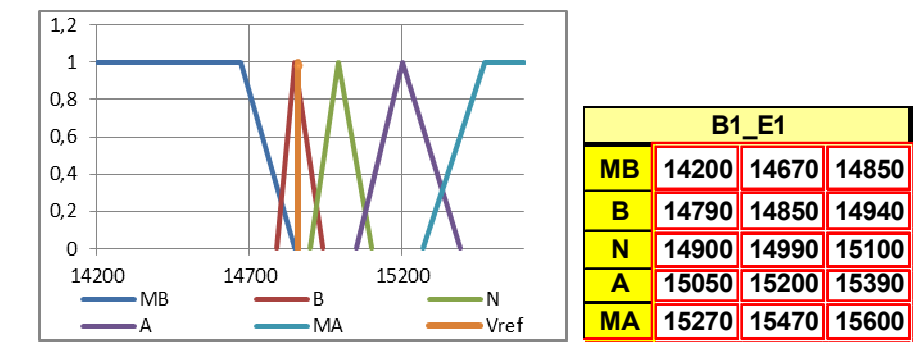

Figura 4.2 Representação do valor de pertinência da entrada B1\_E1 e de sua tabela

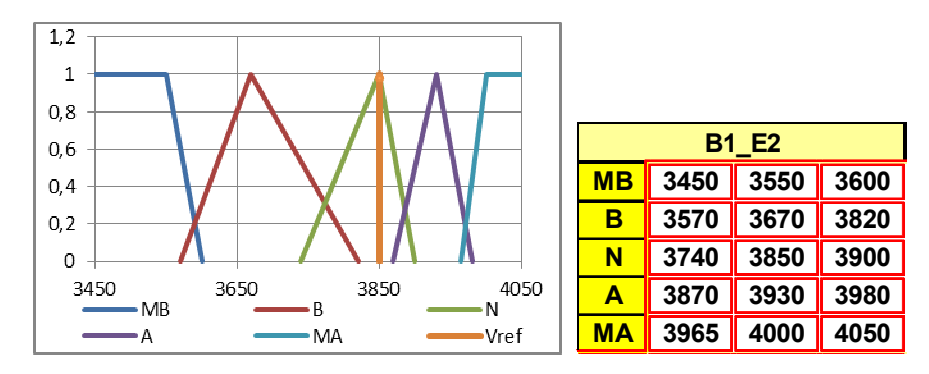

Figura 4.3 Representação do valor de pertinência da entrada B2\_E2 e da sua tabela

Analogamente, a saída B1\_S1 estava com uma vazão de 4230 Kg/h representada pelo eixo alaranjado na Figura 4.4 e a saída B1\_S2 estava com uma vazão de 14850 Kg/h representada pelo eixo alaranjado na Figura 4.5. Da mesma forma, as suas respectivas tabelas foram adicionadas às figuras para melhor interpretação escalar do gráfico de pertinências gerado.

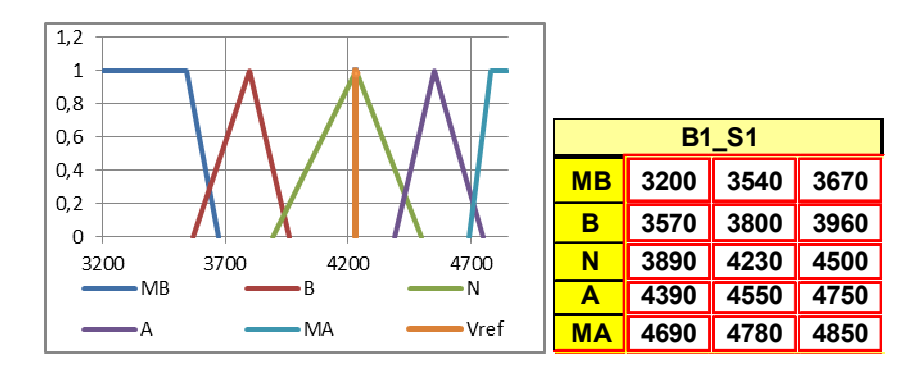

Figura 4.4 Valor de pertinência para a entrada B1\_S1 e sua tabela
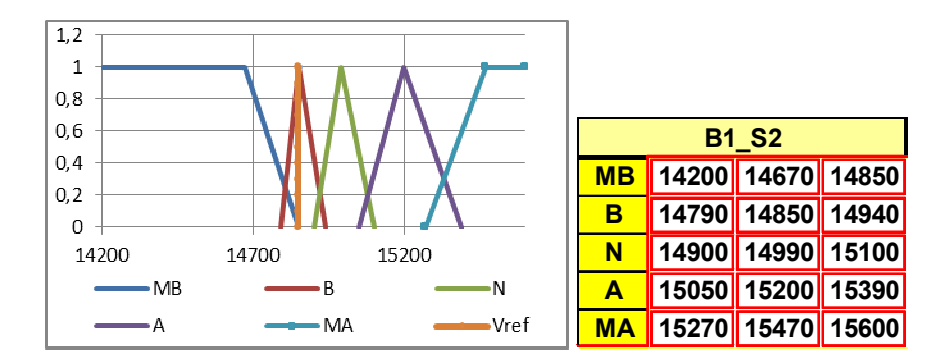

Figura 4.5 Valor de pertinência para a entrada B1\_S2 e sua tabela

Para o bloco B2, a entrada B2\_E1 estava com uma vazão de 3840 Kg/h representada pela reta laranja na Figura 4.6, a entrada B2\_E2 estava com uma vazão de 3850 Kg/h representada pelo eixo alaranjado na Figura 4.7 e a saída B2\_S1 resultante estava com uma vazão de 3850 Kg/h representada pela reta laranja na Figura 4.8. Como nas figuras anteriores, as suas respectivas tabelas foram adicionadas às figuras para melhor interpretação escalar do gráfico de pertinências gerado.

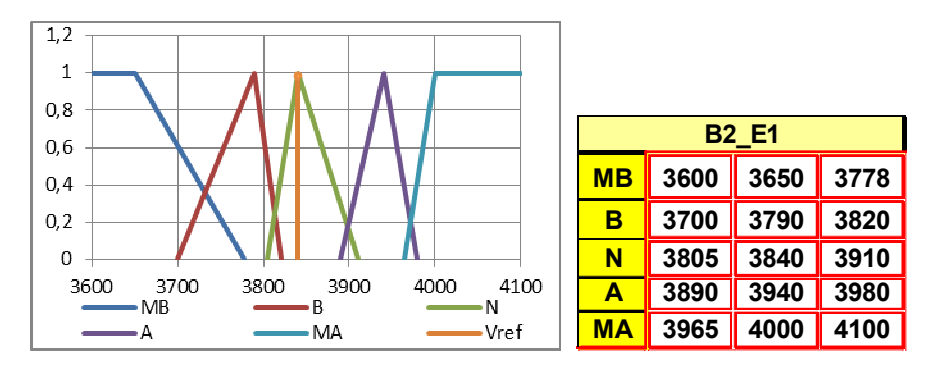

Figura 4.6 Valor de pertinência para a entrada B2\_E1 e sua tabela

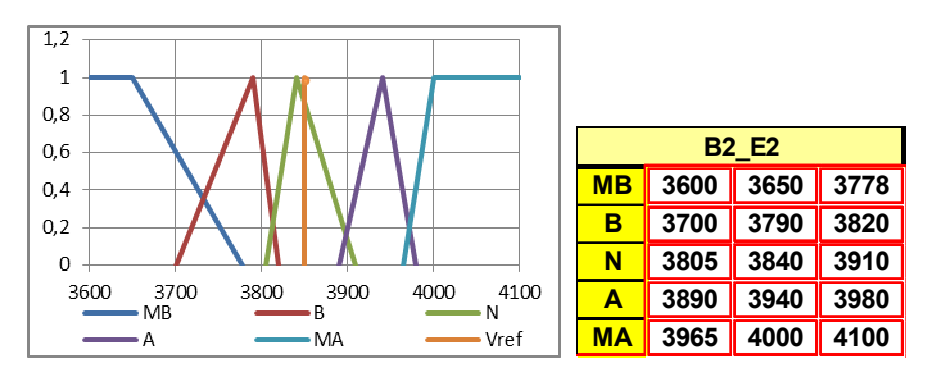

Figura 4.7 Valor de pertinência para a entrada B2\_E2 e sua tabela

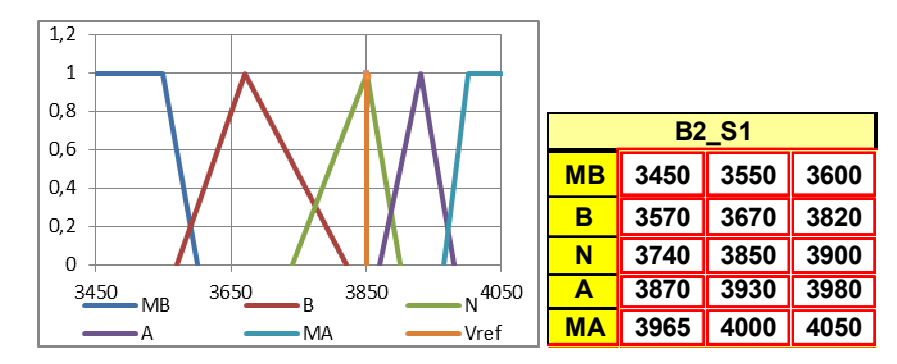

Figura 4.8 Valor de pertinência para a entrada B2\_S1 e sua tabela

Neste instante analisado e considerando os valores das vazões nas entradas e saídas, a introduzi-las no algoritmo de nebulização onde se obter a pertinência das entradas e de denebulização que é onde obtemos a pertinência das saídas, obtêm-se os valores denebulizados mostrados na Tabela 4.1. Nesta tabela, encontra-se o valor numérico e a variável predominante da entrada ou saída, por exemplo, uma entrada 0,2 N e 0,8 A aparecerá apenas como sendo 0,8 A na tabela.

Tabela 4.1 Resultados das nebulizações nas entradas e saídas

| <b>B1 E1</b> | 0,87 |              |      |  |
|--------------|------|--------------|------|--|
| <b>B1_E2</b> | ,00  | <b>B2 E1</b> | 1,00 |  |
| <b>B1 S1</b> |      | <b>B2 E2</b> | 0,86 |  |
| <b>B1 S2</b> |      | <b>B2 S1</b> | 1,00 |  |

O próximo passo é a identificação de quais entradas, que a partir de agora serão chamados de antecedentes, e de quais saídas, que a partir de agora serão chamados de consequentes, estão ativas, ou seja, não estão em condição normal de funcionamento, conforme tabela apresentadas nas Figuras 4.2 a 4.8. Essa análise pode ser vista na Tabela 4.2 para os antecedentes e na Tabela 4.3 para as consequentes. Em cada uma dessas tabelas, uma elipse ressalta a regra anormal encontrada.

| <b>Antecedentes</b> |              |              |              |  |  |  |  |  |  |
|---------------------|--------------|--------------|--------------|--|--|--|--|--|--|
| Fuzzy1              | Fuzzy1       | Fuzzy2       | Fuzzy2       |  |  |  |  |  |  |
| B <sub>1</sub>      | B1           | <b>B2</b>    | <b>B2</b>    |  |  |  |  |  |  |
| <b>B1 E1</b>        | <b>B1 E2</b> | <b>B2 E1</b> | <b>B2 E2</b> |  |  |  |  |  |  |
|                     |              |              |              |  |  |  |  |  |  |
| 14862               | 3850         | 3840         | 3850         |  |  |  |  |  |  |
|                     | N            | N            |              |  |  |  |  |  |  |
| 0,87                | 1,00         | 1,00         | 0.86         |  |  |  |  |  |  |
|                     |              |              |              |  |  |  |  |  |  |

Tabela 4.2 - Antecedentes ativadas

#### Tabela 4.3 - Consequentes ativadas

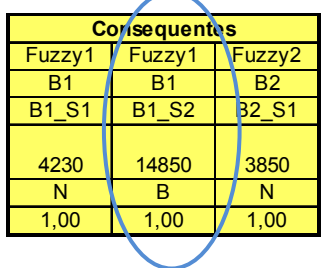

Sabendo-se quais são as antecedentes e consequentes anormais, a metodologia prevê a busca dessas condições nas regras SE-ENTÃO da Tabela 4.4. Como será feita uma busca de trás para frente, a primeira verificação será encontrar para as saídas anormais, os antecedentes respectivos para então pesquisá-las até encontrar uma ou mais que estejam anormais. Quando todas as saídas e entradas forem analisadas, as que estiverem atuadas são a ou as causas raízes prováveis da falha.

Para facilitar a identificação visual das condições, balões serão adicionados para facilitar a identificação das variáveis e de suas condições.

Da Tabela 4.1tem-se que B1\_S1=N, B1\_S2= B e B2\_S1=N. Como somente B1\_S2 está em condição anormal (B=Baixo), consultando a tabela, verifica-se que as regras 16,17,18, 19 E 20 tem antecedente B, mas somente a regra 18 tem consequentes B1\_S2=B, ressaltada pela elipse azul. Note que existem mais regras onde B1\_S2 é Baixo (B), porém, como o bloco 1 tem mais de uma saída, deve-se verificar a condição que satisfaça simultaneamente as duas saídas, ou seja, B1\_S1=N, B1\_S2= B, com as demais variáveis normais de onde se verifica apenas a regra 18 como única verdadeira nesta condição.

|               | Tabela nebulosa SE-ENTÃO |                         |                         |  |                         |                         | Tabela nebulosa SE-ENTÃO |               |              |                         |                         |  |                         |
|---------------|--------------------------|-------------------------|-------------------------|--|-------------------------|-------------------------|--------------------------|---------------|--------------|-------------------------|-------------------------|--|-------------------------|
|               |                          |                         | <b>Antecedentes</b>     |  |                         | <b>Consequentes</b>     |                          |               |              |                         | <b>Antecedentes</b>     |  | <b>Consequentes</b>     |
|               |                          | <b>B1 E1</b>            | <b>B1 E2</b>            |  | <b>B1 S1</b>            | <b>B1 S2</b>            |                          |               |              | <b>B2_E1</b>            | <b>B2 E2</b>            |  | <b>B2 S1</b>            |
|               | 1                        | <b>MA</b>               | <b>MA</b>               |  | <b>MA</b>               | <b>MA</b>               |                          |               | 1            | <b>MA</b>               | <b>MA</b>               |  | <b>MA</b>               |
|               | $\overline{2}$           | MA                      | Α                       |  | A                       | MA                      |                          |               | $\mathbf{2}$ | МA                      | Α                       |  | Α                       |
|               | 3                        | <b>MA</b>               | N                       |  | N                       | <b>MA</b>               |                          |               | 3            | MA                      | N                       |  | N                       |
|               | 4                        | <b>MA</b>               | B                       |  | B                       | <b>MA</b>               |                          |               | 4            | MA                      | B                       |  | B                       |
|               | 5                        | N                       | <b>MB</b>               |  | <b>MB</b>               | MA                      |                          |               | 5            | N                       | <b>MB</b>               |  | <b>MB</b>               |
|               | 6                        | A                       | MA                      |  | <b>MA</b>               | A                       |                          |               | 6            | A                       | MA                      |  | <b>MA</b>               |
|               | $\overline{7}$           | Α                       | Α                       |  | A                       | A                       |                          |               | 7            | Α                       | Α                       |  | Α                       |
|               | 8                        | A                       | N                       |  | N                       | A                       |                          |               | 8            | A                       | N                       |  | N                       |
|               | 9                        | A                       | B                       |  | B                       | A                       |                          |               | 9            | A                       | B                       |  | B                       |
|               | 10                       | A                       | MB                      |  | <b>MB</b>               | A                       |                          |               | 10           | A                       | <b>MB</b>               |  | <b>MB</b>               |
|               | 11                       | $\overline{\mathsf{N}}$ | <b>MA</b>               |  | MA                      | $\overline{\mathsf{N}}$ |                          |               | 11           | $\overline{\mathsf{N}}$ | MA                      |  | <b>MA</b>               |
| <b>Regras</b> | 12                       | $\overline{\mathsf{N}}$ | Α                       |  | Α                       | N                       |                          | <b>Regras</b> | 12           | $\overline{\mathsf{N}}$ | A                       |  | Α                       |
|               | 13                       | $\overline{\mathsf{N}}$ | $\overline{\mathsf{N}}$ |  | $\overline{\mathsf{N}}$ | $\overline{\mathsf{N}}$ |                          |               | 13           | $\overline{\mathsf{N}}$ | $\overline{\mathsf{N}}$ |  | $\overline{\mathsf{N}}$ |
|               | 14                       | $\overline{\mathsf{N}}$ | $\overline{B}$          |  | $\overline{\mathsf{B}}$ | $\overline{\mathsf{N}}$ |                          |               | 14           | $\overline{\mathsf{N}}$ | $\overline{\mathsf{B}}$ |  | $\overline{\mathsf{B}}$ |
|               | 15                       | N                       | <b>MB</b>               |  | <b>MB</b>               | N                       |                          |               | 15           | N                       | <b>MB</b>               |  | <b>MB</b>               |
|               | 16                       | $\overline{\mathsf{B}}$ | <b>MA</b>               |  | <b>MA</b>               | $\overline{\mathsf{B}}$ |                          |               | 16           | $\overline{\mathsf{B}}$ | <b>MA</b>               |  | <b>MA</b>               |
|               | 17                       | $\overline{B}$          | A                       |  | A                       | $\overline{B}$          |                          |               | 17           | $\overline{B}$          | A                       |  | A                       |
|               | $\sqrt{18}$              | $\overline{B}$          | $\overline{\mathsf{N}}$ |  | $\overline{\mathsf{N}}$ | $\overline{\mathsf{B}}$ |                          |               | 18           | $\overline{B}$          | $\overline{\mathsf{N}}$ |  | $\overline{\mathsf{N}}$ |
|               | 19                       | $\overline{B}$          | $\overline{B}$          |  | B                       | $\overline{B}$          |                          |               | 19           | $\overline{B}$          | $\overline{B}$          |  | B                       |
|               | 20                       | $\overline{B}$          | MB                      |  | MB                      | $\overline{B}$          |                          |               | 20           | $\overline{B}$          | <b>MB</b>               |  | <b>MB</b>               |
|               | 21                       | <b>MB</b>               | MA                      |  | <b>MA</b>               | $\overline{MB}$         |                          |               | 21           | <b>MB</b>               | MA                      |  | <b>MA</b>               |
|               | 22                       | <b>MB</b>               | A                       |  | A                       | <b>MB</b>               |                          |               | 22           | <b>MB</b>               | A                       |  | A                       |
|               | 23                       | <b>MB</b>               | $\overline{\mathsf{N}}$ |  | N                       | MB                      |                          |               | 23           | $\overline{MB}$         | $\overline{\mathsf{N}}$ |  | $\overline{\mathsf{N}}$ |
|               | 24                       | MB                      | B                       |  | B                       | MB                      |                          |               | 24           | MB                      | B                       |  | B                       |
|               | 25                       | MB                      | MB                      |  | <b>MB</b>               | <b>MB</b>               |                          |               | 25           | MВ                      | <b>MB</b>               |  | <b>MB</b>               |

Tabela 4.4 – Tabela SE-ENTÃO e as regras acionadas nos blocos B1 e B2

Resumidamente, as regras com consequentes atuadas, estão mostradas na Tabela 4.5. Em detalhe, está a regra 18 com suas antecedentes, ressaltada pela elipse vermelha.

Note que agora é possível calcular o percentual estatístico de certeza, que é dado pela multiplicação do valor denebulizado das duas entradas desse bloco. Consultando-se a Tabela 4.1, obtém-se para B1\_E1=0,87 E B1\_E2=1, ou seja é 0,87\*1=0,87 ou 87%. Neste caso, a multiplicação resultante é 0,87, como mostrada na última linha da Tabela 4.5.

| Regras ativadas a partir das consequentes anormais |         |  |            |  |     |     |  |  |  |
|----------------------------------------------------|---------|--|------------|--|-----|-----|--|--|--|
| 16                                                 | 17      |  | 18         |  | 19  | 20  |  |  |  |
| R                                                  |         |  | R          |  | R   | R   |  |  |  |
| МA                                                 |         |  |            |  | R   | MВ  |  |  |  |
| NÃC                                                | NÃO     |  | <b>SIM</b> |  | NÃO | NÃC |  |  |  |
|                                                    | $0,8^-$ |  |            |  |     |     |  |  |  |

Tabela 4.5 – Antecedentes atuadas

Como, neste caso, tem-se apenas a variável B1\_E1 anormal, então ela será a própria causa raiz da falha, ou seja, precisa-se verificar por que a entrada B1 E1 está em condição Baixa e normalizá-la, para que a saída B1 S2 que também está Baixa, possa ser normalizada. A probabilidade de falha neste caso é de 87 % de certeza de falha. Esses dados podem ser resumidos na Tabela 4.6.

Tabela 4.6 – Resumo de causas raízes atuadas

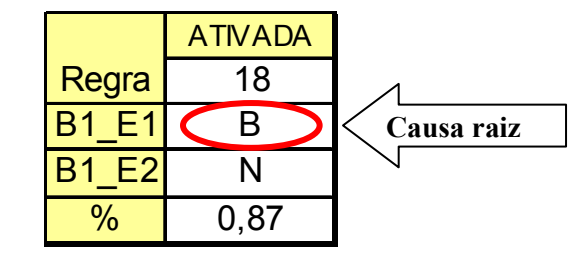

Porém, antes de finalizar a conclusão, deve-se verificar a existência ou não de falhas oriundas do FF. A Tabela 4.7 mostra a condição desses sinais no momento da análise.

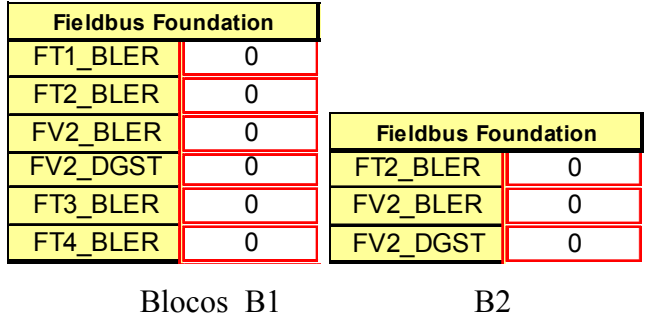

Tabela 4.7 – Tabela de valores de entrada do FF

Nesse caso, nenhuma falha está ocorrendo no sistema FF.

### 4.1.1.1 Conclusão do caso 1

Como nenhuma falha do FF foi diagnosticada, pode-se afirmar que a única causa raiz da saída B1\_S2 estar Baixa, com 87% de certeza, é a entrada B1\_E1 estar Baixa.

Esse diagnóstico pode ser comprovado através do gráfico histórico de valores denebulizados, criado especialmente para cada saída dos blocos em avaliação. Esses gráficos são fonte importante de visualização e mostram claramente o comportamento na linha de tempo das variáveis denebulizadas, facilitando a identificação da falha. Para o conjunto de saídas mostradas na Figura 4.9, nota-se a elevação súbita da saída 2 do bloco B1 para a condição de alto, destacando-se de seu comportamento normal anterior. Para facilitar a identificação, uma elipse vermelha foi inserida neste gráfico.

Note também que uma mensagem de atuação da regra 18 foi gerada. Também foi informado que não existe falha nos instrumentos em ambos os blocos.

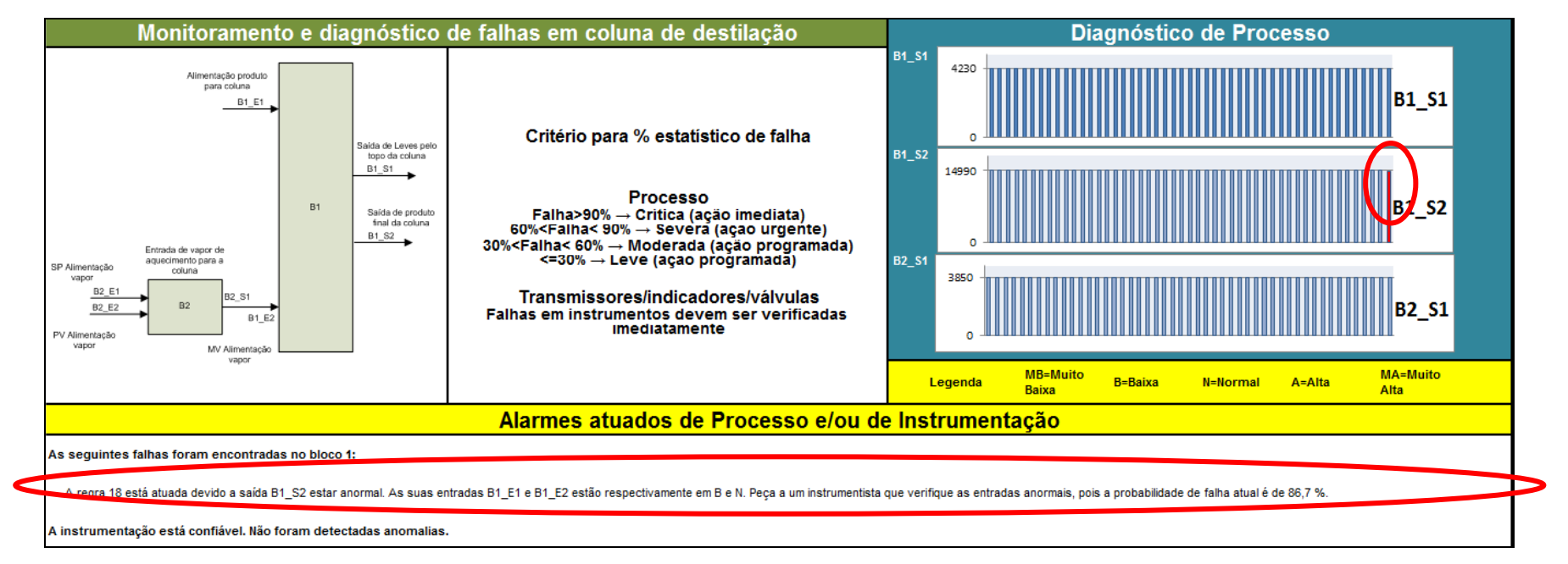

Figura 4.9 Gráficos com os 50 últimos valores das saídas denebulizadas e alarmes de falha nos blocos B1 e B2

### 4.1.2 Caso 2: Falha múltipla de entradas do processo

Analogamente ao caso 1, deve-se analisar a Figura 4.10. Para este segundo caso, nela está representado que as causas raízes das falhas simultâneas constatadas na saída B1\_S1 e B2 S1 são as entradas B1 E2, B2 E1 e B2 E2. A seguir, as condições de processo de cada variável, e como se chegou à essa conclusão, serão mostradas.

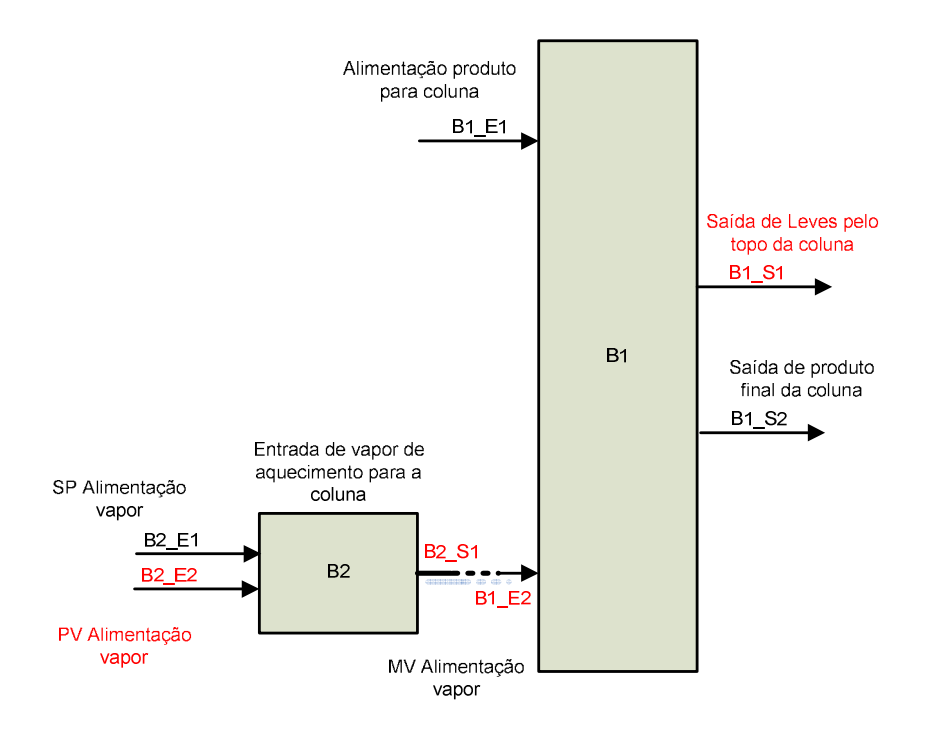

Figura 4.10 – Caminho percorrido pela falha no caso 2 em vermelho

Como no caso anterior, congelando os valores de todo o sistema no momento da falha, tem-se para o bloco B1 que a entrada de alimentação de produto B1 E1 da coluna estava com 14986 kg/h de vazão naquele instante, que corresponde ao eixo alaranjado na Figura 4.11, e a entrada de vapor de alimentação da base B1\_E2 da coluna estava com 3930 kg/h de vazão de vapor, que corresponde ao eixo alaranjado na Figura 4.12.

Para todos os gráficos seguintes, os valores de suas respectivas tabelas e funções de pertinência serão mostrados.

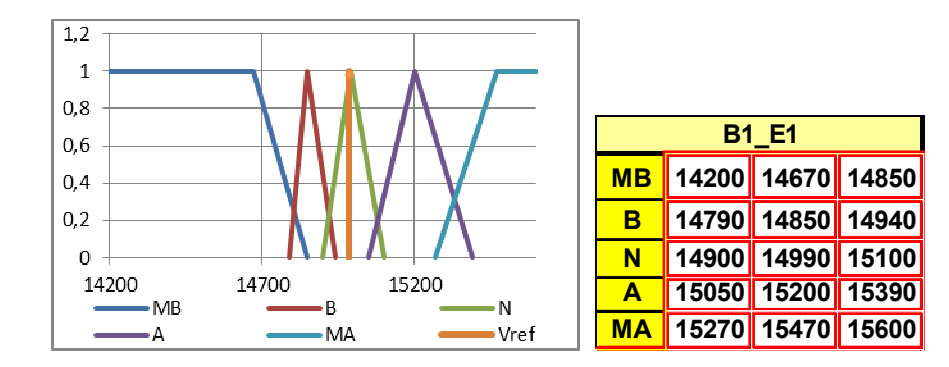

Figura 4.11 Representação do valor de pertinência da entrada B1\_E1

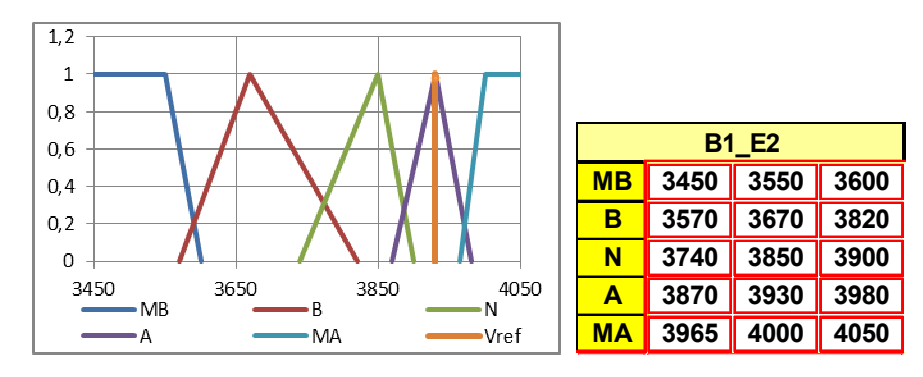

Figura 4.12 Representação do valor de pertinência da entrada B1\_E2

Analogamente, a saída B1\_S1 estava com uma vazão de 4550 Kg/h, representado pela reta laranja na Figura 4.13 e a saída B1\_S2 estava com uma vazão de 14990 Kg/h, representado pelo eixo alaranjado na Figura 4.14.

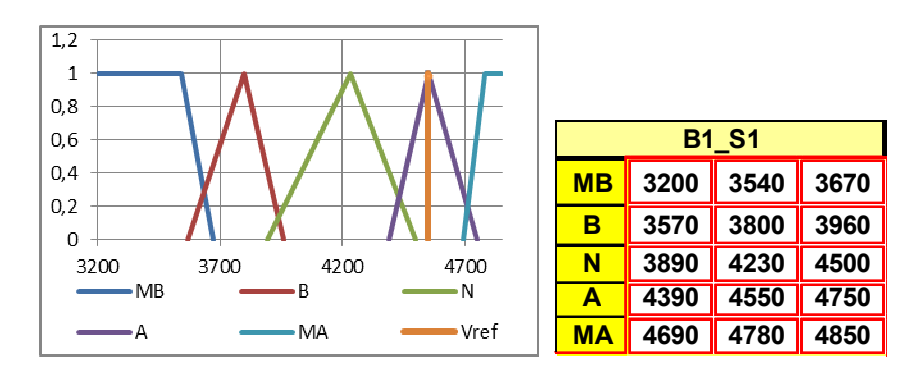

Figura 4.13 Representação do valor de pertinência da saída B1\_S1

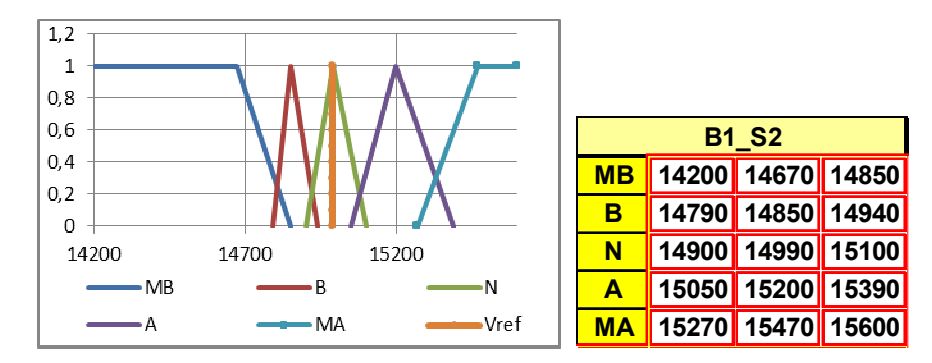

Figura 4.14 Representação do valor de pertinência da saída B1\_S2

Para o bloco B2, a entrada B2\_E1 estava com uma vazão de 3891 Kg/h, representado pela reta laranja na Figura 4.15, a entrada B2\_E2 estava com uma vazão de 3949 Kg/h, representada pela reta laranja na Figura 4.16, e a saída B2\_S1 estava com uma vazão de 3930 Kg/h, representado pela reta laranja na Figura 4.17.

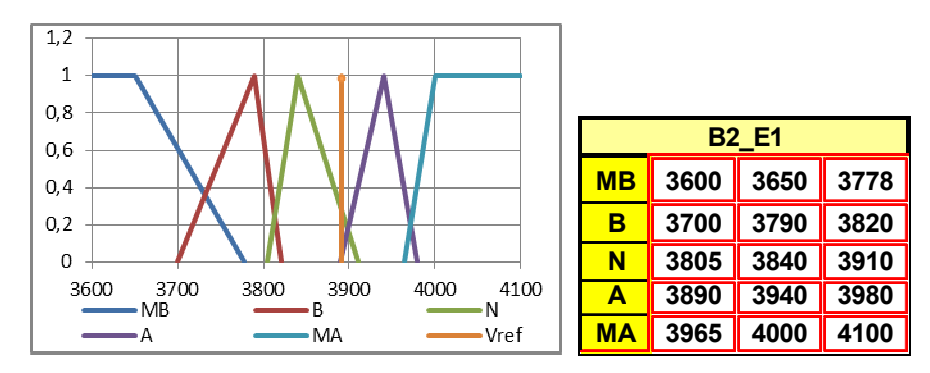

Figura 4.15 Representação do valor de pertinência da entrada B2\_E1

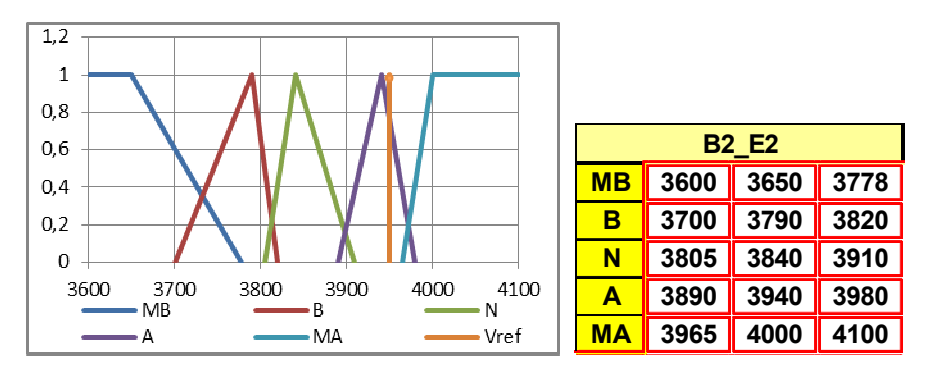

Figura 4.16 Representação do valor de pertinência da entrada B2\_E2

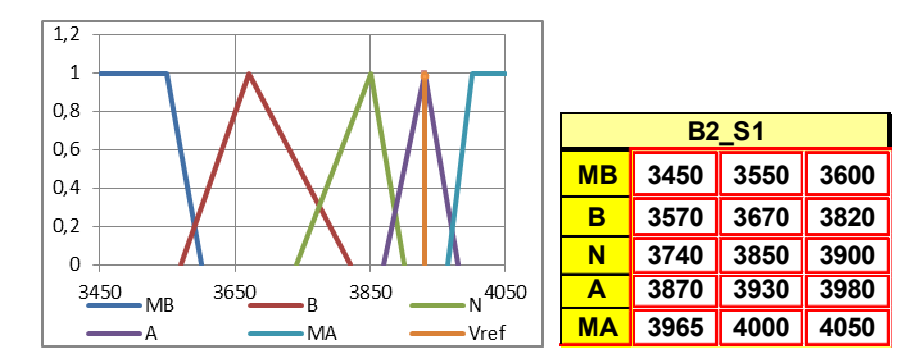

Figura 4.17 Representação do valor de pertinência da saída B2\_S1

Aqui também, neste instante de tempo analisado e considerando-se os valores das vazões nas entradas e saídas, as introduzi-las no algoritmo de nebulização onde se obter a pertinência das entradas e de denebulização que é onde obtemos a pertinência das saídas, obtêm7se os valores denebulizados mostrados na Tabela 4.8.

Tabela 4.8 Resultados das nebulizações nas entradas e saídas

| <b>B1 E1</b> | 0,96 |              |      |  |
|--------------|------|--------------|------|--|
| <b>B1 E2</b> | 1,00 | <b>B2 E1</b> | 0,27 |  |
| <b>B1 S1</b> |      | <b>B2 E2</b> | 0.78 |  |
| <b>B1 S2</b> |      | <b>B2 S1</b> | 1,00 |  |

O próximo passo é a identificação de quais entradas, que a partir de agora serão chamados de antecedentes, e de quais saídas, que a partir de agora serão chamados de consequentes, estão ativas, ou seja, não estão em condição normal de funcionamento, conforme tabela apresentadas nas Figuras 4.11 a 4.17. Essa análise pode ser vista na Tabela 4.9 para os antecedentes e na Tabela 4.10 para as consequentes. Em cada uma dessas tabelas, uma elipse ressalta a regra anormal encontrada.

| <b>Antecedentes</b> |                |              |               |  |  |  |  |  |
|---------------------|----------------|--------------|---------------|--|--|--|--|--|
| Fuzzy1              | Fuzzy          | Fuzzy2       | <b>Fuzzy?</b> |  |  |  |  |  |
| B <sub>1</sub>      | B <sub>1</sub> | <b>B2</b>    | <b>B2</b>     |  |  |  |  |  |
| <b>B1 E1</b>        | <b>B1 E2</b>   | <b>B2 E1</b> | <b>B2 E2</b>  |  |  |  |  |  |
|                     |                |              |               |  |  |  |  |  |
| 14986               | 3930           | 3891         | 3949          |  |  |  |  |  |
| N                   | А              | N            | А             |  |  |  |  |  |
| 0,96                | 1,00           | 0,27         | 0,78          |  |  |  |  |  |

Tabela 4.9 - Antecedentes ativadas

Tabela 4.10 Consequentes ativadas

| <b>Consequentes</b> |              |                |  |  |  |  |  |
|---------------------|--------------|----------------|--|--|--|--|--|
| Fuzzy1              | Fuzzy2       |                |  |  |  |  |  |
| B <sub>1</sub>      | R1           | B <sub>2</sub> |  |  |  |  |  |
| <b>B1 S1</b>        | <b>B1 S2</b> | <b>B2 S1</b>   |  |  |  |  |  |
| 4550                | 14990        | 3930           |  |  |  |  |  |
|                     | N            | А              |  |  |  |  |  |
| 1,00                | 1,00         | 1,00           |  |  |  |  |  |
|                     |              |                |  |  |  |  |  |

Sabendo-se quais são as antecedentes e consequentes anormais, a metodologia prevê a busca dessas condições nas regras SE-ENTÃO da Tabela 4.11. Como será feita uma busca de trás para frente, a primeira verificação será encontrar para as saídas anormais, os antecedentes respectivos para então pesquisá-las até encontrar uma ou mais que estejam anormais. Quando todas as saídas e entradas forem analisadas, as que estiverem atuadas são a ou as causas raízes prováveis da falha.

Para facilitar a identificação visual das condições, balões serão adicionados para facilitar a identificação das variáveis e de suas condições.

Da Tabela 4.8 tem-se que B1\_S1=A, B1\_S2= N e B2\_S1=A. Como B1\_S1 e B2\_S1 estão em condição anormal (ambas Altas também), consultando a tabela, verifica-se que as regras das consequentes que tem B1\_S1 =A e B2\_S1=A são as regras 12 na tabela do B1 e 12 na tabela do B2, ressaltadas pelas elipses verdes e azuis, respectivamente. Note que existem mais regras onde B1\_S1 =Alta, ou seja, B1\_S1=A, B1\_S2= N, de onde se verifica apenas a regra 12 no B1. Nesse caso, tem-se no diagnóstico 5 regras ativadas (2, 7, 12, 17 e 22).

|               | Tabela nebulosa SE-ENTÃO |                                  |                                           |  |                                           |                                  |        |                | Tabela nebulosa SE-ENTÃO         |                                           |  |                                           |
|---------------|--------------------------|----------------------------------|-------------------------------------------|--|-------------------------------------------|----------------------------------|--------|----------------|----------------------------------|-------------------------------------------|--|-------------------------------------------|
|               |                          |                                  | <b>Antecedentes</b>                       |  |                                           | <b>Consequentes</b>              |        |                |                                  | <b>Antecedentes</b>                       |  | <b>Consequentes</b>                       |
|               |                          | <b>B1 E1</b>                     | <b>B1 E2</b>                              |  | <b>B1 S1</b>                              | <b>B1_S2</b>                     |        |                | <b>B2 E1</b>                     | <b>B2 E2</b>                              |  | <b>B2_S1</b>                              |
|               | 1                        | <b>MA</b>                        | <b>MA</b>                                 |  | <b>MA</b>                                 | <b>MA</b>                        |        | 1              | <b>MA</b>                        | <b>MA</b>                                 |  | <b>MA</b>                                 |
|               | $\overline{2}$           | <b>MA</b>                        | A                                         |  | $\overline{A}$                            | <b>MA</b>                        |        | $\overline{2}$ | <b>MA</b>                        | A                                         |  | $\overline{A}$                            |
|               | 3                        | MA                               | N                                         |  | N                                         | MA                               |        | 3              | <b>MA</b>                        | N                                         |  | N                                         |
|               | 4                        | MA                               | B                                         |  | B                                         | MA                               |        | 4              | MA                               | B                                         |  | B                                         |
|               | 5                        | N                                | MB                                        |  | <b>MB</b>                                 | MA                               |        | 5              | N                                | <b>MB</b>                                 |  | <b>MB</b>                                 |
|               | 6                        | A                                | MA                                        |  | MA                                        | Α                                |        | 6              | A                                | <b>MA</b>                                 |  | MA                                        |
|               | $\overline{7}$           | Α                                | Α                                         |  | $\overline{A}$                            | Α                                |        | $\overline{7}$ | Α                                | Α                                         |  | $\mathsf{A}$                              |
|               | 8                        | A                                | N                                         |  | N                                         | A                                |        | 8              | A                                | N                                         |  | N                                         |
|               | 9                        | A                                | B                                         |  | B                                         | A                                |        | 9              | A                                | B                                         |  | B                                         |
|               | 10                       | A                                | <b>MB</b>                                 |  | <b>MB</b>                                 | A                                |        | 10             | A                                | <b>MB</b>                                 |  | <b>MB</b>                                 |
|               | 11                       | $\overline{\mathsf{N}}$          | <b>MA</b>                                 |  | MA                                        | N                                |        | 11             | $\overline{\mathsf{N}}$          | <b>MA</b>                                 |  | $\Lambda\Lambda$                          |
| <b>Regras</b> | $\sqrt{2}$               | $\overline{\mathsf{N}}$          | Α                                         |  | $\overline{\mathsf{A}}$                   | $\overline{\mathsf{N}}$          | Regras | 12             | $\overline{\mathsf{N}}$          | Α                                         |  | A                                         |
|               | 13                       | $\overline{\mathbf{N}}$          | ř                                         |  | 진                                         | N                                |        | 13             | $\overline{\mathbf{M}}$          | ł                                         |  | $\overline{\mathbf{M}}$                   |
|               | 14                       | $\overline{\mathsf{N}}$          | $\overline{B}$                            |  | $\overline{B}$                            | $\overline{\mathsf{N}}$          |        | 14             | $\overline{\mathsf{N}}$          | $\overline{B}$                            |  | $\overline{\mathsf{B}}$                   |
|               | 15                       | N                                | <b>MB</b>                                 |  | <b>MB</b>                                 | N                                |        | 15             | N                                | <b>MB</b>                                 |  | <b>MB</b>                                 |
|               | 16                       | $\overline{B}$                   | <b>MA</b>                                 |  | <b>MA</b>                                 | $\overline{\mathsf{B}}$          |        | 16             | $\overline{B}$                   | <b>MA</b>                                 |  | <b>MA</b>                                 |
|               | 17                       | $\overline{B}$                   | A                                         |  | $\overline{A}$                            | $\overline{B}$                   |        | 17             | $\overline{B}$                   | Α                                         |  | $\overline{A}$                            |
|               | 18                       | $\overline{B}$<br>$\overline{B}$ | $\overline{\mathsf{N}}$<br>$\overline{B}$ |  | $\overline{\mathsf{N}}$<br>$\overline{B}$ | $\overline{B}$<br>$\overline{B}$ |        | 18             | $\overline{B}$<br>$\overline{B}$ | $\overline{\mathsf{N}}$<br>$\overline{B}$ |  | $\overline{\mathsf{N}}$<br>$\overline{B}$ |
|               | 19                       |                                  |                                           |  |                                           |                                  |        | 19             |                                  |                                           |  |                                           |
|               | 20<br>21                 | B                                | M <sub>B</sub>                            |  | <b>MB</b>                                 | B                                |        | 20<br>21       | B                                | <b>MB</b>                                 |  | <b>MB</b>                                 |
|               |                          | <b>MB</b>                        | MA                                        |  | <b>MA</b>                                 | <b>MB</b>                        |        |                | <b>MB</b>                        | <b>MA</b>                                 |  | <b>MA</b>                                 |
|               | 22                       | <b>MB</b>                        | A                                         |  | $\overline{A}$                            | <b>MB</b>                        |        | 22             | <b>MB</b>                        | A                                         |  | $\overline{A}$                            |
|               | 23                       | <b>MB</b>                        | $\overline{\mathsf{N}}$                   |  | $\overline{\mathsf{N}}$                   | <b>MB</b>                        |        | 23             | <b>MB</b>                        | $\overline{\mathsf{N}}$                   |  | $\overline{\mathsf{N}}$                   |
|               | 24                       | $\overline{MB}$                  | B                                         |  | $\overline{B}$                            | <b>MB</b>                        |        | 24             | $\overline{\mathsf{MB}}$         | $\overline{B}$                            |  | $\overline{B}$                            |
|               | 25                       | <b>MB</b>                        | <b>MB</b>                                 |  | <b>MB</b>                                 | <b>MB</b>                        |        | 25             | <b>MB</b>                        | <b>MB</b>                                 |  | <b>MB</b>                                 |

Tabela 4.11 Tabela SE-ENTÃO e regras ativadas nos blocos B1 e B2

Resumidamente, as regras com consequentes atuadas, estão mostradas na Tabela 4.12. Em detalhe, estão as regras 2, 7, 12, 17 e 22 com seus antecedentes, ressaltados pelas elipses verde e azul respectivamente.

Note que agora é possível calcular o percentual estatístico de certeza para cada falha em cada bloco, que é dado pela multiplicação do valor denebulizado das duas entradas do respectivo bloco. Consultando-se a Tabela 4.8, obtém-se para B1 E1=0,96, ou seja, é 96% Normal e B1 E2=1, ou seja, 100% Alto. Assim, da multiplicação destes dois fatores, obtém-se a resultante da regra, que neste caso é 0,96 para a regra 12, como mostrada na Tabela 4.13.

Já para o bloco 2, B2\_E1=0,27, ou seja, é 27% Normal e B2\_E2=0,78,ou seja, 78% Alto também. Assim, da multiplicação destes dois fatores, obtém-se a resultante da regra, que neste caso é 0,21 para a regra 12 também, também mostrada na Tabela 4.12.

|     | Regras ativadas a partir das consequentes anormais |            |            |           |  |  |  |  |  |
|-----|----------------------------------------------------|------------|------------|-----------|--|--|--|--|--|
| 2   | 7                                                  | 12         | 17         | 22        |  |  |  |  |  |
| МA  | A                                                  | N          | B          | MВ        |  |  |  |  |  |
| A   | А                                                  | A          | А          | A         |  |  |  |  |  |
| NÃO | NÃO                                                | <b>SIM</b> | NÃO        | NÃO       |  |  |  |  |  |
|     |                                                    | 0,96       |            |           |  |  |  |  |  |
| 2   | 7                                                  | 12         | 17         | 22        |  |  |  |  |  |
| MA  | A                                                  | N          | B          | <b>MB</b> |  |  |  |  |  |
| A   | А                                                  | A          | A          | A         |  |  |  |  |  |
| NÃO | NÃO                                                | <b>SIM</b> | <b>NÃO</b> | NÃO       |  |  |  |  |  |
|     |                                                    | 210357     |            |           |  |  |  |  |  |

Tabela 4.12 – Antecedentes atuadas

Tabela 4.13 – Resumo de causas raízes atuadas

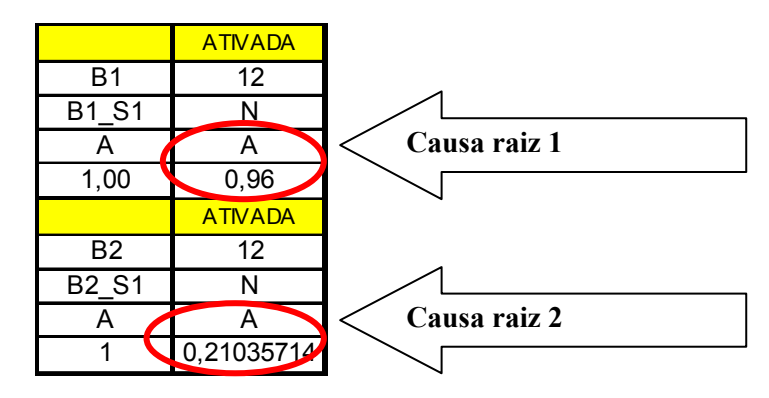

Porém, como já explicado no caso1, antes de finalizar a conclusão deve-se verificar a existência ou não de falhas oriundas do FF. A Tabela 4.14 mostra a condição desses sinais no momento da análise.

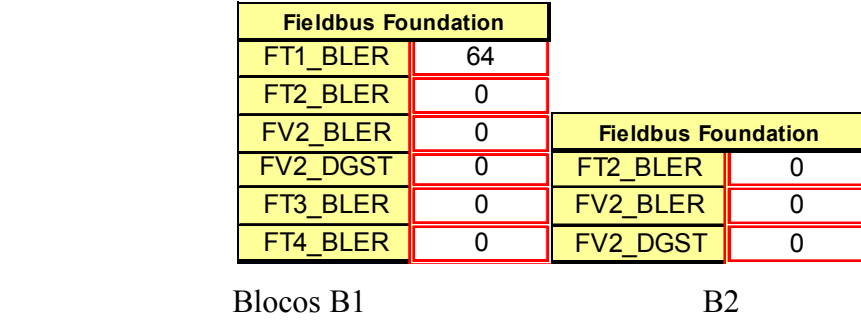

Tabela 4.14 – Tabela de valores de entrada do FF

Houve uma falha na transmissor FT1 (Alerta de pressão aplicada inúmeras vezes ao instrumento) e que deve ser tratada antes de se atuar nas falhas de processo detectadas.

### 4.1.1.2 Conclusão do caso 2

Por existir um instrumento em falha, deve-se primeiro normalizá-lo. Feito isso, então pode7se ir verificar as anomalias de processo. Isso garante a confiabilidade do diagnóstico, pois se a instrumentação está confiável, então o diagnóstico no processo é mais confiável também. A partir desse diagnóstico duplo, consultam-se a tabela de diagnóstico de parâmetros FF, mostrada na Tabela 4.20 para se obter o diagnóstico final dos instrumentos, sua descrição e a ação a ser tomada pelo instrumentista para correção da falha detectada.

Como, neste caso, têm-se as variáveis B1 E2 e B2 E2 anormais, qualquer uma delas ou suas combinações poderiam ser a causa raiz da falha.

Como são duas entradas anormais, o critério de desempate, para se saber em qual deve-se atuar primeiro é o fator de certeza de falha das consequentes ou percentual de falha, que nesta caso é a regra 12 do bloco 1 que é 0,96 e 0,21 para o bloco 2, como pode ser visto na Tabela 4.13

Da Tabela 4.12, pode-se ver que a regra 12 do B1 é 96 % e a do B2, também regra 12, é igual a 21%. Portanto, deve-se atuar primeiro sobre B1normalizando a entrada B1 E2

para então atuar na entrada B2\_E2 no bloco 2. Assim, o de maior fator deve ser o primeiro a ser resolvido, que neste caso é a regra 12 do bloco B1.

Esse diagnóstico pode ser comprovado através do gráfico histórico de valores denebulizados e pelos alarmes gerados. Para o conjunto de saídas mostradas na Figura 4.18, nota7se a redução súbita da saída 1 dos blocos B1 e B2 para a condição de muito baixo, destacando-se de seu comportamento normal anterior. Para facilitar a identificação, uma elipse vermelha foi inserida neste gráfico. Os gráficos dos valores denebulizados para cada saída indicam claramente a detecção do valor de B1\_S1 e B2\_S1 estão anormais.

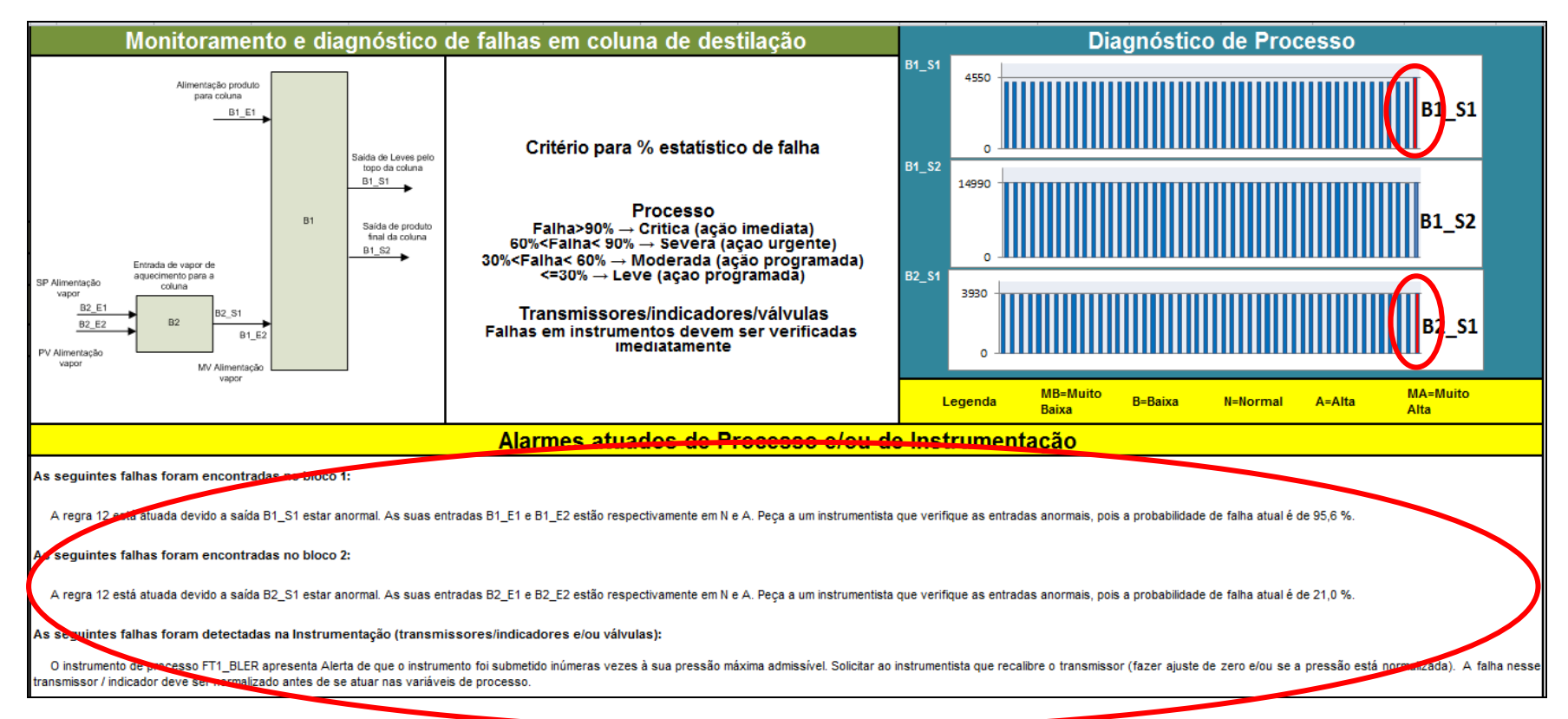

Figura 4.18 Gráficos com os 50 últimos valores das saídas denebulizadas e alarmes atuados para análise de falha blocos B1 e B2

### 4.1.3 Caso 3: Falha múltipla de instrumentos FF

Inicialmente, deve-se analisar a Figura 4.19. Para este terceiro e último caso de simulação, note que não há nenhuma saída atuada, indicando um falso positivo de anormalidade do sistema, pois nessa simulação, existe uma falha de FF ocorrendo. A seguir, as condições de processo e de FF de cada variável e como se chegou à essa conclusão serão mostradas.

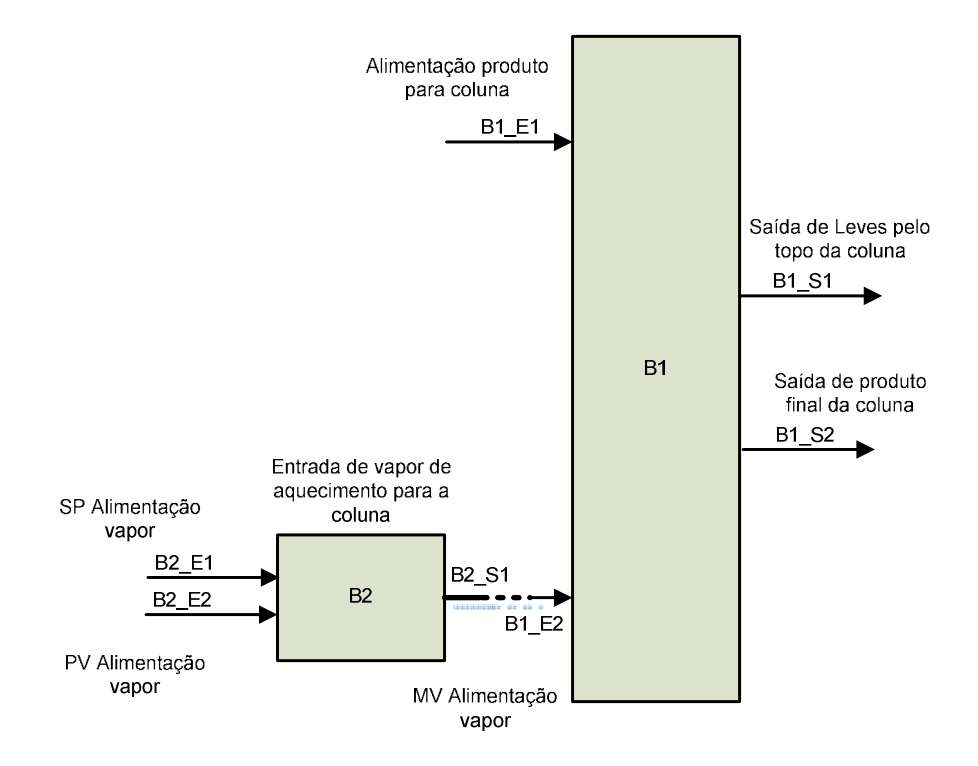

Figura 4.19 – Nenhum caminho percorrido pela falha no caso 3

Congelando os valores de todo o sistema no momento da falha, tem-se para o bloco B1 que a entrada de alimentação de produto B1\_E1 da coluna estava com 14990 kg/h de vazão naquele instante, que corresponde ao eixo alaranjado na Figura 4.20, e a entrada de vapor de alimentação da base B1\_E2 da coluna estava com 3850 kg/h de vazão de vapor, que corresponde ao eixo alaranjado na Figura 4.21.

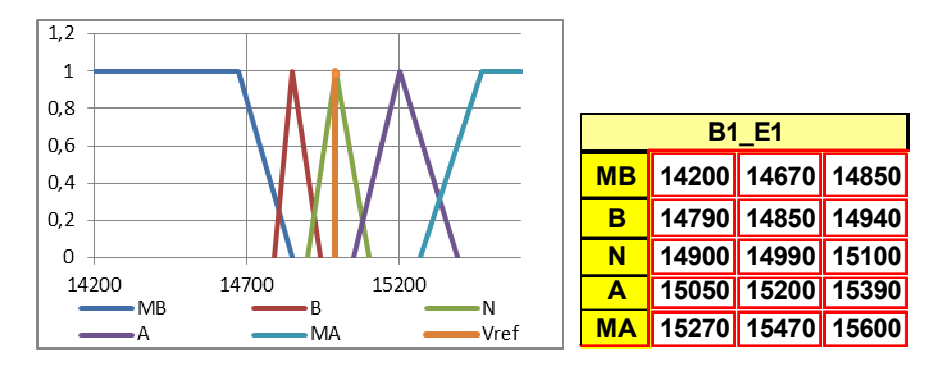

Figura 4.20 Valor de pertinência para a entrada B1\_E1

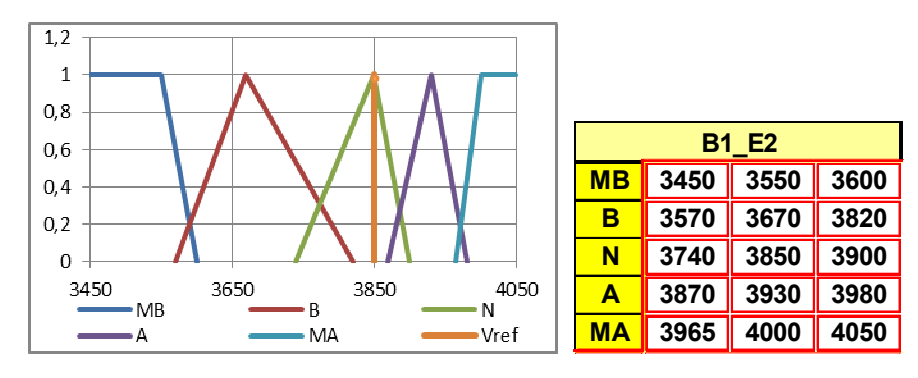

Figura 4.21 Valor de pertinência para a entrada B1\_E2

Analogamente, a saída B1\_S1 estava com uma vazão de 4230 Kg/h representado pelo eixo alaranjado na Figura 4.22 e a saída B1\_S2 estava com uma vazão de 14990 Kg/h representado pelo eixo alaranjado na Figura 4.23. Da mesma forma, as suas respectivas tabelas foram adicionadas às figuras para melhor interpretação escalar do gráfico de pertinências gerado.

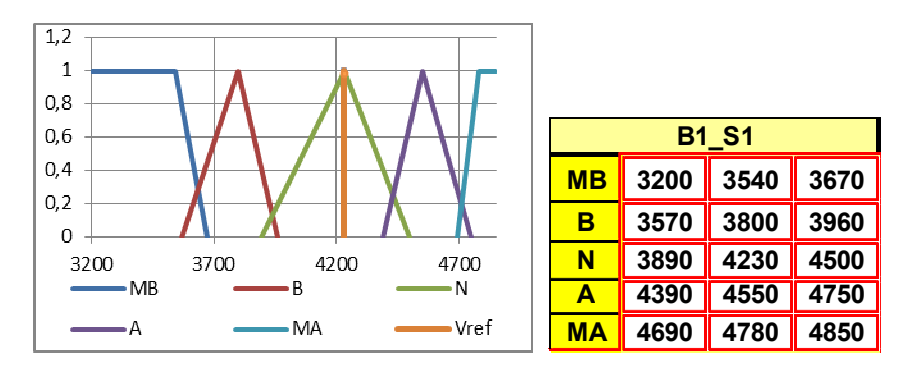

Figura 4.22 Valor de pertinência para a saída B1\_S1

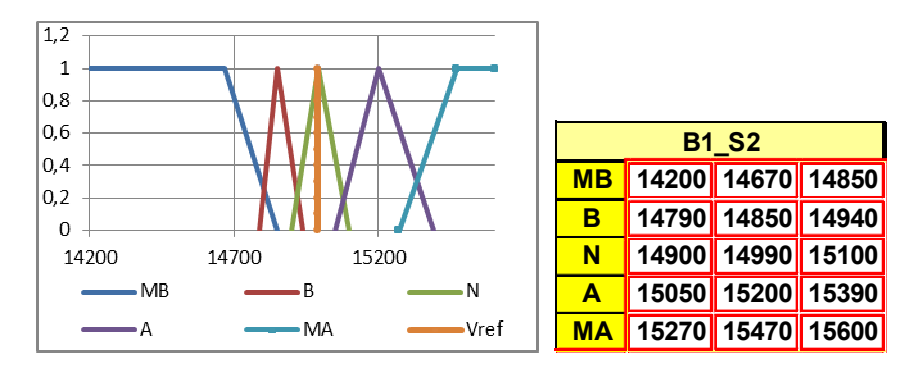

Figura 4.23 Valor de pertinência para a saída B1\_S2

Para o bloco B2, a entrada B2\_E1 estava com uma vazão de 3840 Kg/h, representado pelo eixo alaranjado na Figura 4.24, a entrada B2\_E2 estava com uma vazão de 3840 Kg/h, representado pelo eixo alaranjado na Figura 4.25 e a saída B2\_S1 estava com uma vazão de 3850 Kg/h, representado pelo eixo alaranjado na Figura 4.26. Como nas figuras anteriores, as suas respectivas tabelas foram adicionadas às figuras para melhor interpretação tabelar do gráfico de pertinências gerado.

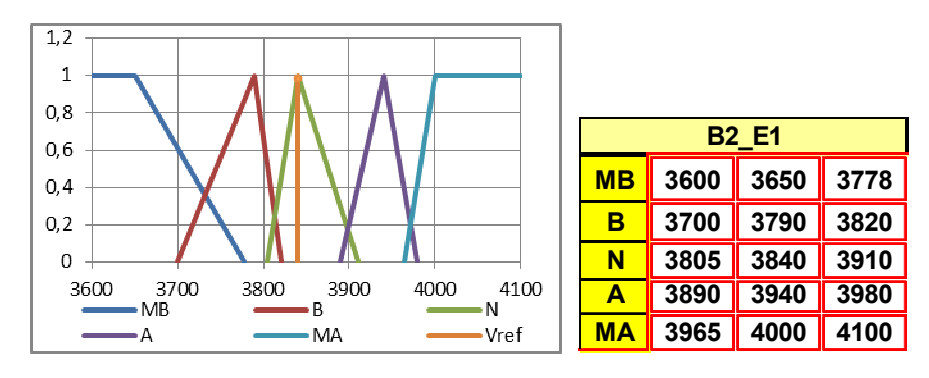

Figura 4.24 Valor de pertinência para a entrada B2\_E1

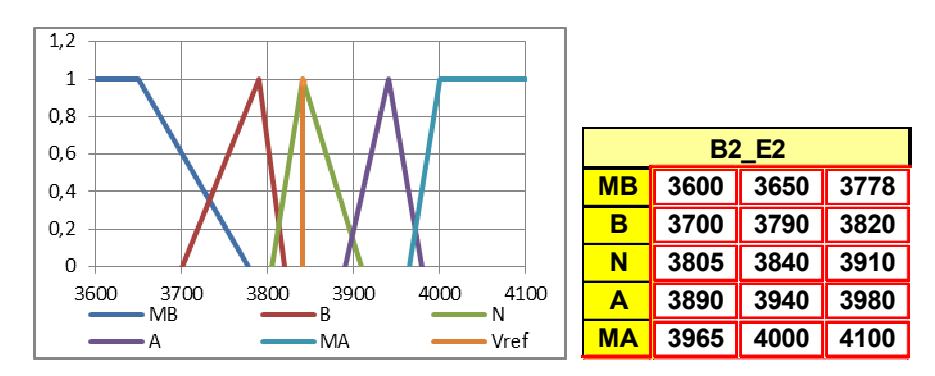

Figura 4.25 Valor de pertinência para a entrada B2\_E2

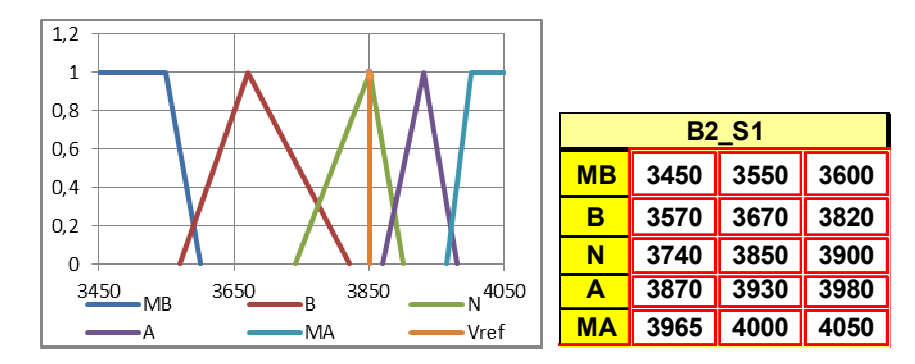

Figura 4.26 Valor de pertinência para a saída B2\_S1

Neste instante analisado e considerando-se os valores das vazões nas entradas e saídas, ao introduzi-los no algoritmo de nebulização onde se obter a pertinência das entradas e de denebulização que é onde obtemos a pertinência das saídas, obtêm-se os valores denebulizados mostrados na Tabela 4.15.

Tabela 4.15 Resultados das nebulizações nas entradas e saídas

| Nebulização  | Resultado |              |           |  |
|--------------|-----------|--------------|-----------|--|
| <b>B1 E1</b> | 1,00      | Nebulização  | Resultado |  |
| <b>B1 E2</b> | 1,00      | <b>B2 E1</b> | 1.00      |  |
| <b>B1_S1</b> | 1,00      | <b>B2 E2</b> | 1.00      |  |
| <b>B1 S2</b> | 1,00      | <b>B2 S1</b> | 1,00      |  |

O próximo passo é a identificação de quais entradas e saídas estão ativas, ou seja, não estão em condição normal de funcionamento, conforme tabela apresentadas nas Figuras 4.20 a 4.26. Essa análise pode ser vista na Tabela 4.16 para as antecedentes e na Tabela 4.17 para as consequentes.

Tabela 4.16 Antecedentes ativas

| <b>Antecedentes</b> |              |              |                |  |  |  |  |  |
|---------------------|--------------|--------------|----------------|--|--|--|--|--|
| Fuzzy1              | Fuzzy1       | Fuzzy2       | Fuzzy2         |  |  |  |  |  |
| B <sub>1</sub>      | B1           | <b>B2</b>    | B <sub>2</sub> |  |  |  |  |  |
| <b>B1 E1</b>        | <b>B1 E2</b> | <b>B2 E1</b> | <b>B2 E2</b>   |  |  |  |  |  |
|                     |              |              |                |  |  |  |  |  |
| 14990               | 3850         | 3840         | 3840           |  |  |  |  |  |
| N                   | N            | N            | N              |  |  |  |  |  |
| 1,00                | 1,00         | 1,00         | 1,00           |  |  |  |  |  |

|                          |                | <b>Consequentes</b> |                |  |  |
|--------------------------|----------------|---------------------|----------------|--|--|
| Nome regra               | Fuzzy1         | Fuzzy1              | Fuzzy2         |  |  |
|                          | B <sub>1</sub> | B1                  | B <sub>2</sub> |  |  |
|                          | <b>B1 S1</b>   | <b>B1 S2</b>        | <b>B2 S1</b>   |  |  |
| Valor medido da variável |                |                     |                |  |  |
| consequente              | 4230           | 14990               | 3850           |  |  |
| Variável linguística     | N              | N                   | N              |  |  |
| Pertinência              | 1,00           | 1.00                | 1.00           |  |  |

Tabela 4.17 Consequentes ativadas

Sabendo-se quais são as antecedentes e consequentes em estado não normais, a metodologia prevê a busca dessas condições nas regras SE-ENTÃO da Tabela 4.18. Como não foi encontrada nenhuma antecedente ou consequente anormal, conclui-se que não existem problemas oriundos do processo.

| Tabela nebulosa SE-ENTÃO |                |                         |                         |  |                         |                         | Tabela nebulosa SE-ENTAO |                     |                         |                         |  |                         |
|--------------------------|----------------|-------------------------|-------------------------|--|-------------------------|-------------------------|--------------------------|---------------------|-------------------------|-------------------------|--|-------------------------|
|                          |                | <b>Antecedentes</b>     |                         |  | <b>Consequentes</b>     |                         |                          | <b>Antecedentes</b> |                         |                         |  | <b>Consequentes</b>     |
|                          |                | <b>B1 E1</b>            | <b>B1 E2</b>            |  | <b>B1_S1</b>            | <b>B1 S2</b>            |                          |                     | <b>B2 E1</b>            | <b>B2_E2</b>            |  | <b>B2 S1</b>            |
|                          | 1              | MA                      | <b>MA</b>               |  | MA                      | <b>MA</b>               |                          | 1                   | <b>MA</b>               | MA                      |  | MA                      |
|                          | $\overline{2}$ | MA                      | A                       |  | A                       | MA                      |                          | 2                   | MA                      | A                       |  | Λ                       |
| <b>Regras</b>            | 3              | MA                      | N                       |  | N                       | <b>MA</b>               |                          | 3                   | MA                      | Ñ                       |  | $\overline{\mathsf{N}}$ |
|                          | 4              | MA                      | $\overline{B}$          |  | B                       | <b>MA</b>               |                          | 4                   | MA                      | $\overline{\mathsf{B}}$ |  | $\overline{\mathbf{B}}$ |
|                          | 5              | MA                      | <b>MB</b>               |  | <b>MB</b>               | <b>MA</b>               |                          | 5                   | N                       | <b>MB</b>               |  | MВ                      |
|                          | 6              | A                       | MA                      |  | MA                      | A                       |                          | 6                   | A                       | MA                      |  | MA                      |
|                          | 7              | A                       | A                       |  | A                       | A                       |                          | 7                   | $\Lambda$               | A                       |  | Λ                       |
|                          | 8              | A                       | N                       |  | N                       | A                       |                          | 8                   | Α                       | N                       |  | N                       |
|                          | 9              | A                       | B                       |  | B                       | A                       |                          | 9                   | Α<br>Α<br>N             | $\overline{\mathsf{B}}$ |  | B                       |
|                          | 10             | A                       | <b>MB</b>               |  | MB                      | A                       |                          | 10                  |                         | <b>MB</b>               |  | <b>MB</b>               |
|                          | 11             | N                       | MA                      |  | MA                      | N                       | Regras                   | 11                  |                         | MA                      |  | MА                      |
|                          | 12             | $\overline{\mathsf{N}}$ | Α                       |  | Α                       | $\overline{\mathsf{N}}$ |                          | 12                  | Ñ                       | $\overline{\bm{A}}$     |  | Λ                       |
|                          | 13             | $\overline{\mathsf{N}}$ | Ν                       |  | $\overline{\mathsf{N}}$ | $\overline{\mathsf{N}}$ |                          | 13<br>14<br>15      | N                       | N                       |  | Ν                       |
|                          | 14             | $\overline{\mathsf{N}}$ | $\overline{B}$          |  | $\overline{\mathsf{B}}$ | $\overline{\mathsf{N}}$ |                          |                     | N                       | B                       |  | Ъ                       |
|                          | 15             | N                       | <b>MB</b>               |  | <b>MB</b>               | N                       |                          |                     | $\overline{\mathsf{N}}$ | <b>MB</b>               |  | MB                      |
|                          | 16             | В                       | MA                      |  | MA                      | B                       |                          | 16                  | в                       | MA                      |  | MА                      |
|                          | 17             | $\overline{\mathsf{B}}$ | A                       |  | A                       | $\overline{\mathsf{B}}$ |                          | 17                  | $\overline{\mathsf{B}}$ | A                       |  | Α                       |
|                          | 18             | B                       | N                       |  | N                       | B                       |                          | 18                  | в                       | Ñ                       |  | $\overline{\mathsf{N}}$ |
|                          | 19             | $\overline{\mathsf{B}}$ | $\overline{\mathsf{B}}$ |  | $\overline{\mathsf{B}}$ | $\overline{\mathsf{B}}$ |                          | 19                  | В                       | Β                       |  | в                       |
|                          | 20             | B                       | <b>MB</b>               |  | <b>MB</b>               | B                       |                          | 20                  | $\overline{\mathsf{B}}$ | <b>MB</b>               |  | <b>MB</b>               |
|                          | 21             | <b>MB</b>               | MA                      |  | MA                      | <b>MB</b>               |                          | 21                  | <b>MB</b>               | MA                      |  | MА                      |
|                          | 22             | MB                      | A                       |  | A                       | <b>MB</b>               |                          | 22                  | MB                      | Α                       |  | Α                       |
|                          | 23             | <b>MB</b>               | $\overline{\mathsf{N}}$ |  | N                       | MB                      |                          | 23                  | <b>MB</b>               | Ñ                       |  | N                       |
|                          | 24             | MB                      | B                       |  | B                       | <b>MB</b>               |                          | 24                  | <b>MB</b>               | B                       |  | B                       |
|                          | 25             | <b>MB</b>               | MB                      |  | MB                      | <b>MB</b>               |                          | 25                  | <b>MB</b>               | <b>MB</b>               |  | <b>MB</b>               |

Tabela 4.18 Tabela SE-ENTÃO

Note que não foi detectada nenhuma regra ou antecedente anormal, indicando que não existe falha pelo ponto de vista do processo. Falta ainda verificar o diagnóstico dos instrumentos FF, mostrado na Figura 4.19.

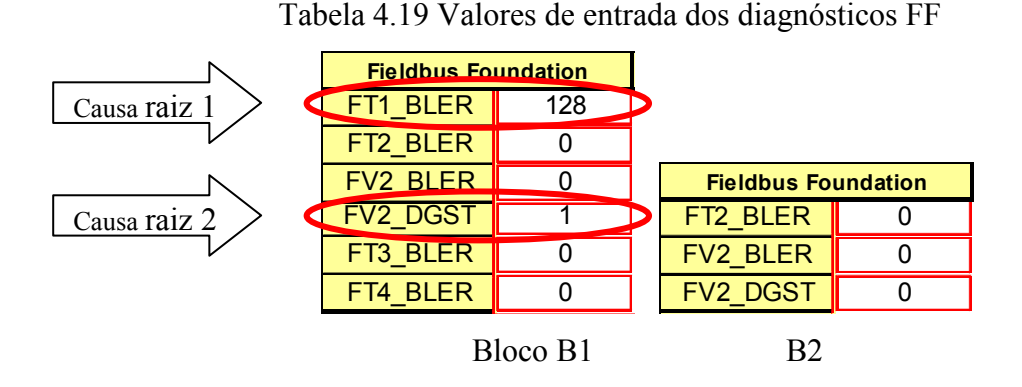

Note a existência de duas falhas. A partir desse diagnóstico duplo, consulta-se a tabela de diagnóstico de parâmetros FF, mostrada na Tabela 4.20 para se obter o diagnóstico final dos instrumentos, sua descrição e ação a ser tomada pelo instrumentista para correção da falha detectada.

Veja que esse caso é especial, pois não se encontrando condição anormal no processo, isso pode implicar que a falha está dentro do próprio bloco, por isso é imprescindível a verificação do estado dos instrumentos FF.

Tabela 4.20 – Tabela de diagnósticos FF

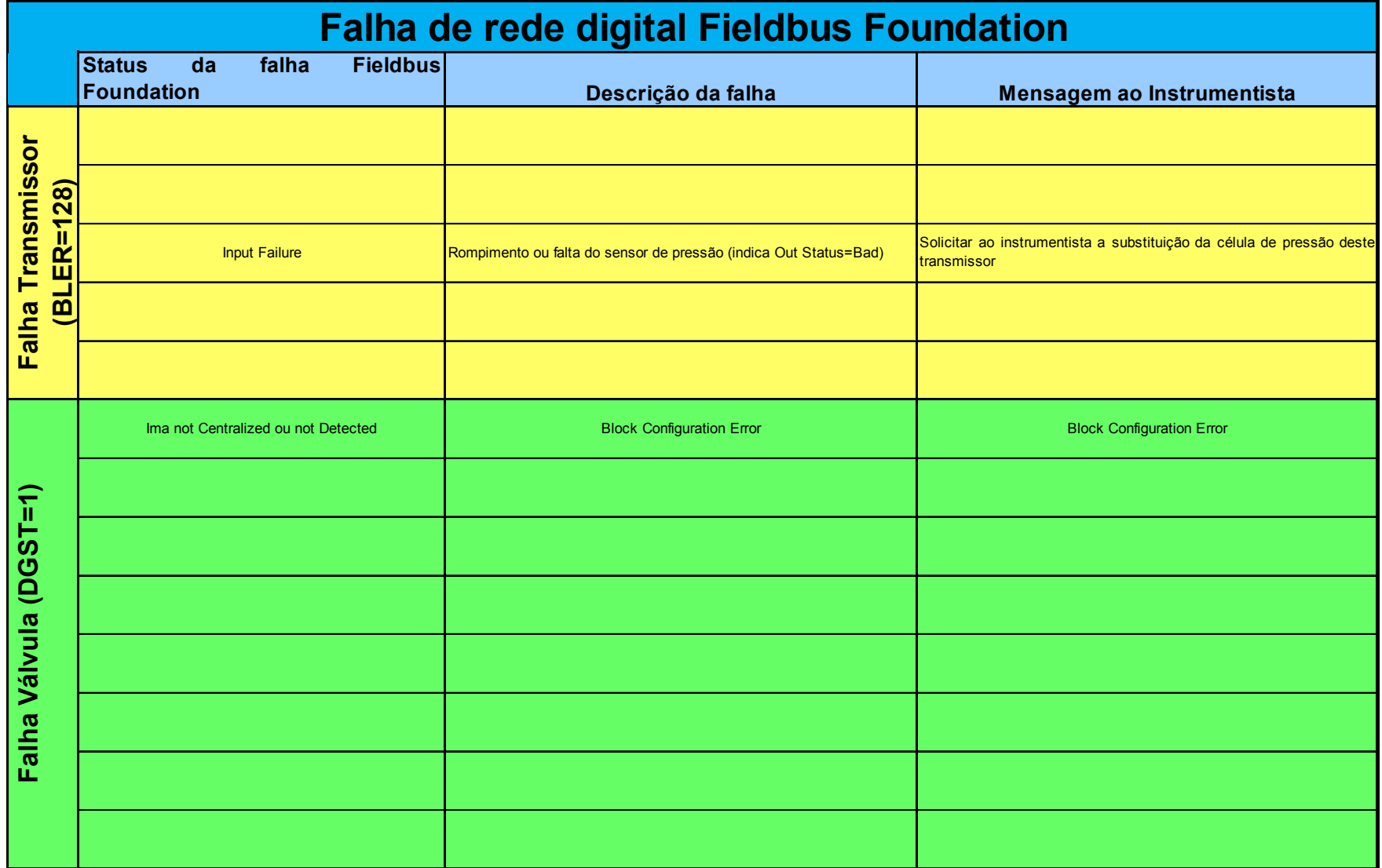

Os diagnósticos dessa tabela foram mantidos na língua original inglês da norma da FF e para serem coerentes com os termos utilizados no ambiente industrial pelos instrumentistas. No apêndice 2 cada um desses diagnósticos são explicados em detalhes.

#### **4.1.1.3 Conclusão do caso 3**

Pelos diagnósticos apresentados, pode-se verificar que, apesar de não haver nenhum sintoma de anomalia no processo se manifestando, uma falha no transmissor de vazão de alimentação da coluna FT1 com o sensor danificado e outra na válvula de vazão de vapor para a coluna FV2 com o ímã fora de posicionamento ou deslocamento mecânico falso estavam ocorrendo simultaneamente.

A prioridade neste caso é dada diretamente pela equipe de manutenção, já que o fator de manutenção é o fato preponderante na decisão de qual falha resolver primeiro, em caso de mais de uma falha simultânea. Na falta de uma interpretação direta, sugere-se iniciar pelas falhas de *software*, pois são mais rápidas de se resolver.

O prognóstico FF é sempre verificado após o prognóstico do processo ter sido concluído. Porém, falhas tanto de processo quanto de FF podem ocorrer simultaneamente, levando o sistema a ter diversas causas raízes simultaneamente, extrapolando para o limite desse ponto.

Note que nos gráficos de valores denebulizados não se identificou nenhuma atuação de saídas no processo, sendo a Tabela 4.20 a única forma de se detectar anomalias quando o processo está normal. Daí a necessidade de se ter os dois indicadores trabalhando em conjunto, reafirmando a proposta dessa dissertação apresentada no capítulo 1.

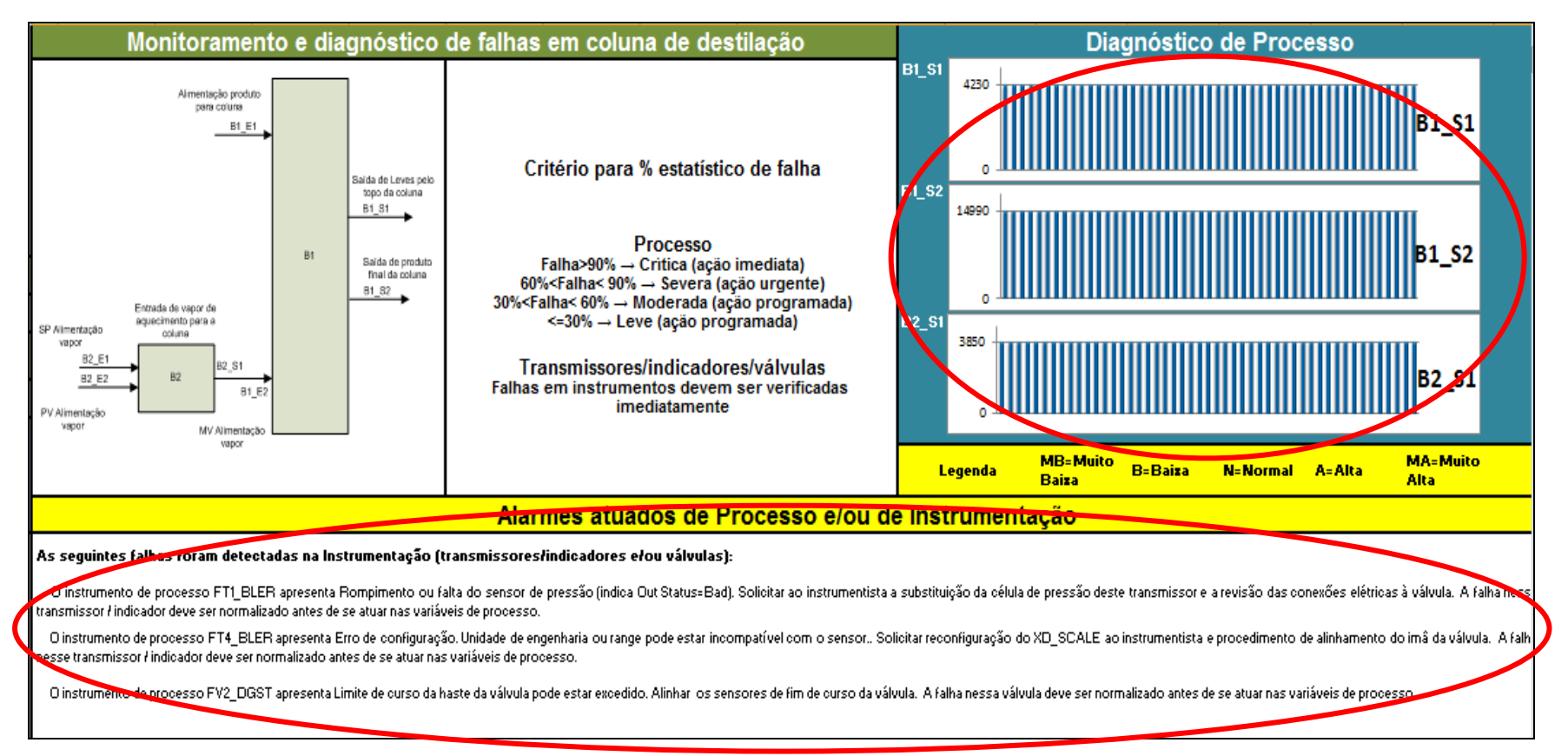

Figura 4.27 Exemplo de gráfico das 50 últimas saídas denebulizadas e alarmes para análise de falha

## **4.2 Análise do monitor de falhas**

Diferentes tipos de falhas podem ocorrer todos os dias na indústria. Neste trabalho, alguns exemplos de situações normais em uma planta industrial foram analisados usando uma metodologia que utiliza Lógica Nebulosa associada a parâmetros de uma rede digital industrial.

Através dessa metodologia, falhas induzidas puderam ser verificadas e confirmadas nas diversas tabelas apresentadas neste capítulo, bem como mostradas e identificadas pelos gráficos de saídas denebulizadas, Figuras 4.9, 4.18 e 4.27, que ressaltaram quando uma falha ocorreu.

O monitor de falhas realmente mostrou-se eficiente na ótica da monitoração, predição e detecção de falhas com a adição do sistema de diagnóstico instrumental complementar. Através de diagnósticos FF, não limitou a ferramenta a diagnosticar apenas o processo, mas também, abrindo-se novos horizontes, passou a considerar falhas mais aprofundadas e até as intrínsecas aos instrumentos inteligentes como *hardware* e *software*. Essa fusão, da Lógica Nebulosa para diagnóstico de sistemas complexos de processos com o diagnóstico das mais avançadas redes digitais no mundo industrial, mostrou7se capaz de diagnosticar falhas antes inacessíveis à percepção e às ferramentas tradicionais.

# **5 Resultados e Conclusões**

Em termos de mecanismos de monitoramento, detecção e diagnóstico, as principais contribuições dessa dissertação são:

- Desenvolvimento de um programa computacional em Excel e VBA® ou simulador dinâmico de processos, para validação das variáveis de entrada e saída do Processo e para emulação do comportamento das variáveis e seus interrelacionamentos no momento da falha;
- Desenvolvimento de um programa computacional em Excel e VBA<sup>®</sup> ou Lógica Nebulosa e análise tipo "de trás para a frente", para se visualizar as saídas anormais e detectar a causa ou causas raízes e suas probabilidades de ocorrência, bem como a tabela de conversão de variáveis FF em diagnósticos ou Tabela 4.19;
- Proposição de uma nova forma de analisar as falhas, agregando ao tradicional sistema de Lógica Nebulosa os diagnósticos das redes digitais;
- Simulação em vários intervalos de tempo e com variáveis níveis de ruído provocando inúmeras condições de funcionamento da planta, inclusive em condições até mais extremas que uma planta real;

O estudo de detecção de falhas usando Lógica Nebulosa e tecnologia industrial mostra que existe uma extensa quantidade de possibilidades para combinar entradas e saídas, variar tecnologias industriais, variar arquiteturas e topologias ou até mesmo integrar outras informações de sistemas satélites.

O fato de se ter muitas possibilidades para entradas e saídas torna complexo o projeto de um modelo de detecção de falhas, visto que essas combinações, à medida em que o número de entradas e de saídas é aumentado, aumentando também a sua complexidade na emulação de seu comportamento e de sua resposta á uma excitação, perturbação ou ruído. Por exemplo, 2 entradas ou saídas implicam em 25 diferentes combinações considerando-se 5 estados linguísticos MB, B, N , A e MA. Já 3 entradas ou saídas significariam 125 combinações para os mesmos 5 estados linguísticos.

 Outro ponto a ser considerado é a escolha do número de variáveis linguísticas. Cinco variações fornecem uma boa precisão ao modelo, porém, demandam como visto acima 25 simulações. Com um simulador torna-se fácil simular todas essas condições, porém, se ao invés de um simulador for utilizado a expertise dos especialistas da planta, que é a outra forma de obter a tabela  $SE-ENTÃO$ , tornar-se-á um processo longo e fatigante para todos, visto que cada uma das 125 potenciais situações precisam ser analisadas e ponderadas, podendo vir a causar desmotivação do grupo de trabalho. É necessário fazer um bom balizamento do número de entradas e saídas x número de variáveis linguísticas. Essa decisão varia de projeto a projeto e deve ser iniciada com no mínimo 3 e aumentando posteriormente caso se verifique que as regras não são suficientes detalhadas para o diagnóstico de trás para frente.

Ainda nesta linha, poder-se-ia usar mecanismos de reconhecimento de padrões e lógicas baseadas em redes neurais inteligentes, que aumentariam significativamente o desempenho de detecção dessa metodologia.

Os mecanismos apresentados nessa metodologia mostraram-se eficientes e perfeitamente aplicáveis quando uma falha é ainda incipiente, ou seja, não é suficientemente grande para causar uma falha fatal.

Isso traz como vantagem a possibilidade de se identificar uma falha pouco depois da mesma ter ocorrido e não somente quando a mesma já ocorreu, o que normalmente implica em agravamento de suas consequências no processo. Integrar esse diagnóstico e complementá-lo com as informações provenientes de uma rede qualquer digital provou ser de grande valor na abordagem de falhas antes não possível de se observar apenas no comportamento do processo, pois falhas em válvulas por descalibração, entre muitos outros exemplos possíveis de se citar, tem um pequeno tempo morto e consequente impacto no processo como um todo e nunca seriam percebidas em tempo hábil e com pequenos impactos na dinâmica da coluna de destilação que tem tempo morto muito maior. Falhas como esta ficariam eternamente mascaradas e ocultas se não fossem os instrumentos inteligentes da rede digital.

Em conclusão, observa-se que o objetivo principal desta tese, declarado no capítulo 1, foi alcançado, através da criação de uma metodologia capaz de monitorar o nascimento de uma falha, bem como identificar sua causa raiz usando uma programação de uso comum na indústria, o Excel<sup>®</sup> e, aplicando-a em conjunto com as tecnologias de redes digitais atualmente disponíveis em qualquer ramo de indústria, conseguiu-se comprovar e obter resultados muito promissores, implicando na certeza de aplicação real dessa metodologia em outros processos complexos e com outras redes digitais.

## Sugestões para próximos trabalhos

A metodologia desenvolvida para o monitor de falhas se mostra uma ferramenta muito versátil e que pode ser amplamente utilizada na indústria. Pode ser aplicado em inúmeras situações de processo nas empresas químicas, petroquímicas, de extração, de papel, mineradoras ou qualquer outra que possua um processo complexo e que utilize instrumentos em rede digital Fieldbus Foundation ou de outra rede digital qualquer como as redes Devicenet e Controlnet, Asi, Profibus PA e DP, etc., sendo necessário apenas converter e correlacionar as variáveis de diagnósticos utilizados neste trabalho à nova rede digital.

É obvio, mas necessário afirmar, que um simulador genérico deve ser projetado conforme as considerações teóricas de LUYBEN (1996), LEVINE (1998), SKOGESTAD (2000) e PERRY (1999). Outra forma seria obter esses dados diretamente de especialistas da planta em casos de plantas industriais conforme AKHLAGHI *et al.* (2008), THEILLIOOL *et al.* (1995), CALDARA *et al.* (1997) ou de metodologias como HAZOP como utilizadas em RUIZ *et al.* (1999). É importante ressaltar que cada sistemática e caminho escolhido levarão o processo a simplificações ou a eventuais dificuldades no desenvolvimento dessa metodologia.

Esta ferramenta é limitada à aplicação na instrumentação para o desenvolvimento do método e das interfaces. Para que a ferramenta fique ainda mais completa, outras variáveis fora do campo da automação e instrumentação poderão ser consideradas, como por exemplo, análises mecânicas da planta, como tubulações, trincas, vibrações, etc, análises de laboratório ou qualquer outro equipamento/método/resultado que venha a completar o diagnóstico de um equipamento complexo, que pode ser mecânico, elétrico, automação ou analítico. No limite, esta metodologia poderia se estender a todos os instrumentos reais de uma planta, porém, a dificuldade de simulação e manuseio da quantidade de dados seria enorme, por isso normalmente todos os trabalhos limitam a sua atuação a uma área de interesse, vide trabalhos analisados no capítulo 2, onde todo são modelos simplificados, típicos e nunca completos de uma planta real.

Esta metodologia, por ter características de predição, pode ser integrada a ferramentas estatísticas, de forma a complementar e a estender a função preditiva dessas ferramentas.

E sendo preditiva, pode-se aplicá-la a outras áreas de negócio que obedeçam as regras e restrições aqui já expostas. Aplicações de falhas no controle de nível de tancagem e predição de reabastecimento de carretas automaticamente poderia ser um exemplo desta ferramenta.

# **Referências**

S. CALDARA, S. NUCCIO, G. RICCO GALLUZZO, M. TRAPANESE, "A fuzzy diagnostic system: Application to linear induction motor drives". IEEE Instrumentation and Measurement Technology Conference, May 1997, pp. 257-262.

PEYMAN AKHLAGHI, AMIR REZA KASHANIPOUR, KARIM SALAHSHOOR, " Descentralized Fault diagnostic system using ICA in a complex chemical process".  $10<sup>th</sup>$ international conference on control, robotics and vision, December 2008, pp1194-1199.

D. THEILLIOL, P. WEBER, M. GHETIE e H. MOURA, "A hierarchical Fault Diagnosis Method Using a Decison Support System Applied to a Chemical Plant". Université Henri Oincare – Nancy France, 1995.

DIEGO RUIZ, JOSÉ MARIA NOUGUÉS e LUIS PUIGJANER, "Fault Diagnostic support System for Complex Chemical Plants". Computers & Chemical Engeenering, November 1999 pp 151-160.

Y. H. BIAN e H. W. HUANG, "Fuzzy Fault Tree Analysis of Deep Foundation PIT Supporting System Failure Probability", First Sino-Japan Seminar Shangai, 2004 pp 5-8.

ROBERT I. LEVINE, DIANE E. DRANG, BARRY EDELSON, "Inteligência Artificial e Sistemas Especialistas" *Aplicações e exemplos práticos*, pp 60-96 1988.

B. W. A. SKOGESTAD, "Evaluation of dynamics models of distillation columns with emphasis on the initial response ", *Modeling, Identification and Control*. vol 21, pp 83-103 2000.

WILLIAN L. LUYBEN, "Process modeling, simulation and control for chemical engineers" 2<sup>nd</sup> edition 1996

LOFTI A. ZADEH (1965) "Fuzzy sets". *Information and Control*. Vol 8, pp 338-353.

PERRY's Chemical Engineer's Handbook on CD-ROM, capitulo 13 (destilação) -McGraw-Hill. 1999

LEO WEBER e PEDRO A. T. KLEIN, "Aplicação da Lógica Fuzzy em Software e Hardware", pp 19-68, 2003

Fieldbus™ Foundation Blocks Manual – 00809-0100-4783 ver BA 5/00

Home page da Fieldbus Foundation: http://www.fieldbus.org. Acessado em 2005.

Home site da OPC Foundation: www.opcfoundation.org. Acessado em 2007.

Home site da Smar: http://www.smar.com/brasil2/fieldbus.asp. Acessado em 2005.

Home site da wikipédia: http://pt.wikipedia.org/wiki. Acessado em 2010.

SMAR INTERNATIONAL. FOUNDATION Fieldbus tutorial.

Http://www.smar.com/PDFs/catalogues/FBTUTCE.pdf. Acesso em: 03 de dez de 2007.

KATSUHIKO OGATA, Engenharia de controle moderno, 4. ed, 2005, Ed Pearson Prentice Hall

MARCELO GODOY SIMÕES e IAN S. SHAW - Controle e Modelagem Fuzzy, 2. ed, 2007, d Blucher

IVAR J. HALVORSEN E SIGURD SKOGESTAD - Distillation Theory - 2000 – resenha do livro

# **Nomenclatura**

### *Letras Latinas*

A – Componente principal da planta da coluna de destilação. É o produto final que se quer destilado. Corresponde a 95% do total de fluxo;

B – Subcomponente da corrente de alimentação da coluna. É reaproveitado no processo.

Corresponde a 4% do total de fluxo;

C – Outro subcomponente da corrente de alimentação da coluna. Também é reaproveitado no processo. Corresponde a 1% do total de fluxo;

R1 – Reator principal da planta, de onde se origina a vazão de alimentação que chegará à coluna de destilação;

E1, E2, En – Equipamento de processo, normalmente uma coluna de destilação ou fracionadora (para n=1 até 5 usualmente);

F1, F2 – Potes ou tanques separadores de fases;

C1,C2,C3 – trocadores de calor;

FT1, FT2, FTn – Transmissor de vazão industrial (para n=1 até 5 usualmente);

FV1, FV2, FVn – Válvula da malha fechada de vazão (para n=1 até 5 usualmente);

A, B – conjuntos nebulosos que contém os elementos *xn;*

 $n -$ número sequencial crescente  $(1, 2, 3,...)$ ;

H1 – Barramento FF lento, com velocidade de 31,25 KBit/s, intrinsecamente seguro;

H2 – Barramento FF mais rápido com velocidade de 1 a 10 MBit/s;

B – Bloco de função por afinidade de Processo;

Bn, En e Sn  $(n=1,2...)-B1$  E1 (Bloco 1 e Entrada1), B2\_S2 (Bloco 2 e Saída 2);

 Termos linguísticos – MA (Muito Alto), A (Alto), N (Normal), B (Baixo) e MB (Muito Baixo);

Grau de pertinência – representa quanto uma variável nebulosa pertence ao seu conjunto. Varia entre 0 e 1 (não pertence até pertence totalmente);

C-o-M (Centre Of Maximun) – Método que calcula a média dos menores valores da função de Pertinência de dados (conjunto R); % estatístico de falha – Indicador numérico dado pela multiplicação do grau de pertinência de duas ou mais Antecedentes em uma regra ativada, que classifica e quantifica a severidade de uma falha e que permite a priorização da mesma. Tabela SE-ENTÃO – Tabela de comportamento das variáveis de Processo para Antecedentes (Entradas E) e Consequentes (Saídas S). SSnSn – Subsistema "n" Saída "n" – SS2S2 ou SubSistema 2 da Saída 2 Block\_Error ou BLER – Enumerador digital da rede digital FF para diagnóstico de transmissores e indicadores.

Diagnoses Status ou DGST - Enumerador digital da rede digital FF para diagnóstico de válvulas e atuadores.

#### Letras Gregas

 $f_A(x)$ ,  $f_B(x)$  = Função característica de um conjunto *de* elementos *x*;

*µA (x*) ou (µ) – Função de pertinência de *x;*

 $\mu_{\text{Temp}}-$ Função de pertinência para a variável linguística Temperatura;

λ *2* Tipo de função de Pertinência – triangular e trapezoidal;

*U –* Universo de pares ordenados;

m N∩MB (µ) – Termo que calcula o intersecção dos graus de pertinência de dois termos linguísticos na função de pertinência µ.

### GLOSSÁRIO

**Fieldbus Foundation ou**  $FF - E$  um sistema da comunicação totalmente digital que conecta equipamentos inteligentes, tais como sensores, atuadores e controladores e pode transportar em seu protocolo de comunicação inúmeras informações particulares de cada "*device*". Conectado nessa rede. O FF é uma rede local (LAN) para automação e instrumentação de controle de processos, com capacidade de distribuir o controle do processo (PID) no campo.

*Devices*: Instrumentos eletrônicos que podem se comunicar com a rede Fieldbus Fundation, e que, em sua função, estarão medindo as consignes e controlando o processo.

Logica Nebulosa: Controle de processo desenvolvido professor L. A. Zadeh e que representa as variações infinitas da mente humana em complemento à representação binária da lógica tradicional de Aristóteles.

**Planta** - É um conjunto de equipamentos agrupados e interligados especificamente para se obter um produto final. Pode ser uma planta de álcool (no caso de uma usina), uma planta de Poliestireno (no caso da indústria química) ou uma planta de conversão e enriquecimento de Urânio (no caso da indústria nuclear).

Processo - Qualquer operação ou sequência de operações, envolvendo uma mudança de estado, de composição, de dimensão ou outras propriedades que possam ser definidas relativamente a um padrão. Pode ser contínuo ou em batelada.

**PV**– "*Process Variable*" ou variável de processo - Qualquer quantidade, propriedade ou condição física medida a fim de que se possa efetuar a indicação e/ou controle do processo (neste caso, também chamada de variável controlada).

**SP**–"Set Point" ou valor desejado - É um valor previamente estabelecido previamente como referência do ponto de controle no qual o valor controlado deve permanecer

**MV**–"*Manipulated Variable*" ou variável manipulada - É a grandeza que é operada com a finalidade de manter a variável controlada no valor desejado.

**Sistema de Controle em Malha Aberta -** É aquele sistema no qual a ação de controle é independente da saída, portanto a saída não tem efeito na ação de controle.

**Sistema de Controle em Malha Fechada -** É aquele no qual a ação de controle depende, de algum modo, da saída. Portanto, a saída possui um efeito direto na ação de controle.
# **Anexos**

Os seguintes apêndices estão previstos:

- Anexo A: Resultados obtidos da simulação das entradas e saídas dos blocos 1 e 2
- Anexo B: Detalhamento de falhas intrínsecas aos instrumentos com protocolo Fieldbus Foundation (análise para sensores e atuadores)
- Anexo C: Programa da Lógica Nebulosa, detecção de antecedentes a partir das consequentes por encadeamento para trás e interface de diagnóstico de falha

# Anexo A: Resultados obtidos da simulação das entradas e saídas dos blocos 1 e 2

Ao longo do texto dessa dissertação muitas foram as vezes em que se utilizou a tabela  $SE-ENTÃO$  sem nunca ter-se explicado a origem das regras nela contidas.

Cada linha de regra contida em cada uma das tabelas, seja para o bloco B1, seja para o bloco B2, foi emulada pelo simulador dinâmico em Excel® e gerou um gráfico específico, do qual se extraiu a regra da tabela.

A condição para se determinar a regra linguística, MB, B, N, A ou MA, é sempre comparando o valor desejado ao valor de estabilização da variável.

Por exemplo, considerar uma variável com escala de 0 a 100. Tendo-se cinco combinações a serem analisadas, devem-se anotar os valores ao final de cada gráfico gerado a partir das antecedentes correspondentes. Na prática, dependendo do valor em que a variável de estabiliza pode-se classifica-lo em MB, B, N, A ou MA comparando esses valores às demais combinações em estudo.

A Tabela A.1 é o resultado de todas as regras analisadas e a seguir serão mostrados cada um dos gráficos de comportamento esperado para as variáveis. Note que nesses gráficos não houve preocupação com escala das grandezas, visto que o simulador gerou uma tabela de dados (a mesma está reproduzida no apêndice 3 para consulta). Note também a partir de cada gráfico foi possível se extrair as regras SE-ENTÃO, que então, foi consolidada na tabela SE-ENTÃO da Tabela A.1 para todas as regras simuladas.

| Tabela nebulosa SE-ENTÃO |    |                         |                         |                     |                         |                         |  | Tabela nebulosa SE-ENTÃO |                 |                         |                         |                     |                         |
|--------------------------|----|-------------------------|-------------------------|---------------------|-------------------------|-------------------------|--|--------------------------|-----------------|-------------------------|-------------------------|---------------------|-------------------------|
| <b>Antecedentes</b>      |    |                         |                         | <b>Consequentes</b> |                         |                         |  |                          |                 | Ante ce de ntes         |                         | <b>Consequentes</b> |                         |
| <b>Regras</b>            |    | <b>B1 E1</b>            | <b>B1 E2</b>            |                     | <b>B1 S1</b>            | <b>B1 S2</b>            |  |                          |                 | <b>B2 E1</b>            | <b>B2_E2</b>            |                     | <b>B2 S1</b>            |
|                          | 1  | <b>MA</b><br><b>MA</b>  |                         | <b>MA</b>           | <b>MA</b>               |                         |  | 1                        | MA              | MA                      |                         | MA                  |                         |
|                          | 2  | MA                      | A                       |                     | A                       | <b>MA</b>               |  |                          | 2               | MA                      | A                       |                     | Α                       |
|                          | 3  | <b>MA</b>               | N                       |                     | N                       | <b>MA</b>               |  |                          | 3               | <b>MA</b>               | $\overline{\mathsf{N}}$ |                     | $\overline{\mathsf{N}}$ |
|                          | 4  | MA                      | B                       |                     | B                       | <b>MA</b>               |  |                          | 4               | MA                      | B                       |                     | $\overline{\mathbf{B}}$ |
|                          | 5  | N                       | <b>MB</b>               |                     | <b>MB</b>               | MA                      |  |                          | 5               | Ν                       | MВ                      |                     | <b>MB</b>               |
|                          | 6  | A                       | MA                      |                     | MA                      | Α                       |  |                          | 6               | Α                       | MA                      |                     | <b>MA</b>               |
|                          | 7  | A                       | A                       |                     | A                       | A                       |  |                          | 7               | A                       | Α                       |                     | Α                       |
|                          | 8  | A                       | N                       |                     | N                       | A                       |  |                          | 8               | A                       | N                       |                     | N                       |
|                          | 9  | A                       | B                       |                     | B                       | Α                       |  |                          | 9               | Α                       | B                       |                     | $\overline{\mathsf{B}}$ |
|                          | 10 | A                       | <b>MB</b>               |                     | <b>MB</b>               | A                       |  |                          | 10              | $\overline{\mathsf{A}}$ | <b>MB</b>               |                     | <b>MB</b>               |
|                          | 11 | N                       | MA                      |                     | MA                      | N                       |  |                          | 11              | N                       | <b>MA</b>               |                     | MA.                     |
|                          | 12 | $\overline{\mathsf{N}}$ | A                       |                     | A                       | $\overline{\mathsf{N}}$ |  | Regras                   | 12 <sub>2</sub> | $\overline{\mathsf{N}}$ | A                       |                     | $\overline{\mathbb{A}}$ |
|                          | 13 | $\overline{\mathsf{N}}$ | $\overline{\mathsf{N}}$ |                     | $\overline{\mathsf{N}}$ | $\overline{\mathsf{N}}$ |  |                          | 13              | Ñ                       | Ν                       |                     | Ñ                       |
|                          | 14 | $\overline{\mathsf{N}}$ | $\overline{B}$          |                     | $\overline{B}$          | $\overline{\mathsf{N}}$ |  |                          | 14              | Ñ                       | т                       |                     | B                       |
|                          | 15 | N                       | <b>MB</b>               |                     | <b>MB</b>               | N                       |  |                          | 15              | N                       | <b>MB</b>               |                     | <b>MB</b>               |
|                          | 16 | $\overline{\mathsf{B}}$ | <b>MA</b>               |                     | <b>MA</b>               | $\overline{\mathsf{B}}$ |  |                          | 16              | в                       | MA                      |                     | MA                      |
|                          | 17 | $\overline{B}$          | A                       |                     | A                       | B                       |  |                          | 17              | в                       | Α                       |                     | Λ                       |
|                          | 18 | $\overline{B}$          | $\overline{\mathsf{N}}$ |                     | $\overline{\mathsf{N}}$ | $\overline{B}$          |  |                          | 18              | в                       | N                       |                     | N                       |
|                          | 19 | $\overline{B}$          | $\overline{B}$          |                     | $\overline{B}$          | $\overline{B}$          |  |                          | 19              | $\overline{\mathbf{B}}$ | в                       |                     | $\overline{\mathbf{B}}$ |
|                          | 20 | B                       | <b>MB</b>               |                     | <b>MB</b>               | B                       |  |                          | 20              | $\overline{\mathsf{B}}$ | <b>MB</b>               |                     | <b>MB</b>               |
|                          | 21 | <b>MB</b>               | MA                      |                     | MA                      | <b>MB</b>               |  |                          | 21              | <b>MB</b>               | MA                      |                     | MA                      |
|                          | 22 | <b>MB</b>               | A                       |                     | A                       | <b>MB</b>               |  |                          | 22              | <b>MB</b>               | A                       |                     | A                       |
|                          | 23 | <b>MB</b>               | N                       |                     | N                       | <b>MB</b>               |  |                          | 23              | <b>MB</b>               | $\overline{\mathsf{N}}$ |                     | $\overline{\mathsf{N}}$ |
|                          | 24 | <b>MB</b>               | B                       |                     | B                       | <b>MB</b>               |  |                          | 24              | <b>MB</b>               | $\overline{\mathbf{B}}$ |                     | $\overline{\mathsf{B}}$ |
|                          | 25 | <b>MB</b>               | <b>MB</b>               |                     | <b>MB</b>               | <b>MB</b>               |  |                          | 25              | <b>MB</b>               | <b>MB</b>               |                     | <b>MB</b>               |

Tabela A.1 – Regras de comportamento tipo SE-ENTÃO dos blocos B1 e B2

## Nebulização das entradas e saídas

A variação do comportamento de cada variável de saída ou consequente foi obtida a partir do simulador de processo e as regras linguísticas foram determinadas a partir desse comportamento específico. Note que o gráfico gerado não é multi-escala, portanto, atenção especial quanto à proporção deve ser observada.

Todas as combinações de antecedentes foram simuladas e as consequentes apresentadas na forma de gráficos individuais.

Os mnemônicos usados são:

- B1 E1 = Entrada de alimentação de produto
- B1\_E2 = Entrada de vapor para a base da coluna
- $B2$   $E1 =$  Valor desejado de vapor para coluna
- $B2$   $E2$  = Valor medido de vapor do processo
- B1 S1 = Vazão de produto não reagido para reciclo
- B1 S2 = Vazão de saída de produto da coluna
- B2 S1 = Vazão de vapor para a base da coluna

#### **Regras nebulosas para o Bloco B2**

O primeiro bloco a ser analisado será o B2. Na Tabela A.1, vê-se que será preciso manipular as entradas B2\_E1 e B2\_E2 separadamente para se obter a saída B2\_S1, cujo comportamento será mostrado em cada um dos gráficos abaixo.

 Cada uma das combinações é mostrada a seguir e após a introdução do gráfico, a regra será explicitada.

• Entradas simuladas: B2\_E1 em muito baixa (MB) e B2\_E2 em muito baixa (MB)

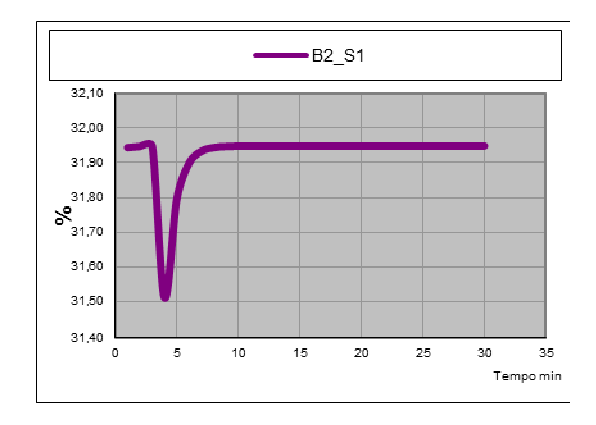

**(SE** o SP e a PV da vazão de vapor da coluna forem ambos muito baixa **ENTÃO** a vazão de saída de vapor será muito baixa

• Entradas simuladas: B2\_E1 em muito baixa (MB) e B2\_E2 em baixa (B)

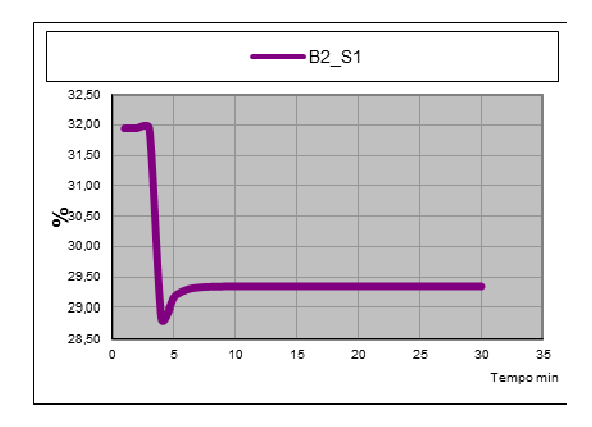

**SE** o SP e a PV da vazão de vapor da coluna forem muito baixa e baixa ENTÃO a vazão de saída de vapor será baixa

• Entradas simuladas: B2\_E1 em muito baixa (MB) e B2\_E2 em normal (N)

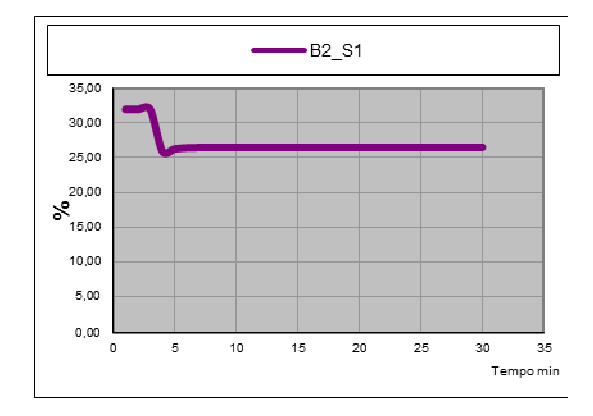

**(SE** o SP e a PV da vazão de vapor da coluna forem muito baixa e normal **ENTÃO** a vazão de saída de vapor será normal

• Entradas simuladas: B2\_E1 em muito baixa (MB) e B2\_E2 em alta (A)

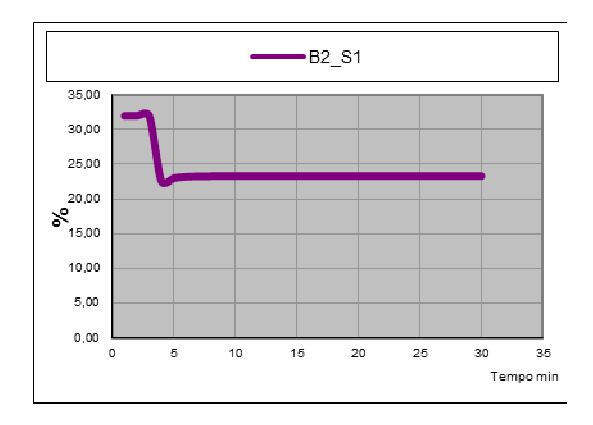

**(SE** o SP e a PV da vazão de vapor da coluna forem muito baixa e alta **ENTÃO** a vazão de saída de vapor será alta

• Entradas simuladas: B2\_E1 em muito baixa (MB) e B2\_E2 em muito alta (MA)

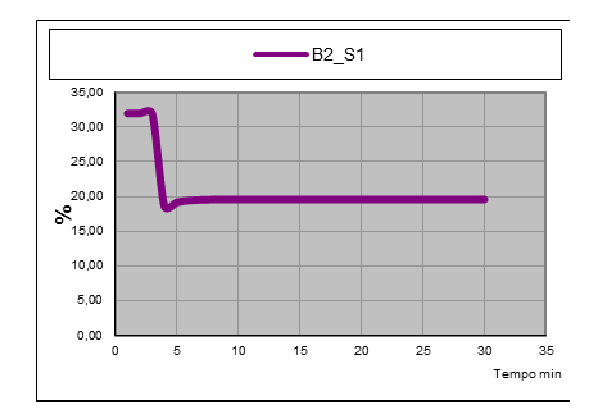

**SE** o SP e a PV da vazão de vapor da coluna forem muito baixa e muito alta **ENTÃO** a vazão de saída de vapor será muito alta

• Entradas simuladas: B2\_E1 em baixa (B) e B2\_E2 em muito baixo (MB)

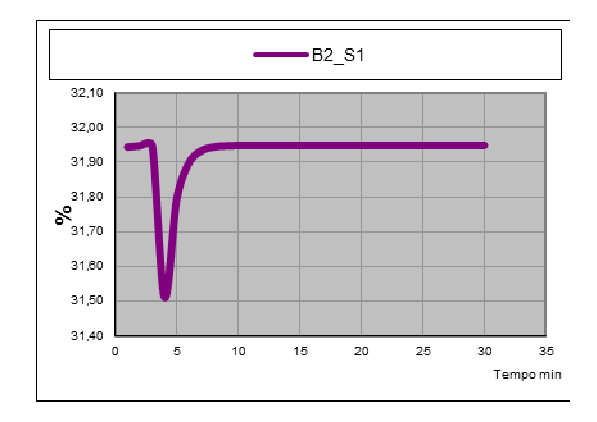

**SE** o SP e a PV da vazão de vapor da coluna forem baixa e muito baixa ENTÃO a vazão de saída de vapor será baixa

• Entradas simuladas: B2\_E1 em baixa (B) e B2\_E2 em baixo (B)

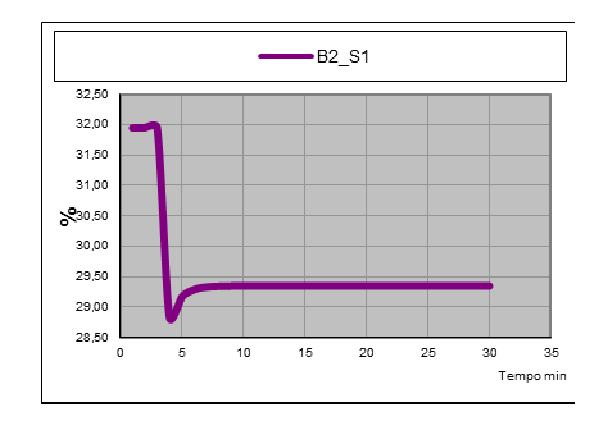

**(SE** o SP e a PV da vazão de vapor da coluna forem baixa e baixa **ENTÃO** a vazão de saída de vapor será baixa

• Entradas simuladas: B2\_E1 em baixa (B) e B2\_E2 em normal (N)

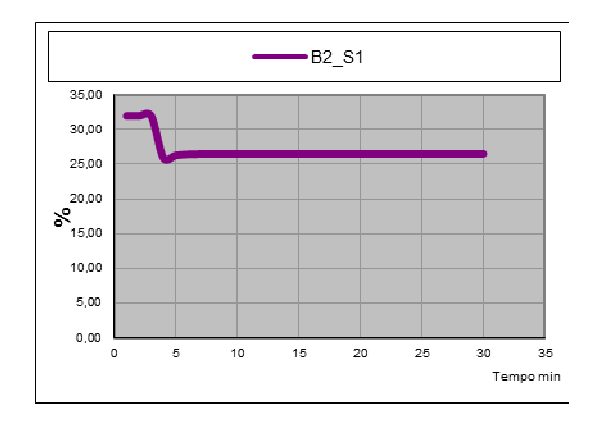

**(** o SP e a PV da vazão de vapor da coluna forem baixa e normal respectivamente **(\$)\*+** a vazão de saída de vapor será normal

• Entradas simuladas: B2\_E1 em baixa (B) e B2\_E2 em alto (A)

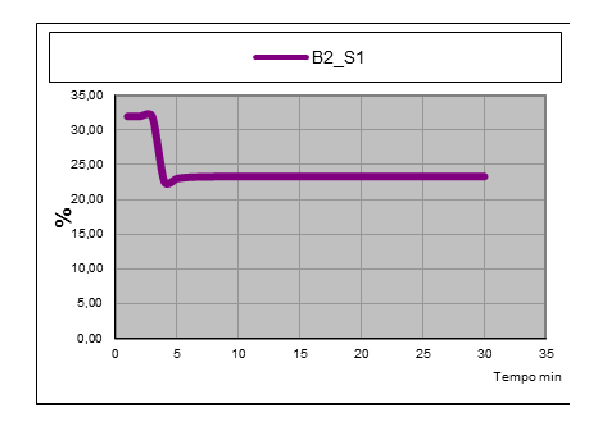

**(SE** o SP e a PV da vazão de vapor da coluna forem baixa e alta **ENTÃO** a vazão de saída de vapor será alta

• Entradas simuladas: B2\_E1 em baixa (B) e B2\_E2 em muito alto (MA)

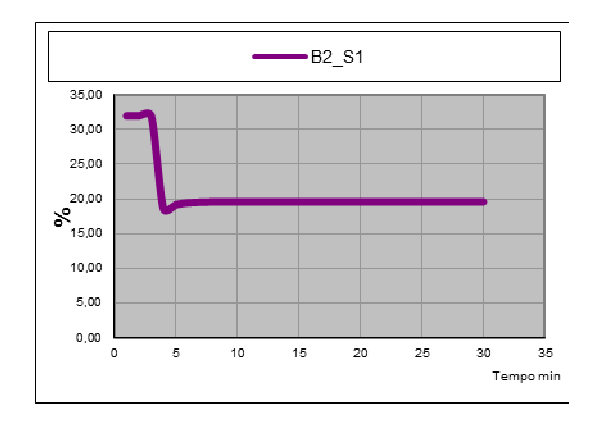

**(SE** o SP e a PV da vazão de vapor da coluna forem baixa e muito alta **ENTÃO** a vazão de saída de vapor será muito alta

• Entradas simuladas: B2\_E1 em normal (N) e B2\_E2 em muito baixo (MB)

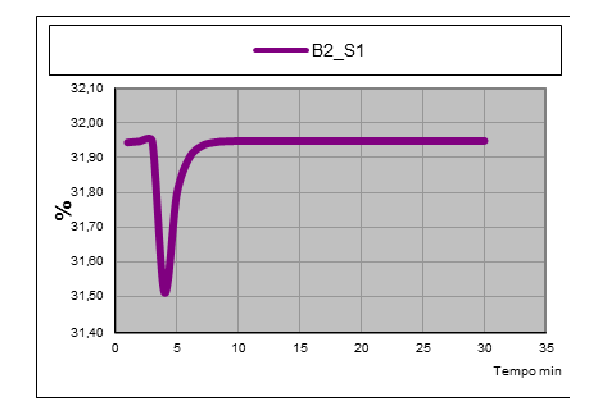

**SE** o SP e a PV da vazão de vapor da coluna forem normal e muito baixa **ENTÃO** a vazão de saída de vapor será muito baixa

• Entradas simuladas: B2\_E1 em normal (N) e B2\_E2 em baixo (B)

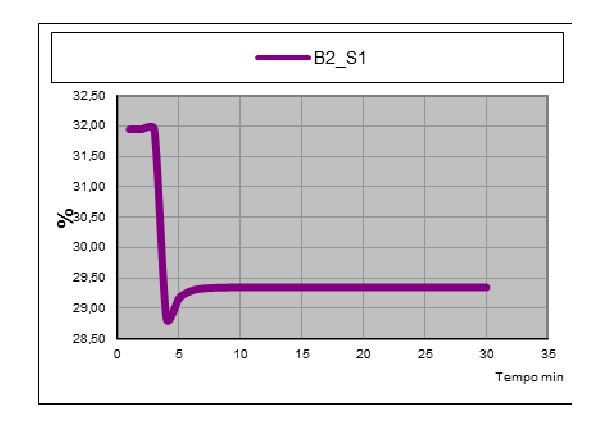

**(SE** o SP e a PV da vazão de vapor da coluna forem normal e baixa **ENTÃO** a vazão de saída de vapor será baixa

• Entradas simuladas: B2\_E1 em normal (N) e B2\_E2 em normal (N)

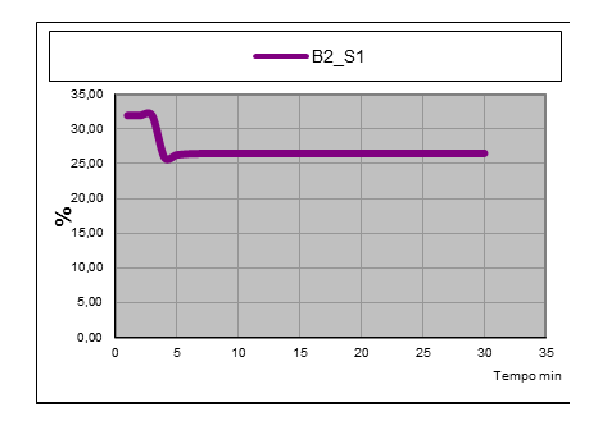

**(SE** o SP e a PV da vazão de vapor da coluna forem ambas normais **ENTÃO** a vazão de saída de vapor será normal

• Entradas simuladas: B2\_E1 em normal (N) e B2\_E2 em alto (A)

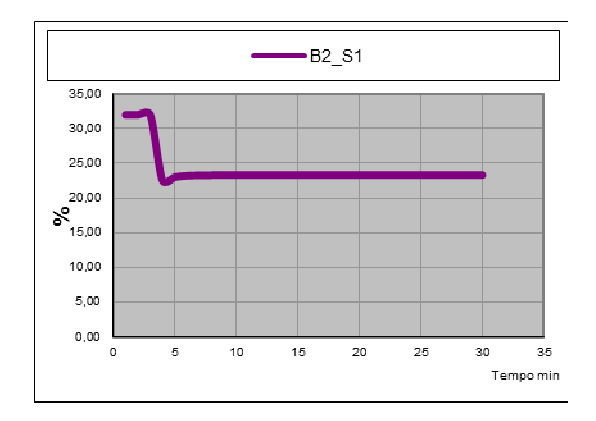

**(** o SP e a PV da vazão de vapor da coluna forem normal e alta **(\$)\*+** a vazão de saída de vapor será alta

• Entradas simuladas: B2\_E1 em normal (N) e B2\_E2 em muito alto (MA)

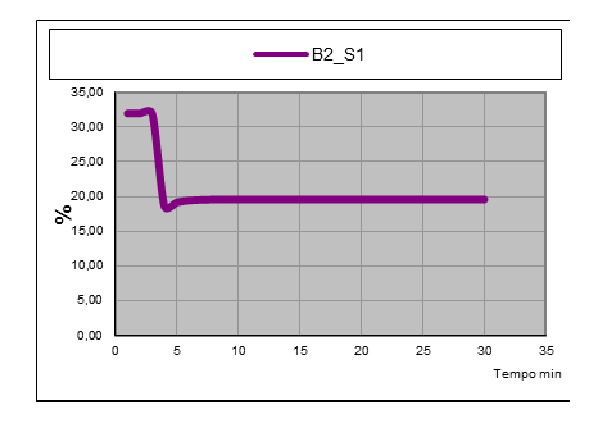

**(SE** o SP e a PV da vazão de vapor da coluna forem normal e muito alta **ENTÃO** a vazão de saída de vapor será muito alta

• Entradas simuladas: B2\_E1 em alto (A) e B2\_E2 em muito baixo (MB)

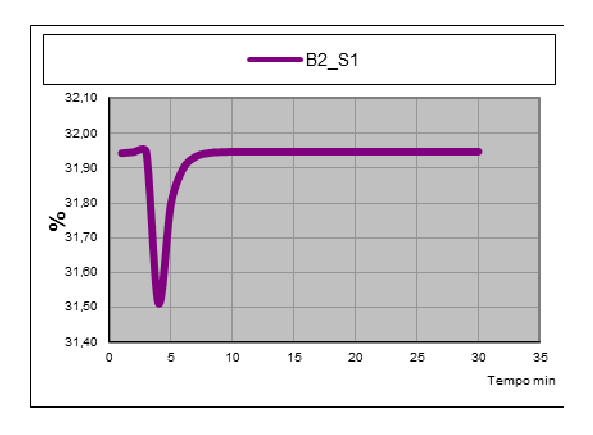

**(SE** o SP e a PV da vazão de vapor da coluna forem alta e muito baixa **ENTÃO** a vazão de saída de vapor será muito baixa

• Entradas simuladas: B2\_E1 em alto (A) e B2\_E2 em baixo (B)

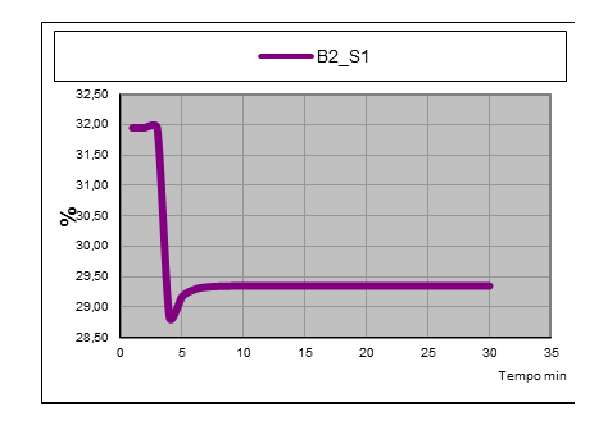

**(SE** o SP e a PV da vazão de vapor da coluna forem alta e baixa **ENTÃO** a vazão de saída de vapor será baixa

• Entradas simuladas: B2\_E1 em alto (A) e B2\_E2 em normal (N)

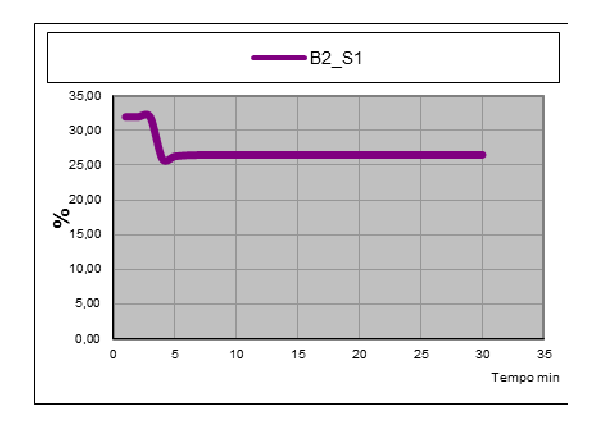

**(** o SP e a PV da vazão de vapor da coluna forem alta e normal **(\$)\*+** a vazão de saída de vapor será normal

• Entradas simuladas: B2\_E1 em alto (A) e B2\_E2 em alto (A)

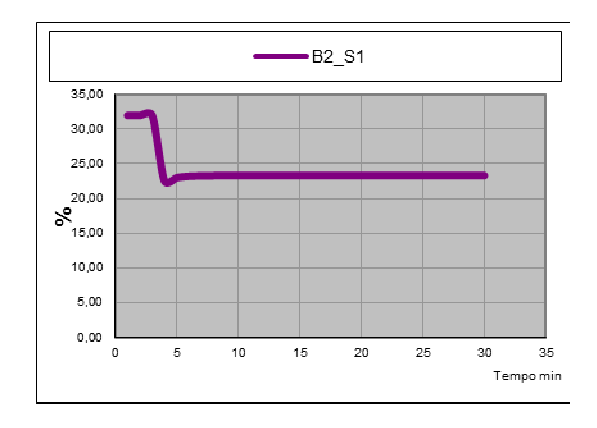

**(** o SP e a PV da vazão de vapor da coluna forem ambas altas **(\$)\*+** a vazão de saída de vapor será alta

• Entradas simuladas: B2 E1 em alto (A) e B2 E2 em muito alto (MA)

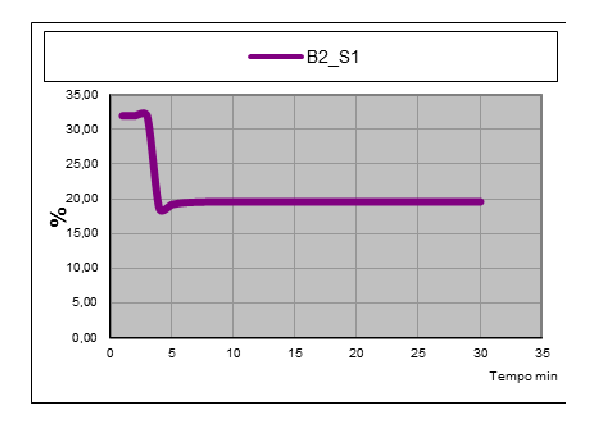

**(SE** o SP e a PV da vazão de vapor da coluna forem alta e muito alta **ENTÃO** a vazão de saída de vapor será muito alta

• Entradas simuladas: B2\_E1 em muito alto (MA) e B2\_E2 em muito baixo (MB)

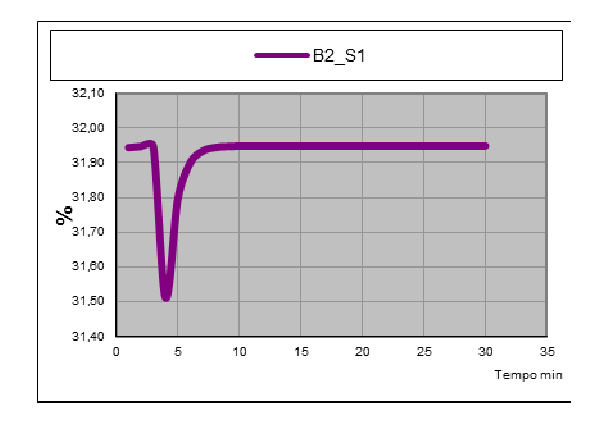

**(SE** o SP e a PV da vazão de vapor da coluna forem alta e muito baixa **ENTÃO** a vazão de saída de vapor será muito baixa

• Entradas simuladas: B2\_E1 em muito alto (MA) e B2\_E2 em baixo (B)

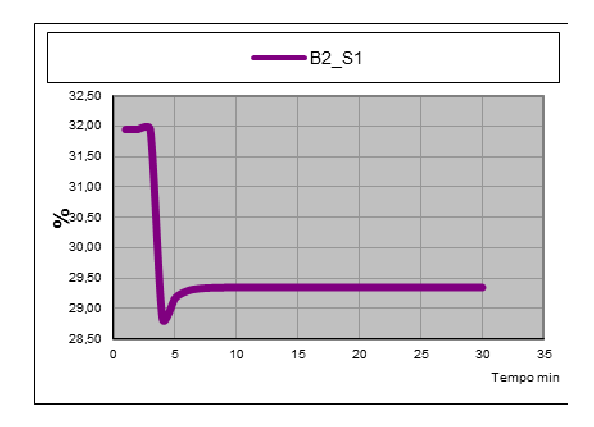

**SE** o SP e a PV da vazão de vapor da coluna forem muito baixa e baixa ENTÃO a vazão de saída de vapor será baixa

• Entradas simuladas: B2\_E1 em muito alto (MA) e B2\_E2 em normal (N)

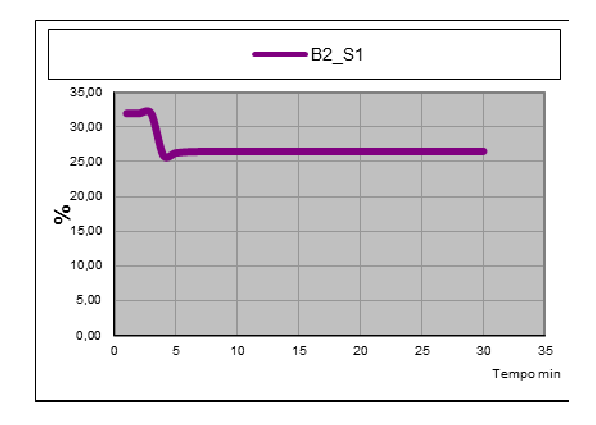

**(SE** o SP e a PV da vazão de vapor da coluna forem muito alta e normal **ENTÃO** a vazão de saída de vapor será normal

• Entradas simuladas: B2\_E1 em muito alto (MA) e B2\_E2 em alto (A)

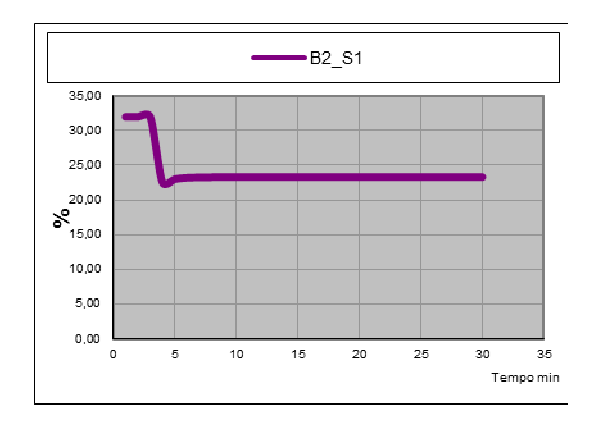

**SE** o SP e a PV da vazão de vapor da coluna forem muito alta e alta **ENTÃO** a vazão de saída de vapor será alta

• Entradas simuladas: B2\_E1 em muito alto (MA) e B2\_E2 em muito alto (MA)

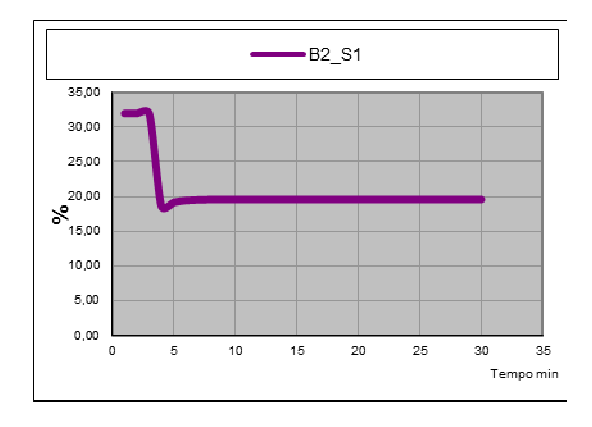

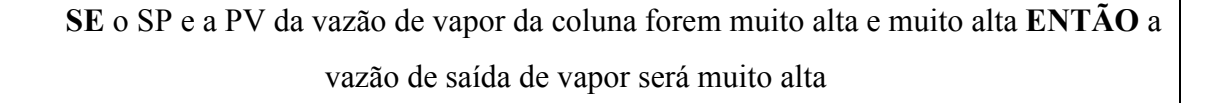

#### **Regras nebulosas para o Bloco B1**

O segundo e último bloco a ser analisado será o B1. Na mesma Tabela A.1, vê-se que será preciso manipular as entradas B1\_E1 e B1\_E2 para se obter as saídas B1\_S1 e B1 S2, cujos comportamentos serão mostrados em cada um dos gráficos abaixo.

Cada uma das combinações é mostrada a seguir e após a introdução do gráfico, a regra será explicitada. No bloco B2, como os antecedentes serão manipulados independentemente, obtém-se um número de combinações grande, 25 ao todo.

• Entradas simuladas: B1\_E1 em muito baixa (MB) e B1\_E2 em muito baixa (MB)

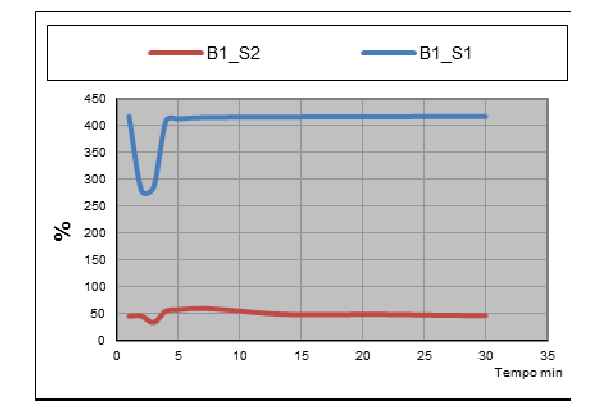

**(** a vazão de alimentação for muito baixa e a vazão de vapor da coluna for muito baixa **ENTÃO** a vazão de saída pelo topo será muito baixa **E** a vazão de saída pela base da coluna será muito baixa

• Entradas simuladas: B1\_E1 em muito baixa (MB) e B1\_E2 em baixa (B)

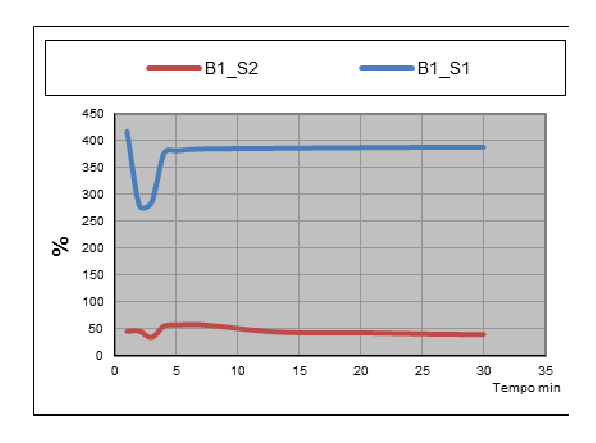

**SE** a vazão de alimentação for muito baixo e a vazão de vapor da coluna for baixa **(\$)\*+** a vazão de saída pelo topo será baixa **(** a vazão de saída pela base da coluna será muito baixa

• Entradas simuladas: B1\_E1 em muito baixa (MB) e B1\_E2 em normal (N)

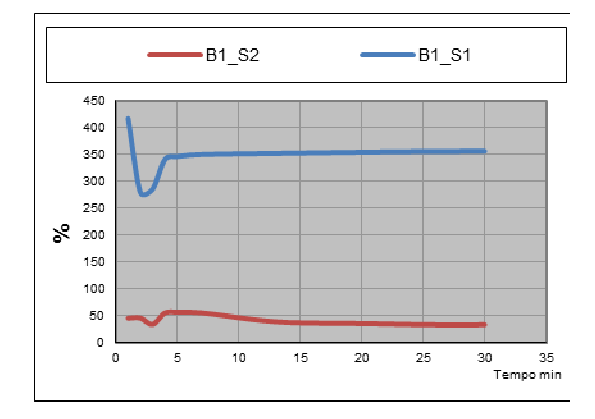

**(** a vazão de alimentação for muito baixa e a vazão de vapor da coluna for normal **ENTÃO** a vazão de saída pelo topo será normal E a vazão de saída pela base da coluna será muito baixa

• Entradas simuladas: B1\_E1 em muito baixa (MB) e B1\_E2 em alta (A)

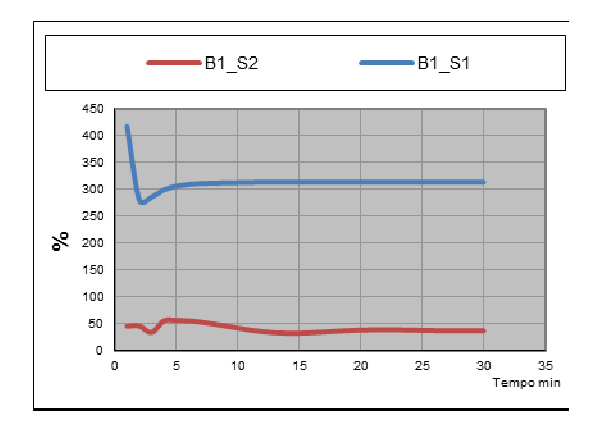

**(** a vazão de alimentação for muito baixa e a vazão de vapor da coluna for alta **(\$)\*+** a vazão de saída pelo topo será alta **(** a vazão de saída pela base da coluna será muito baixa

• Entradas simuladas: B1\_E1 em muito baixa (MB) e B1\_E2 em muito alta (MA)

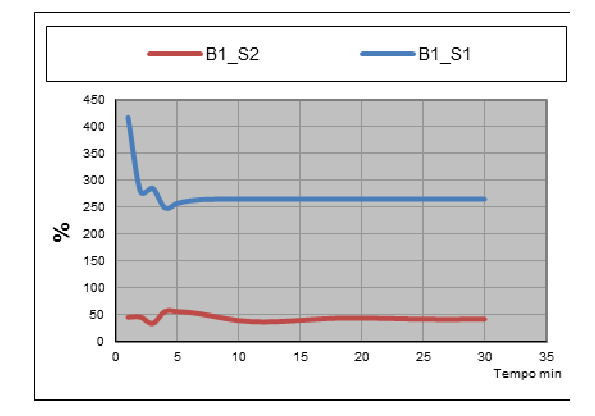

**(** a vazão de alimentação for muito baixa e a vazão de vapor da coluna for muito alta **(\$)\*+** a vazão de saída pelo topo será muito alta **(** a vazão de saída pela base da coluna será muito baixa

• Entradas simuladas: B1\_E1 em baixa (B) e B1\_E2 em muito baixo (MB)

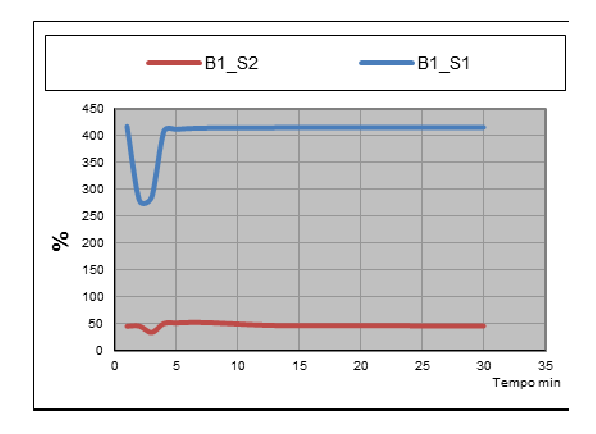

**(** a vazão de alimentação for baixa e a vazão de vapor da coluna for muito baixa **(\$)\*+** a vazão de saída pelo topo será muito baixa **(** a vazão de saída pela base da coluna será baixa

• Entradas simuladas: B1\_E1 em baixa (B) e B1\_E2 em baixo (B)

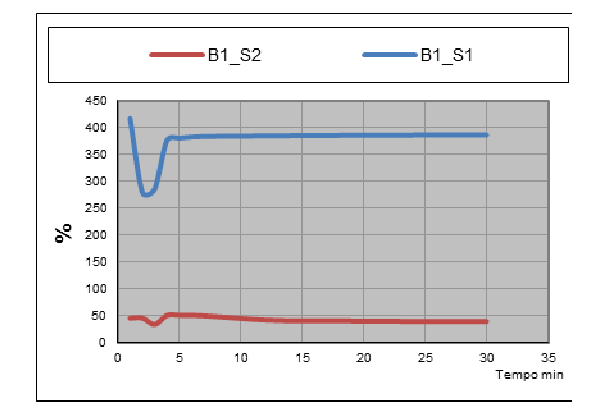

**SE** a vazão de alimentação for baixa e a vazão de vapor da coluna for baixa **ENTÃO** a vazão de saída pelo topo será baixa E a vazão de saída pela base da coluna será baixa

• Entradas simuladas: B1 E1 em baixa (B) e B1 E2 em normal (N)

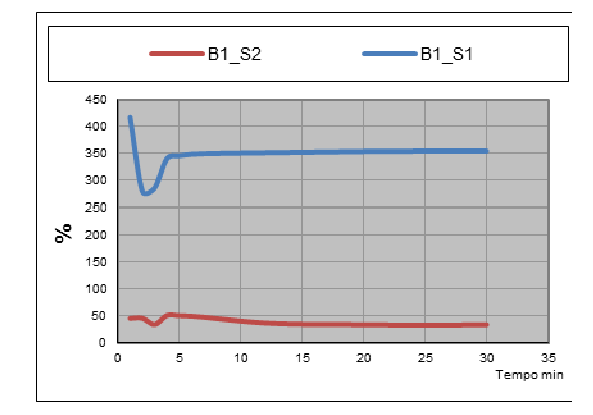

**(** a vazão de alimentação for baixa e a vazão de vapor da coluna for normal **(\$)\*+** a vazão de saída pelo topo será normal **(** a vazão de saída pela base da coluna será baixa

• Entradas simuladas: B1\_E1 em baixa (B) e B1\_E2 em alto (A)

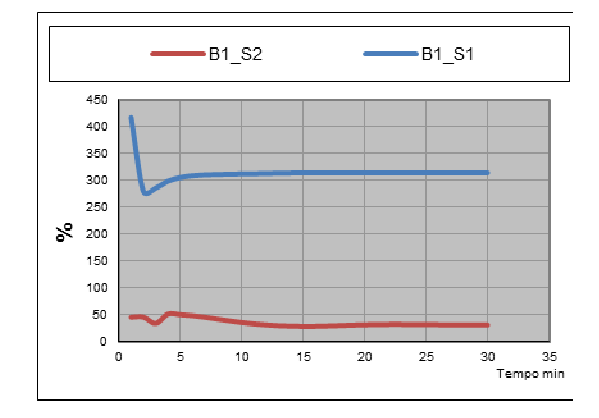

**SE** a vazão de alimentação for baixa e a vazão de vapor da coluna for alta **ENTÃO** a vazão de saída pelo topo será alta E a vazão de saída pela base da coluna será baixa

• Entradas simuladas: B1\_E1 em baixa (B) e B1\_E2 em muito alto (MA)

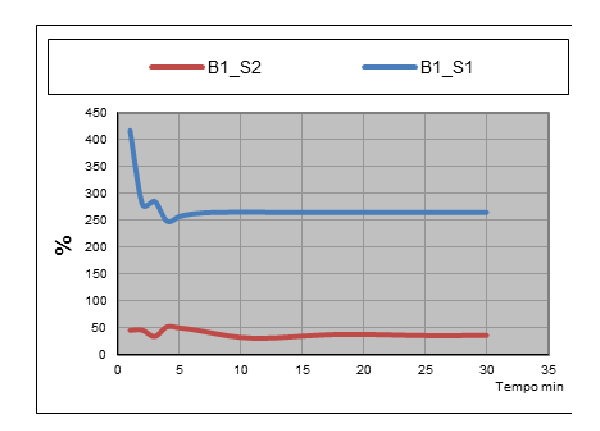

**SE** a vazão de alimentação for baixa e a vazão de vapor da coluna for muito alta **(\$)\*+** a vazão de saída pelo topo será muito alta **(** a vazão de saída pela base da coluna será baixa

• Entradas simuladas: B1\_E1 em normal (N) e B1\_E2 em muito baixo (MB)

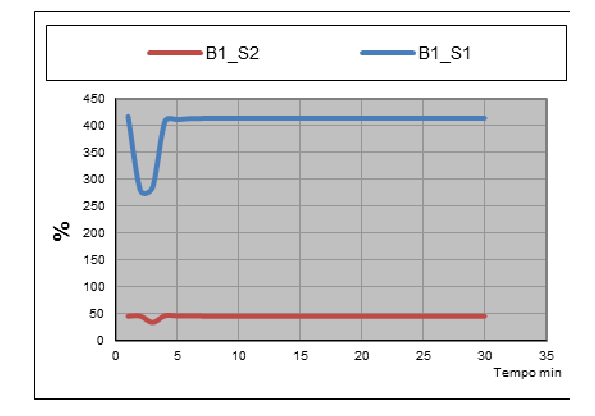

**(** a vazão de alimentação for normal e a vazão de vapor da coluna for muito baixa **(\$)\*+** a vazão de saída pelo topo será muito baixa **(** a vazão de saída pela base da coluna será normal

• Entradas simuladas: B1 E1 em normal (N) e B1 E2 em baixo (B)

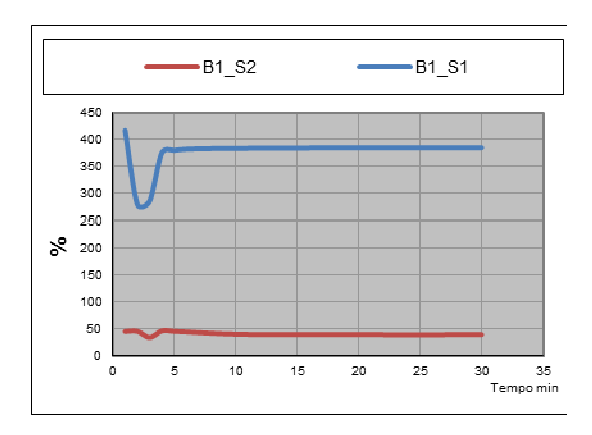

**(** a vazão de alimentação for normal e a vazão de vapor da coluna for baixa **(\$)\*+** a vazão de saída pelo topo será baixa **(** a vazão de saída pela base da coluna será normal

• Entradas simuladas: B1\_E1 em normal (N) e B1\_E2 em normal (N)

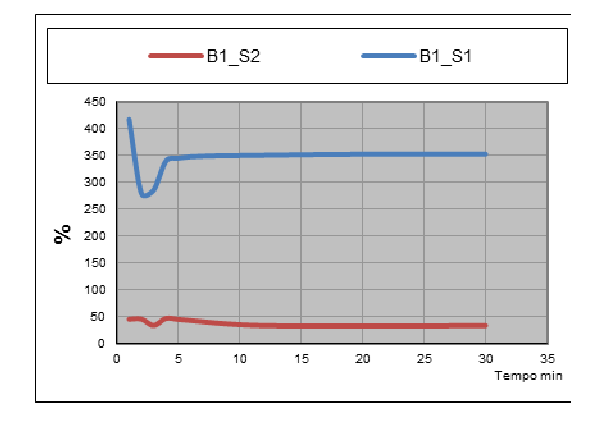

**(** a vazão de alimentação for normal e a vazão de vapor da coluna for normal **(\$)\*+** a vazão de saída pelo topo será normal **(** a vazão de saída pela base da coluna será normal

• Entradas simuladas: B1\_E1 em normal (N) e B1\_E2 em alto (A)

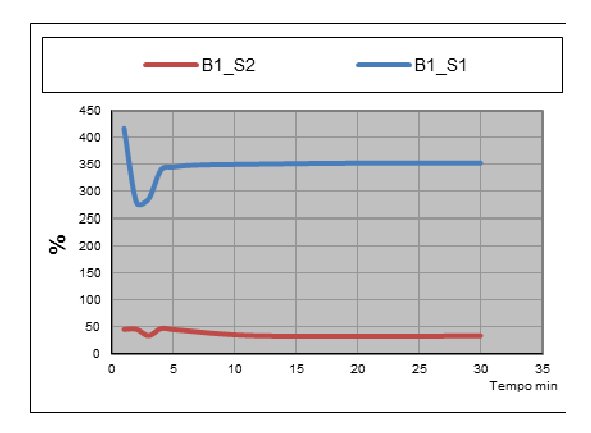

**SE** a vazão de alimentação for normal e a vazão de vapor da coluna for alta **ENTÃO** a vazão de saída pelo topo será alta **(** a vazão de saída pela base da coluna será normal

• Entradas simuladas: B1\_E1 em normal (N) e B1\_E2 em muito alto (MA)

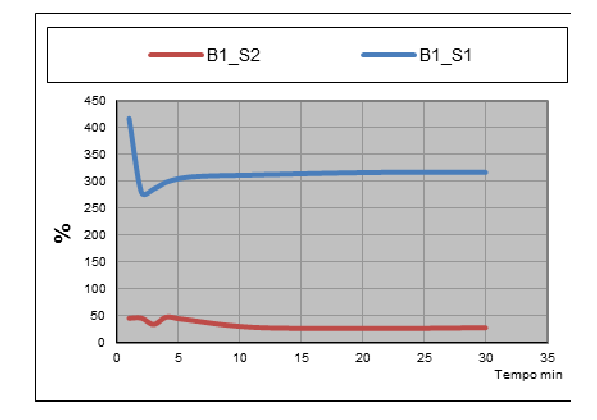

**(** a vazão de alimentação for normal e a vazão de vapor da coluna for muito alta **(\$)\*+** a vazão de saída pelo topo será muito alta **(** a vazão de saída pela base da coluna será normal

• Entradas simuladas: B1 E1 em alto (A) e B1 E2 em muito baixo (MB)

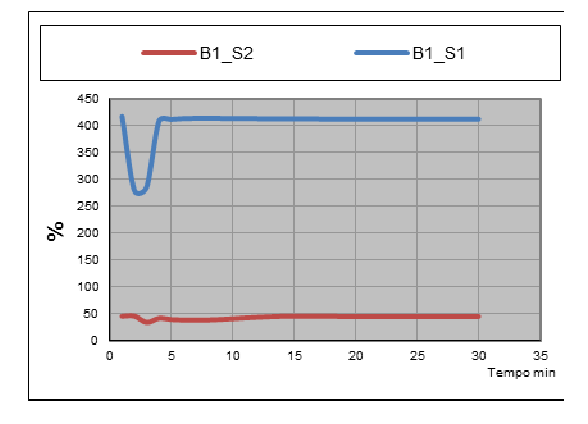

**(** a vazão de alimentação for alta e a vazão de vapor da coluna for muito baixa **(\$)\*+** a vazão de saída pelo topo será muito baixa **(** a vazão de saída pela base da coluna será alta

• Entradas simuladas: B1\_E1 em alto (A) e B1\_E2 em baixo (B)

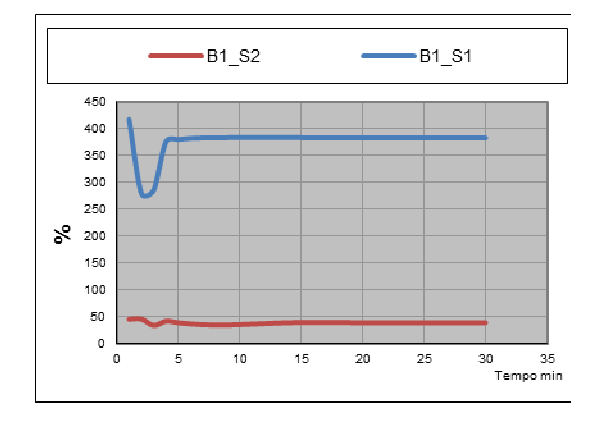

**(** a vazão de alimentação for muito alta e a vazão de vapor da coluna for baixa **(\$)\*+** a vazão de saída pelo topo será baixa **(** a vazão de saída pela base da coluna será alta

• Entradas simuladas: B1\_E1 em alto (A) e B1\_E2 em normal (N)

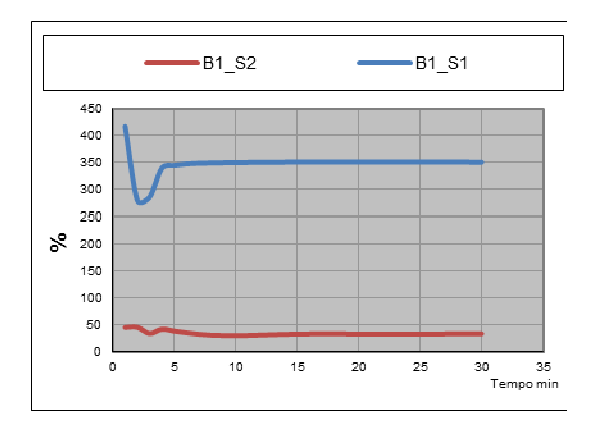

**SE** a vazão de alimentação for alta e a vazão de vapor da coluna for normal **ENTÃO** a vazão de saída pelo topo será normal **(** a vazão de saída pela base da coluna será alta

• Entradas simuladas: B1\_E1 em alto (A) e B1\_E2 em alto (A)

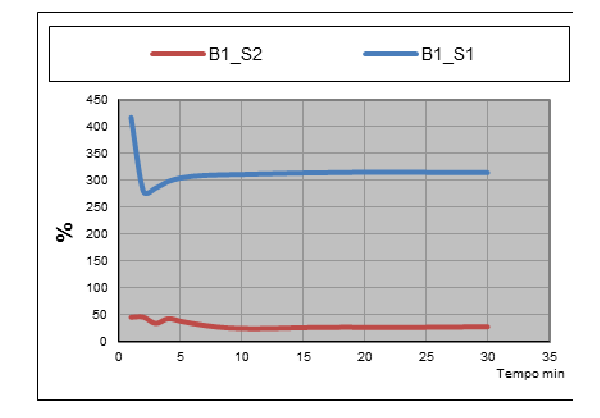

**SE** a vazão de alimentação for alta e a vazão de vapor da coluna for alta **ENTÃO** a vazão de saída pelo topo será alta E a vazão de saída pela base da coluna será alta

• Entradas simuladas: B1 E1 em alto (A) e B1 E2 em muito alto (MA)

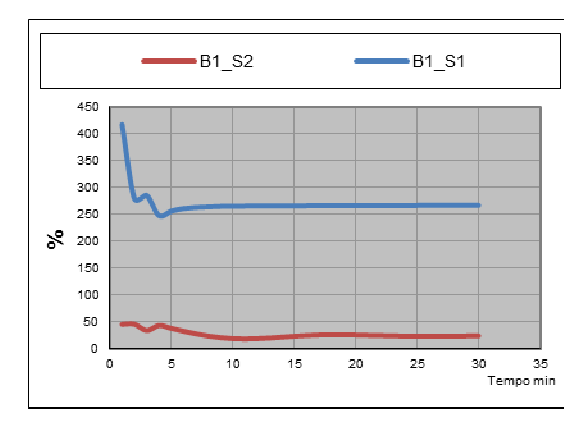

**(** a vazão de alimentação for alta e a vazão de vapor da coluna for muito alta **(ENTÃO** a vazão de saída pelo topo será muito alta **E** a vazão de saída pela base da coluna será alta

• Entradas simuladas: B1\_E1 em muito alto (MA) e B1\_E2 em muito baixo (MB)

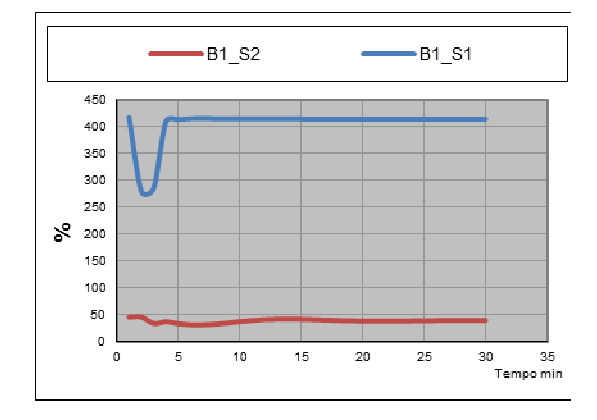

**(** a vazão de alimentação for muito alta e a vazão de vapor da coluna for muito baixa **ENTÃO** a vazão de saída pelo topo será muito baixa **E** a vazão de saída pela base da coluna será muito alta

• Entradas simuladas: B1 E1 em muito alto (MA) e B1 E2 em baixo (B)

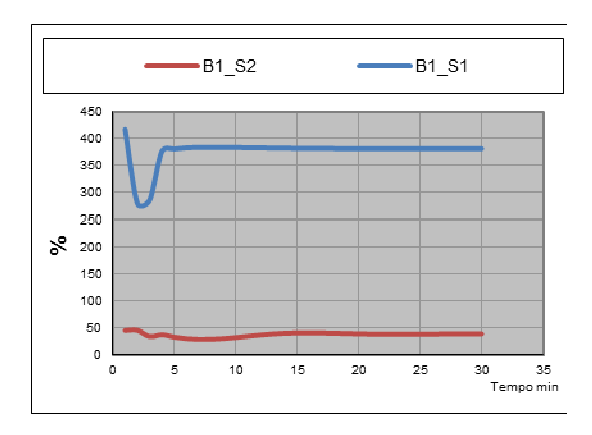

**(** a vazão de alimentação for muito alta e a vazão de vapor da coluna for baixa **(\$)\*+** a vazão de saída pelo topo será baixa **(** a vazão de saída pela base da coluna será muito alta

• Entradas simuladas: B1\_E1 em muito alto (MA) e B1\_E2 em normal (N)

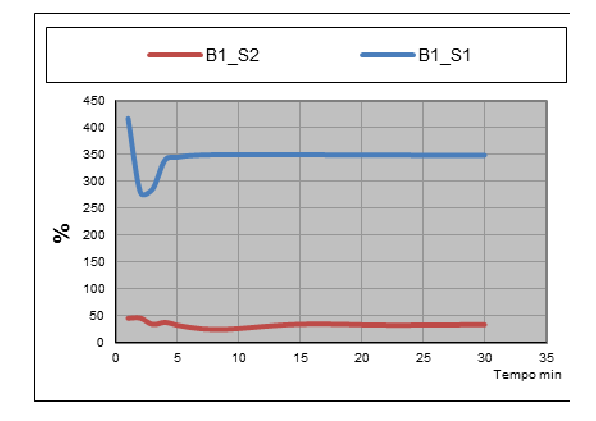

**(** a vazão de alimentação for muito alta e a vazão de vapor da coluna for normal **(\$)\*+** a vazão de saída pelo topo será normal **(** a vazão de saída pela base da coluna será muito alta

• Entradas simuladas: B1 E1 em muito alto (MA) e B1 E2 em alto (A)

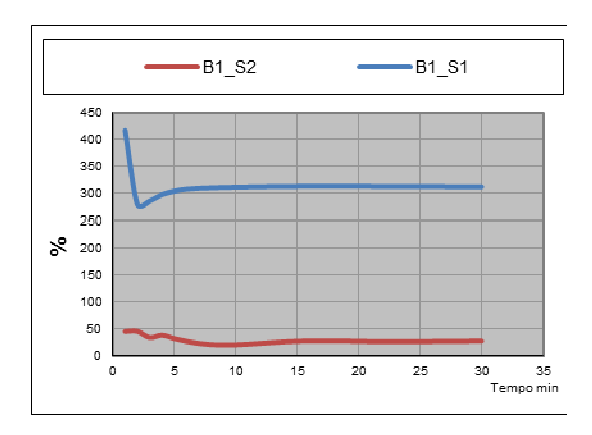

**(** a vazão de alimentação for muito alta e a vazão de vapor da coluna for alta **(\$)\*+** a vazão de saída pelo topo será alta **(** a vazão de saída pela base da coluna será muito alta

• Entradas simuladas: B1\_E1 em muito alto (MA) e B1\_E2 em muito alto (MA)

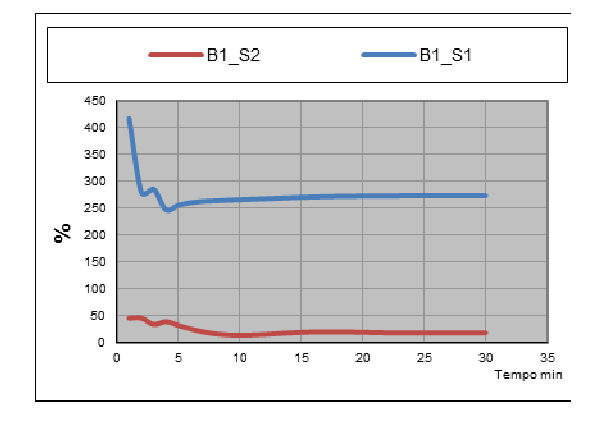

**(** a vazão de alimentação for muito alta e a vazão vapor da coluna for muito alta **(\$)\*+** a vazão de saída pelo topo será muito alta **(** a vazão de saída pela base da coluna será muito alta

## Nebulização das entradas e saídas nos blocos B1 e B2

Aplicando-se valores numéricos reais ao motor de inferência nebulosa obtém-se a nebulização das saídas e com isso o grau de pertinência respectivo. Depois de feita sua análise como variável nebulosa e verificado seu comportamento na tabela SE-ENTÃO, a variável deve ser convertido novamente como real. A esse processo chama-se denebulização.

Cada valor denebulizado irá integrar um gráfico histórico por saída, que então servirá para avaliar, dentre as suas muitas utilidades, o estado de transição ou regime, se existem ou não falhas e a tendência de normalidade do sistema.

Devido á sua importância, a seguir serão dados exemplos genéricos de como se faz essa conversão.

### **Bloco B2**

O exemplo a seguir apresenta um gráfico da variável denebulizada, com exemplos de valores adotados para variáveis linguísticas MB, B, N, A e MA e os respectivos resultados numéricos das variáveis linguísticas.

• Entrada B2\_E1 e B2\_E2, para um valor de referência de 14990 Kg/h e sendo o valor desejado de vazão de vapor na coluna e variável de processo medida de vazão de vapor na coluna respectivamente:

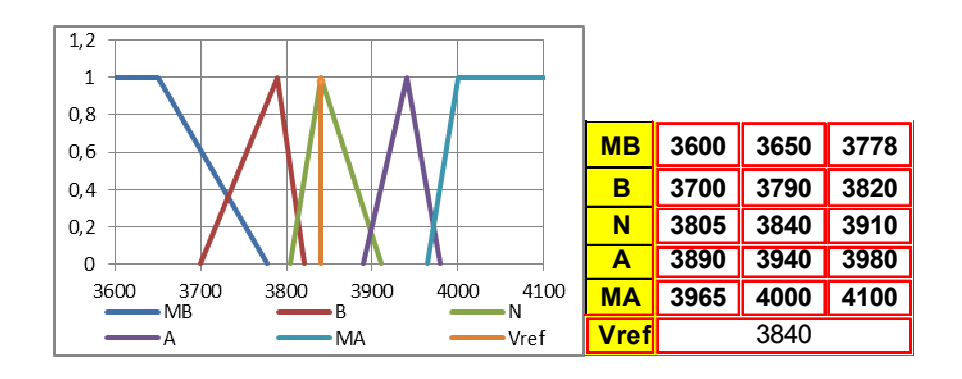

• Saída B2\_S1, para um valor de referência de 3850 Kg/h e sendo a variável de processo medida de vazão do topo da coluna:

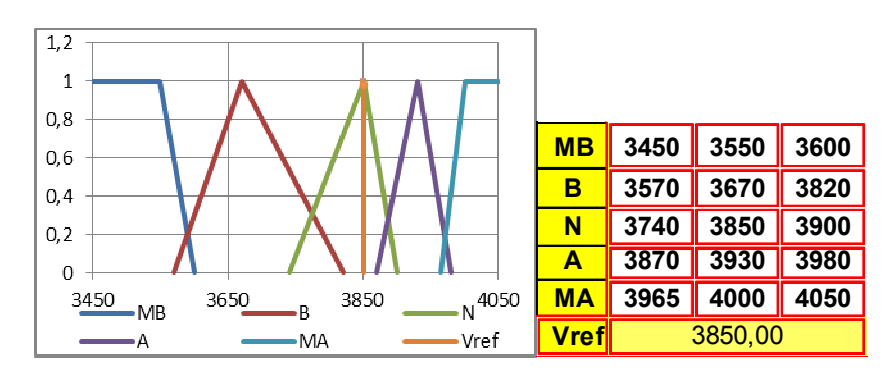

Valor denebulizado: 1,00 Normal

## Bloco B1

A seguir é apresentado o gráfico da variável denebulizada, dos valores adotados para variáveis linguísticas MB, B, N, A e MA e os resultados numéricos correspondentes da variável linguística.

• Entrada B1\_E1, para um valor de referência de 14690 Kg/h de produto de entrada na coluna:

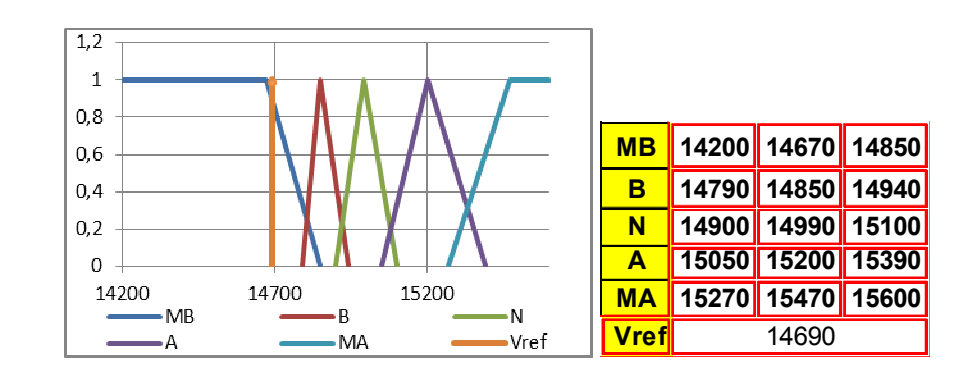

Valor denebulizado: 0,89 Muito Baixo

• Entrada B1\_E2, para um valor de referência de 3950 Kg/H para a vazão de vapor da coluna:

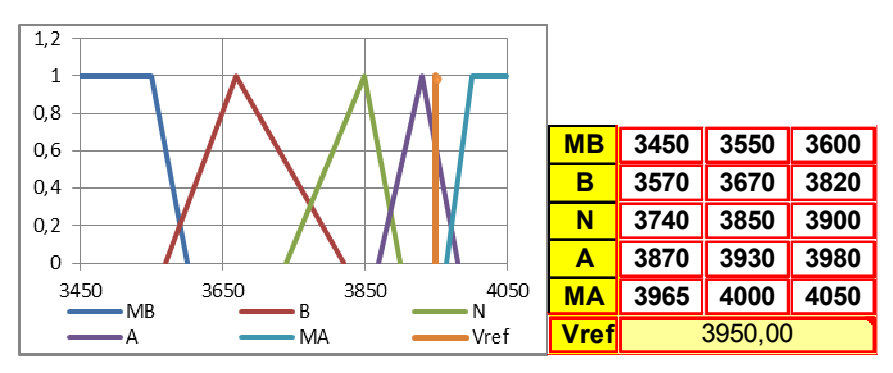

Valor denebulizado: 0,60 Alto

• Saída B1\_S1, para um valor de referência de 4550 Kg/H da vazão de leves do topo da coluna:

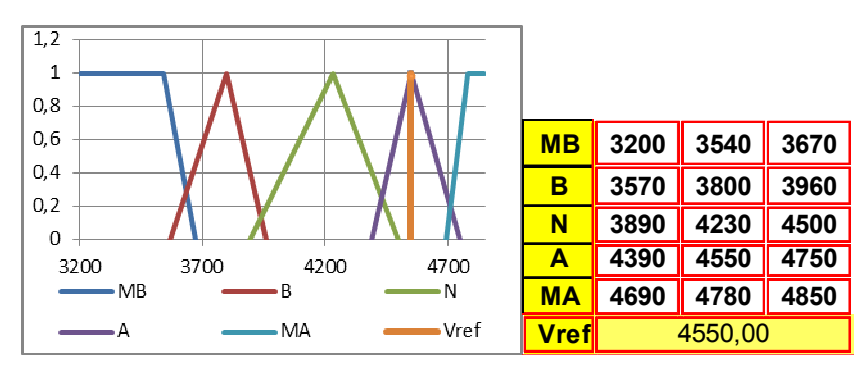

Valor denebulizado: 1,00 Alto

• Saída B1\_S2, para um valor de referência de 15300 Kg/H de vazão de saída de produto final da coluna:

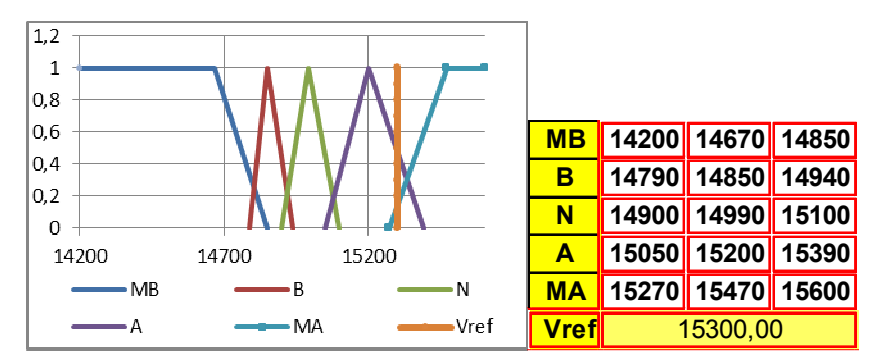

Valor denebulizado: 0,47 Alto

# Anexo B: Detalhamento de falhas intrínsecas dos instrumentos FF (análise para sensores e atuadores)

As informações na rede digital FF estão contidas em um octeto de um *byte* que trás dentro de si, informações de qualidade, sub-estado e limites. Cada possui inúmeras informações, como mostrado a seguir:

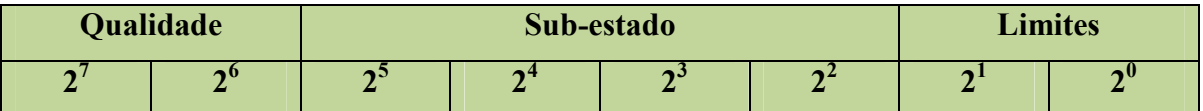

#### Qualidade:

Ruim: Falha de sensor, fora de serviço, etc

Incerto: Violação de unidade de engenharia (fora da faixa de trabalho), etc

Bom: Necessidade de escrever um set-point válido, etc

#### Sub-estado

Fora de serviço Falha de sensor Saída em falha

#### **Limites:**

Limites: baixo, alto, etc

Alguns desses enumeradores serão utilizados nessa metodologia. Todos foram discutidos e alguns selecionados (os mais relevantes para esse trabalho).

A combinação binária desse *byte* é mostrada abaixo.

Os enumeradores utilizados serão subdivididas em duas categorias para serem utilizadas por esse trabalho:

## **BLOCK ERROR (BLER)**

É um parâmetro composto por uma palavra digital tipo R/W de 8 bits do sistema *Fieldbus Foundation* que contem os seguintes bits enumeradores de diagnóstico em sua composição, ou seja, o valor seleciona o tipo de falha:

•Enumerador = "*Other*" Value = "1"

• Enumerador = "*Block Configuration*" Value = "2" → Descrição: Erro de configuração. Unidade de engenharia ou range pode estar incompatível com o sensor. Solicitar reconfiguração do XD\_SCALE ao instrumentista.

- •Enumerador = "*Link Configuration*" Value = "4"
- •Enumerador = "*Simulation Active*" Value = "8"
- •Enumerador = "*Local Override*" Value = "16"
- •Enumerador = "*Device Fault State*" Value = "32"

• Enumerador = "*Device Maintenance*" → Value = "64" → Descrição: Alerta de que o instrumento foi submetido inúmeras vezes à sua pressão máxima admissível. Solicitar ao instrumentista que recalibre o transmissor (fazer ajuste de zero e/ou se a pressão está normalizada)

•Enumerador = "*Input Failure*" Value = "128" → Descrição: Rompimento ou falta do sensor de pressão (indica Out Status = Bad). Solicitar ao instrumentista a substituição da célula de pressão deste transmissor

- •Enumerador = "*Output Failure*" Value = "256"
- •Enumerador = "*Memory Failure*" Value = "512"
- •Enumerador = "*Lost Static Data*" Value = "1024"
- •Enumerador = "*Lost NV Data*" Value = "2048"
- •Enumerador = "*Readback Check*" Value = "4096"

•Enumerador = "*Maintenance Needed*" = "8192"→ Descrição: Indício de fim de vida útil do sensor de pressão. Solicitar ao instrumentista que substitua a célula de pressão deste instrumento

- •Enumerador = "*Power Up*" Value = "16384"
- •Enumerador = "*Out Of Service*" Value = "32768"

Os enumeradores que não possuem descrição, não serão utilizados neste estudo (não estão implantados até o momento).

Se o enumerador for igual a 0 (zero), significa que não há falha ativada.

## DIAGNOSES\_STATUS (DGST)

Como no item anterior, esse parâmetro é uma palavra digital tipo R/W de 8 bits do sistema *Fieldbus Foundation* que contem os seguintes bits enumeradores de diagnóstico em sua composição, ou seja, o valor hexadecimal seleciona o tipo de falha:

•Enumerador = "*Ima not Centralized or not Detected*", Value = "128" → Descrição: Imã do posicionador não centralizado.

•Enumerador = "*Slow Valve Movement or Low Air Supply*", Value="64" → Descrição: Falha no suprimento de Ar comprimido à válvula.

- •Enumerador = "*Temperature Out of Range*", Value = "32"
- •Enumerador = "*Base not Trimmed*", Value = "16"
- •Enumerador = "*Output Module not Initialized or not Connected*", Value = "8"
- •Enumerador = "*Deviation Limit Exceeded*", Value = "4"
- •Enumerador = "*Travel Limit Exceeded*", Value = "2"
- •Enumerador = "*Reversal Limit Exceeded*", Value = "1"

Se o enumerador for igual a 0 (zero), significa que não há falha ativada.
# Anexo C: Base de dados simulada da Lógica Nebulosa

O programa desenvolvido nesse trabalho é responsável pela monitoração, detecção e diagnóstico das falhas em instrumentos de uma rede digital Fieldbus Foundation e de uma coluna de destilação industrial.

A fim de se assegurar uma completa reprodutibilidade, foi anexado o programa de monitoração e diagnóstico em mídia para facilitar a eventual continuidade desse trabalho por outros mestrandos.

O programa de simulação com o modelo matemático da coluna de destilação como dito anteriormente não será disponibilizado devido a ser propriedade da Rhodia, que não autorizou sua divulgação. Entretanto, segue abaixo uma simulação em tempo contínuo do simulador com fins de reprodutibilidade e estudo.

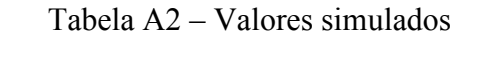

|                |         |                     | $B2 S1 =$ |          |          |         |
|----------------|---------|---------------------|-----------|----------|----------|---------|
|                | B2 E1   | $B2$ <sub>_E2</sub> | B1 E2     | B1 E1    | B1 S1    | B1 S2   |
| Time           | F110.SP | F110.PV             | F110.MV   | F111.PV  | F107.PV  | F339.PV |
| $\mathbf{1}$   | 4430,97 | 4578,84             | 31,94     | 5122,29  | 6196,67  | 3294,33 |
| $\overline{2}$ | 4430,97 | 2976,16             | 31,95     | 5155,29  | 2882,47  | 162,07  |
| 3              | 4430,97 | 2827,95             | 31,95     | 4094,04  | 2423,82  | 148,50  |
| 4              | 2363,74 | 2636,03             | 18,56     | 16244,22 | 19200,00 | 1729,78 |
| 5              | 2655,48 | 2729,54             | 19,16     | 15202,31 | 19200,00 | 1933,06 |
| 6              | 2759,11 | 2775,16             | 19,43     | 13905,30 | 19200,00 | 1448,89 |
| 7              | 2790,24 | 2792,24             | 19,53     | 12424,00 | 19200,00 | 598,55  |
| 8              | 2798,07 | 2797,64             | 19,56     | 10987,88 | 19200,00 | 76,79   |
| 9              | 2799,54 | 2799,10             | 19,56     | 9732,07  | 19200,00 | 0,19    |
| 10             | 2799,62 | 2799,40             | 19,56     | 8847,29  | 19200,00 | 0,00    |
| 11             | 2799,52 | 2799,44             | 19,56     | 8444,19  | 19200,00 | 0,00    |
| 12             | 2799,46 | 2799,43             | 19,56     | 8471,41  | 19200,00 | 0,00    |
| 13             | 2799,43 | 2799,42             | 19,56     | 8814,31  | 19200,00 | 0,00    |
| 14             | 2799,42 | 2799,42             | 19,56     | 9333,45  | 19200,00 | 0,00    |
| 15             | 2799,42 | 2799,42             | 19,56     | 9894,89  | 19200,00 | 0,00    |
| 16             | 2799,42 | 2799,42             | 19,56     | 10391,71 | 19200,00 | 0,00    |

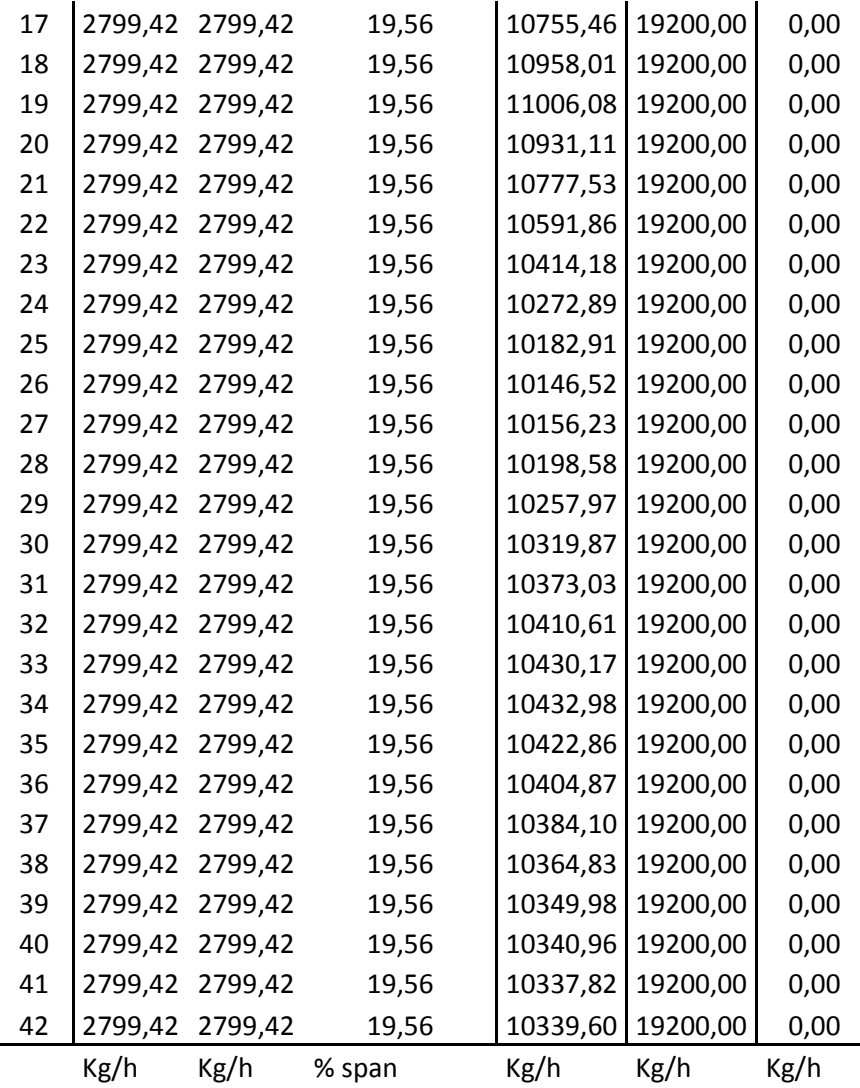

Atenção para as condições iniciais do simulador

# Apêndice - Noções de Lógica Nebulosa

Desde a descoberta da lógica binária ou booleana, tudo tem sido classificado e definido com conceitos como certo ou errado, alto ou baixo, direito ou esquerdo, gordo ou magro, etc.

 Porém, isso nem sempre é suficiente para expressar o que se percebe ou se sente. Por exemplo, uma pessoa pega um copo de leite e, ao tomá-lo diz ao seu colega: "Este leite está um pouco frio, vou esquentá-lo mais".

A primeira pergunta que passa à mente é "mas o que é um pouco frio, é 18ºC, 20ºC ou 22ºC?". Certamente, a resposta para cada pessoa vai variar. Alguns consideram 18°C como sendo a temperatura um pouco fria, já outros consideram que 20°C é que é um pouco frio e tem aqueles que acham que tem que ser 22ºC.

É para representar matematicamente o estado de "morno", "quase frio", "não muito quente" ou outros estados que a Lógica Nebulosa foi concebida.

Neste item do capítulo, apenas as funcionalidades e propriedades mais relevantes ao trabalho serão apresentadas.

### **Fundamentos da Lógica Nebulosa**

Em 1965, o professor L. A. ZADEH, da universidade de Berkeley-USA, após anos de estudo em inteligência artificial, concluiu que a teoria tradicional de conjuntos era muito

rígida e não conseguia contemplar fenômenos cotidianos para poderem ser expressos na linguagem de programação de um computador.

Ele percebeu que como os sistemas especializados eram softwares interativos e de certa forma capazes de tomar algumas decisões próprias, sustentadas apenas pela teoria usual de conjuntos a qual definia como sendo decisões binárias, tipo 0 ou 1, ou seja, "verdadeiro" ou "falso", não seria possível utilizá-los satisfatoriamente devido à sua limitação de programação, não reproduzindo, assim, toda a gama de decisões que a mente humana pode interpretar e/ou processar as informações, pois com a lógica tradicional binária não era possível criar um programa que interpretasse o significado de uma temperatura "mais ou menos quente" ou "mais quente que fria". A essa nova escala analógica na representação resultado, ele chamou de lógica "Nebulosa", "Difusa" ou então "*Fuzzy*".

Com a descoberta dos conjuntos nebulosos, surgia a possibilidade de interpretar fenômenos que não fossem tão quantitativos e até vagos, porém surgia também, a necessidade de se dar a essa teoria uma estrutura matemática completa e consistente.

Mesmo sendo um postulado que todos os sistemas lógicos estão relacionados à teoria de conjuntos tradicional, ZADEH, entendeu que era possível se desenvolver uma complementação á teoria clássica e também de adequar essas "incertezas" dos conjuntos nebulosos aos "padrões" dos sistemas lógicos já consagrados.

Na lógica clássica, o valor verdade de uma proposição assumirá somente um par binário de soluções, o valor falso (0) ou o valor verdadeiro (1), não havendo outra possibilidade como resposta a um problema.

Adotando-se *A* como sendo um conjunto de elementos *x* em um determinado universo *U de valores, x* simplesmente pertence ou não pertence àquele conjunto *A*. Isto pode ser expresso através da função característica *f <sup>A</sup>*(*x*), ou seja:

$$
f_A(x) = 1
$$
 se e somente se  $x \in A$  ou  $f_A(x) = 0$  se e somente se  $x \notin A$ 

Quando se quer expressar outros valores, principalmente os intermediários, dos elementos *x<sup>i</sup>* do conjunto *A*, a Lógica Nebulosa define e generaliza a função característica de modo que ela possa assumir um número infinito de valores diferentes dentro do intervalo [0,1], exatamente como exposto acima. Assim, um conjunto nebuloso *A* em *U* é um conjunto de pares ordenados representados por:

*A* = { $\mu_A(x)/x$ } para *x* ∈ *U* 

onde *µ<sup>A</sup> (x*) é a função de pertinência de *x* em *A* e é definida como sendo os valores de *U* no intervalo fechado [0,1].

Na Lógica Nebulosa, o valor verdade de uma proposição, pode ser um subconjunto dentro de qualquer conjunto parcialmente ordenado. Geralmente é adotado o intervalo binário [0,1]. Assim posto, na Lógica Nebulosa não existe apenas o valor verdadeiro (1) e o falso (0), mas uma infinidade de valores verdades entre eles, os quais são chamados de expressões linguísticas como, por exemplo, quente, muito quente, mais quente que frio, não muito alto, pouco veloz, etc., e que são compostas por variáveis linguísticas.

Essas expressões linguísticas podem ser expressas através de conjuntos nebulosos que e, via-de-regra, representa a grandeza físico-química ou parametrizada, que se está analisando. Essa grandeza é chamada de variável linguística.

Note que os valores nebulosos são sentenças formadas a partir do rótulo *quente*, da negação *não*, dos conectivos *ou* e *mais*, e dos modificadores *muito* e *pouco*. Nesse contexto, a variável temperatura do leite é uma variável linguística. Concluindo, a principal função das variáveis linguísticas é de fornecer uma maneira sistemática para caracterizar o grau de aproximação da variável linguística aos fenômenos complexos ou mal definidos a que se referem.

A ideia de ZADEH em aproximar o mundo binário da matemática tradicional para um mundo representado por infinitas variáveis linguísticas torna-se cada vez mais interessante à medida que associa a cada valor de uma variável linguística de um conjunto nebuloso certo número real no intervalo [0,1].

Por exemplo: Seja  $U = \{x_1, x_2, x_3, x_4\}$  Então um conjunto nebuloso *A* poderia ser do tipo:  $A = \{(x_1, 0, 2), (x_2, 0, 8), (x_3, 0, 5), (x_4, 0, 1), \}$ . É conveniente observar que cada elemento do conjunto nebuloso *A* possui um valor verdade em [0,1] e que *A* é formado por pares ordenados. Assim, o valor verdade, também chamado de "grau de aderência" ou "grau de pertinência", do elemento  $x_1$  de *U* é 0,3, ou seja,  $f_A(x_1) = 0,3$ . Por convenção, os elementos que tiverem grau de aderência ou valor verdade igual a zero, não precisam ser representados no conjunto assim como todos os elementos do conjunto universo *U* que possuem grau de aderência igual a 1.

Seja *U*, o conjunto universo e dois conjuntos nebulosos  $A = \{x, f_A(x)\}\$ ,  $\forall x \in U$  *e* B={*x*,*f*B(*x*)}, ∀ *x* ∈ *U}, então as seguintes propriedades podem ser definidas:* 

- Igualdade de conjuntos:  $A = B \Leftrightarrow f_A(x) = f_B(x), \forall x \in U$
- Conjunto Vazio:  $A = \emptyset \Leftrightarrow f_A(x) = 0, \forall x \in U$ ;
- Conjunto Universo:  $A = U \Leftrightarrow f_A(x) = 1, \forall x \in U$ ;

• União de conjuntos:  $A \cup B \Leftrightarrow \{(x, \max[f_A(x), f_B(x)]), \forall x \in U\}$  que equivale a notação: max  $[f_A(x), f_B(x)] = f_A(x) \vee f_B(x)$ , onde  $\vee$  é o conectivo "ou";

• Intersecção de conjuntos:  $A \cap B \Leftrightarrow \{(x, \min[f_A(x), f_B(x)]), \forall x \in U\}$  que equivale a notação: min  $[f_A(x), f_B(x)] = f_A(x) \wedge f_B(x)$ , onde  $\wedge$  é o conectivo "e";

• Conjunto Complementar: denotado por  $\neg$  A sendo  $f \neg A = 1 - f_A(x)$ ,  $\forall x \in U$ .

É interessante notar que para a linguagem nebulosa são usados os seguintes conectivos:

∧ (e); ∨ (ou); ¬ (negação) e → (se... então). O ∧ modelado pelo mínimo, o ∨ pelo máximo, ¬ pelo complementar, isto é, negar uma frase *A* de valor lógico ou grau de aderência  $fA(x)$  é tomar o seu complementar  $\neg A$ , de valor lógico  $f \neg A = 1 - f_A(x)$ . Já o conectivo →, chamado de implicação, é modelado por:  $a \rightarrow b = 1 \land (1-a+b)$ .

Portanto, com essas definições complementares, uma sentença nebulosa pode então admitir outros valores verdade e não somente os valores de falso (0) ou verdadeiro (1) como na lógica clássica.

Na lógica clássica, um elemento ou pertence a um conjunto ou não. Dado um conjunto universo *U* e um elemento  $x \in U$ , o grau de pertinência  $f(x)$ , doravante denominado  $\mu A(x)$  e que é descrito matematicamente pela função  $\mu A(x)$ :  $U \rightarrow [0,1]$  que é sua função característica, pode ser representado por:

- $\bullet \mu A(x) = 1$  se e somente se  $x \in A$  *ou*
- $\bullet \mu A(x) = 0$  se e somente se  $x \notin A$

ZADEH propôs, então, uma caracterização mais ampla, fazendo com que a transição entre a pertinência e a não pertinência fosse mais lenta e gradual. O fator de pertinência pode então assumir qualquer valor entre 0 e 1, sendo que o valor (0) indica uma completa exclusão do conjunto nebuloso e o valor (1) representa a completa pertinência ou inclusão total. Esta generalização aumenta o poder da função característica.

As funções características possuem diversas apresentações, como as clássicas ou quadradas, lineares ou rampas, triangulares, trapezoidais, senoidais e beta.

Tais nomenclaturas são dadas em função da "forma" gráfica que assumem. Neste trabalho apenas a função triangular foi utilizada e, portanto, será a única descrita.

A função triangular pode ser representada por três pontos: o ponto à esquerda *x*1, o ponto onde o grau de inclusão vale o máximo (*x*2) e o ponto mais à direita *x*3. A sua equação característica é:

$$
f(x) = \begin{bmatrix} 0 & \text{se } x < x_1 \\ (x - x_1) / (x_2 - x_1) & \text{se } x_1 \le x \le x_2 \\ (x_3 - x) / (x_3 - x_2) & \text{se } x_2 \le x \le x_3 \\ 0 & \text{se } x > x_3 \end{bmatrix}
$$

As funções triangulares são normalmente empregadas nas lógicas nebulosas devido a sua simplicidade de representação e de utilização.

Por exemplo, para expressar a ideia de que a temperatura do leite tem seu valor perto de 20°C, pode-se utilizar uma função de pertinência triangular (tipo lambda -  $\lambda$ ) como mostrado abaixo, onde os valores maiores e menores que 20ºC são distribuídos simetricamente, com máximo grau de pertinência em 20ºC. Isto sugere a ideia de que quanto mais perto da temperatura central, mais ele se identifica com o valor representado.

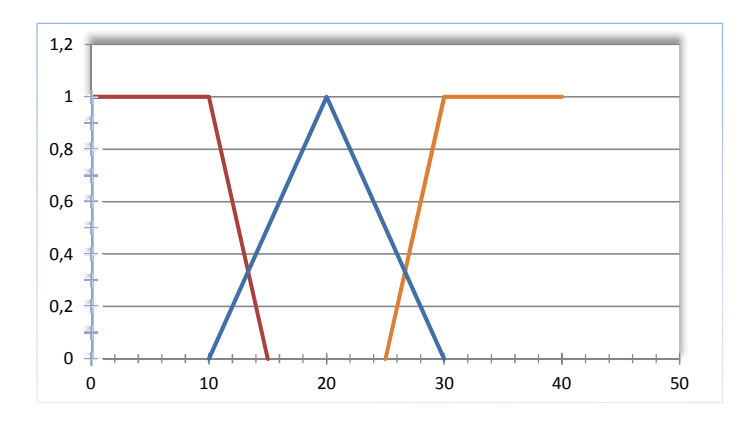

Se para esta função se desejar conhecer a pertinência da temperatura a exatos 20°C, graficamente já é possível verificar que a  $\mu_{Temp}$  (leite) = 1,00, pois nesta condição ela é máxima.

Se o valor for 19 $^{\circ}$ C,  $\mu_{Temp}$  (leite) será igual a 0,5, pois ela está na rampa crescente em exatos 50% de conformidade se comparada a  $\mu_{Temp}$  (leite) = 1,00 em 20°C e assim por diante para cada análise desejada.

Note que os gráficos podem ter várias variáveis linguísticas, na verdade quantas se julgar necessário para bem representar um universo de amostras. Na Figura abaixo pode-se observar 5 termos linguísticas (MB, B, N, A e MA). Nesse exemplo, 30°C representa um grau de pertinência =1,00 ou 100% Normal.

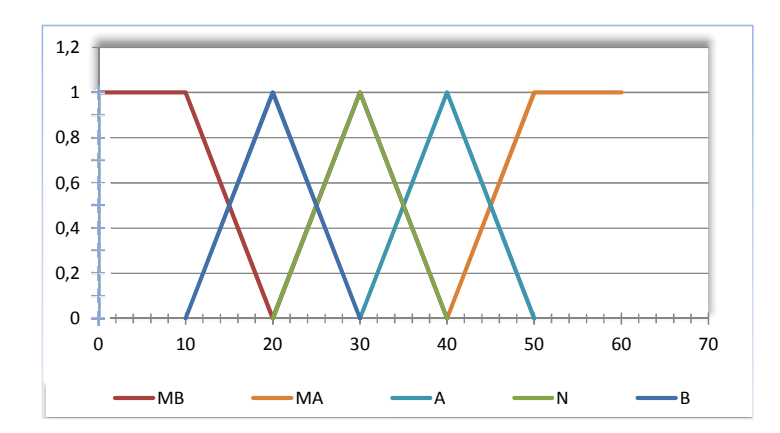

#### Base de regras

Depois das variáveis linguísticas serem interpretadas, pode-se começar a descrição das situações nas quais há ações, ou em outras palavras, a determinação das regras SE-ENTÃO.

A parte SE de uma regra contém uma ou mais condições, chamadas antecedentes, que constituem uma premissa. A parte ENTÃO contém uma ou mais ações chamadas consequentes, como descritas em WEBER (2003). O antecedente da regra contém uma ou mais condições, o consequente contém uma ou mais ações.

O antecedente corresponde diretamente aos graus de pertinência calculados durante o processo de nebulização. Cada antecedente tem um grau de pertinência indicado para ele como resultado da nebulização. Durante a avaliação das regras, a intensidade é calculada com base em valores dos antecedentes.

A base de regras tem por objetivo representar de forma sistemática a maneira como o controlador gerenciará o sistema sob sua supervisão.

A forma mais geral de uma regra linguística é:

## **SE** [(antecedente1) **E** (antecedente 2) **OU** antecedente 3] ... **ENTÃO** [(consequente1 **E**) consequente2) **OU** consequente3] ...

Em WEBER (2003), os antecedentes são associados com as entradas do controlador nebuloso e formam a parte das regras representada à esquerda, enquanto que as consequências, que também são conhecidas como ações, estão associadas às saídas dos controladores.

Relacionadas às variáveis linguísticas do processo, pode-se estabelecer os antecedentes ou estados do processo e associá-los com ações de controle.

O número de regras que requer um controlador nebuloso é encontrado, multiplicando7 se o número de termos nebulosos das variáveis de entrada. Deste modo, as regras cobrirão todas as possíveis combinações provenientes, das distintas entradas. Por exemplo, para um sistema com duas variáveis de entrada, cada uma com cinco termos difusos, existe  $5 \times 5 =$ 25 combinações de entrada e, portanto, 25 regras de controle.

Um exemplo clássico é o de um tanque que recebe constantemente a mesma vazão de água através de uma válvula manual na sua saída. As regras para este sistema poderiam ser escritas da seguinte forma:

- •SE válvula muito aberta ENTÃO nível do tanque é muito baixo
- •SE válvula aberta ENTÃO nível do tanque é baixo
- •SE válvula pouco aberta ENTÃO nível do tanque normal
- •SE válvula fechada ENTÃO nível do tanque é alto
- •SE válvula muito fechada ENTÃO nível do tanque é muito alto

Apesar de o exemplo ser muito simples, estas regras seriam suficientes para controlar o nível do tanque, mantendo-o dentro de valores desejados. O que vale observar é que, para cada estado do processo, existe sempre relacionada uma ação de controle.

Ainda se pode sofisticar mais as regras, dando-lhes mais detalhes, por exemplo, SE o tanque estiver muito alto e a válvula estiver fechada ENTÃO fechar a entrada de água. Veja que se pode incrementar tanto quanto for necessário cada uma das regras.

O que vale dizer é que, quando se analisa outro clássico exemplo de estacionar um veículo em uma vaga, virando-o um pouco mais para a esquerda ou para a direita, não existe, neste caso, uma formulação matemática explícita envolvida na solução do problema, mas sim a representação de um conhecimento adquirido pelo operador, o que justifica a dificuldade encontrada pelos iniciantes em estacionar um carro e a facilidade com que os motoristas com mais prática executam as manobras necessárias.

Portanto, é este conhecimento que as regras nebulosas representam e quanto mais detalhadas forem suas regras, mais situações o sistema poderá controlar e portanto, mais fino será seu controle.

Em uma base de regras, há sempre finitas regras que podem ser estabelecidas depois que se fixa o número de entradas e saídas necessárias ao sistema de controle e que se escolhe os predicados linguísticos, como número, distribuição e forma das funções de pertinência.

 A todo este processo de converter variáveis numéricas em variáveis linguísticas, seguindo as propriedades nebulosas apresentadas neste tópico, dá-se o nome de "*Nebulização*".

O tipo e a quantidade das funções de pertinência usadas em um sistema dependem basicamente de:

- Precisão;
- •Estabilidade;
- •Facilidade de implantação;
- Manipulação;
- •Manutenção.

O número e a forma das funções de pertinência em conjuntos difusos são escolhidos em função da exatidão, resposta, estabilidade, facilidade de implantação, manipulação e manutenção requeridas pelo sistema, sendo que as funções de pertinência triangulares e trapezoidais são as mais comuns e têm provado serem eficientes e eficazes na manipulação de sistemas industriais.

#### Sistema de inferência

Com base nas informações apresentadas, é possível construir o sistema de inferência nebulosa, como o mostrado abaixo.

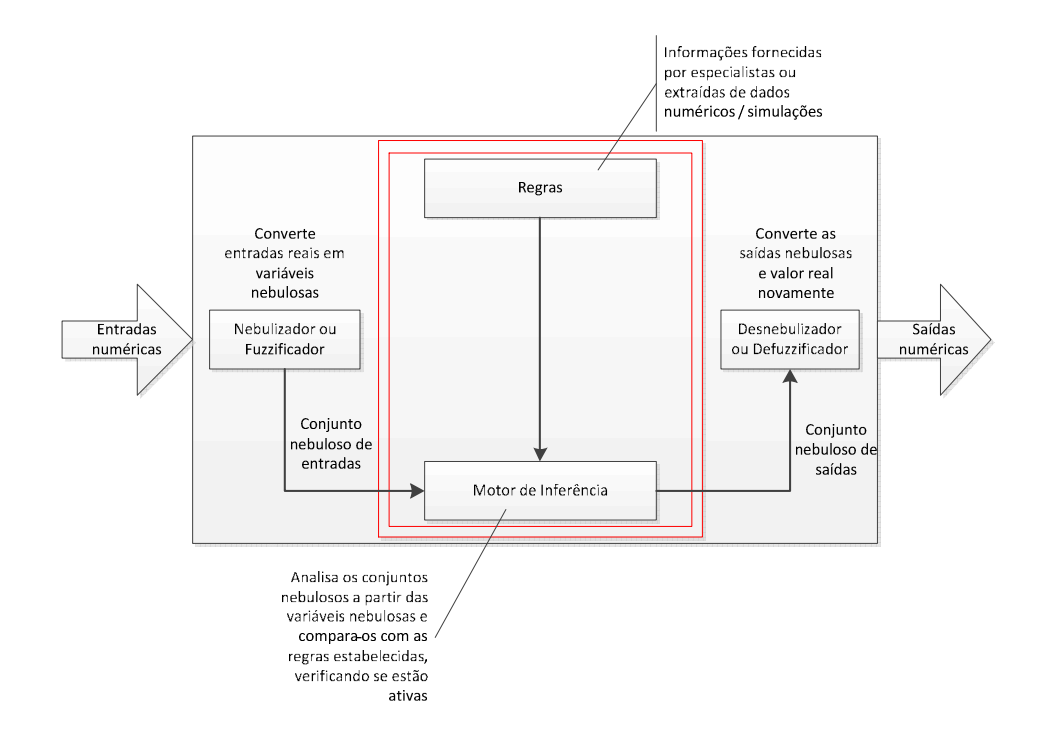

Como geralmente os dados de entrada são valores precisos, é necessário efetuar-se uma "conversão" destes dados de entrada para os conjuntos nebulosos, que é realizado no bloco nebulizador, para então iniciar a verificação da ativação ou não das diversas regras estabelecidas no sistema nebuloso, operação esta realizada no bloco de inferência.

Uma vez obtido o conjunto variáveis linguísticas de saída através do processo de inferência, um último estágio ainda não discutido entra em ação: o estágio denebulizador,

que efetuada uma *interpretação* dessa informação e as converte novamente em valores numéricos para poder ser utilizado no mundo real, por exemplo, para controlar uma válvula ou modular a rotação de um motor em um inversor de frequência.

No bloco de inferência ocorrem ainda as operações com conjuntos nebulosos propriamente ditos, ou seja, combinações dos antecedentes das regras, implicação e regra de inferência composicional.

#### Denebulização

A denebulização converte um conjunto nebuloso de saída de um sistema em um valor clássico novamente, como explicado no item anterior. A avaliação das regras associa potências ou intensidade para cada ação específica na atividade de inferência. Contudo, outro processamento chamado de denebulização é necessário por duas razões:

•Decifrar o significado de ações vagas ou difusas, utilizando funções de pertinência;

•Resolver os conflitos entre as várias ações das regras verificadas, que podem ter sido acionadas durante certas condições na avaliação das regras.

A denebulização pode ser feita através de vários métodos, como "Método do Centro de Gravidade" ou C7o7G do inglês *Centre of Gravity method e o* Centro de Máximo, ou C-o-M do inglês *Centre of Maximun method*.

Este trabalho utilizará o método C-o-M, devido a sua menor complexidade de implantação no programa, sem comprometimento do resultado desejado. Esse último método também é chamado de "denebulização pelas alturas".

Na aplicação do C-o-M com funções triangulares, nota-se que os picos, ou valores máximos, das funções de pertinência representados no universo de discurso da variável de saída é que são usados e não as áreas das funções como propõe o método C-o-G.

Assumindo que representam pesos, o valor da saída denebulizada, discreto, é determinado achando-se o ponto de apoio onde os pesos ficam equilibrados, como em uma gangorra.

 Assim, as áreas das funções de pertinência não desempenham nenhum papel e apenas os máximos são usados. A saída discreta é calculada como uma média ponderada dos máximos, cujos pesos são os resultados da inferência. O cálculo do valor denebulizado é dado pela seguinte equação, onde  $\mu_{O,K}(\mu_i)$  indicam os pontos em que ocorreram os máximos das funções de pertinência da saída:

$$
\mu = \frac{\sum_{i=1}^{N} \mu_i \cdot \sum_{K=1}^{N} \mu_{out}(\mu_i)}{\sum_{i=1}^{N} \sum_{K=1}^{N} \mu_{out}(\mu_i)}
$$